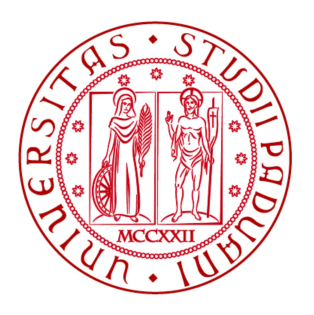

# UNIVERSITÀ DEGLI STUDI DI PADOVA

# Dipartimento di Filosofia, Sociologia, Pedagogia e Psicologia applicata CORSO DI LAUREA MAGISTRALE IN Teorie e metodologie dell'e-learning e della media education

**La gamification nell'apprendimento delle lingue**

Relatore: Prof. Graziano Cecchinato

Laureanda: Giulia Scapolan Matricola n. 1081868

Anno Accademico 2015 - 2016

# *Indice*

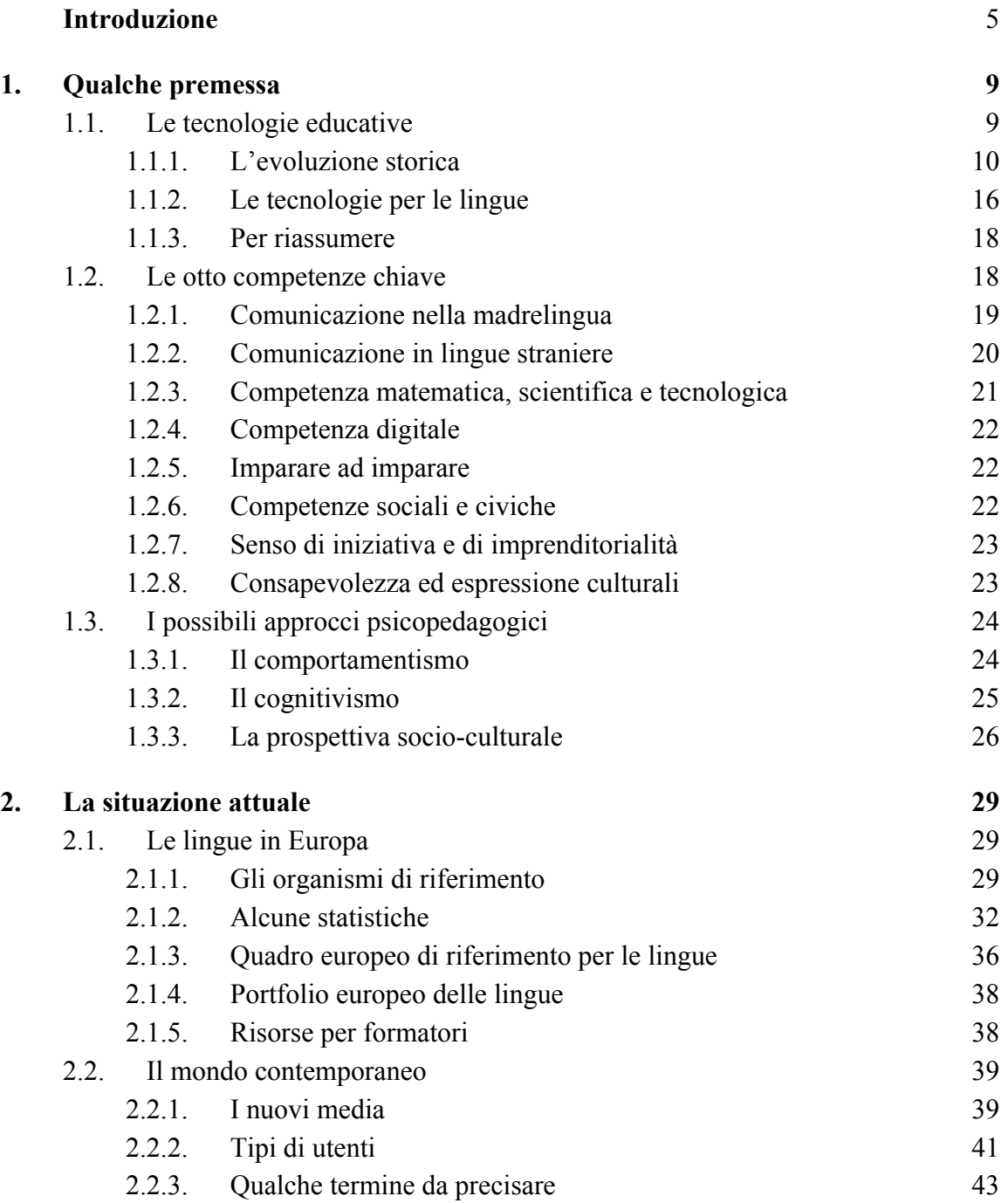

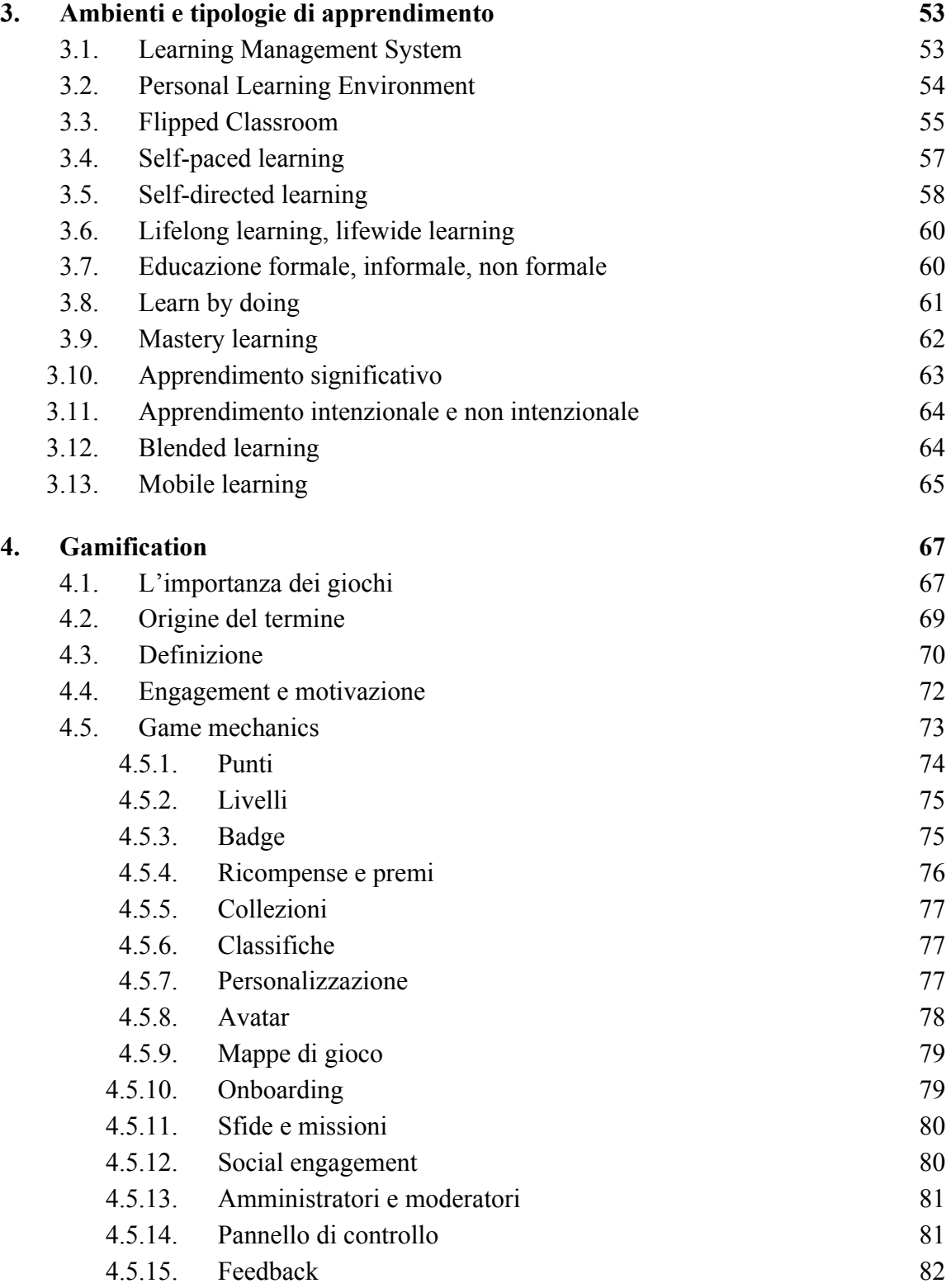

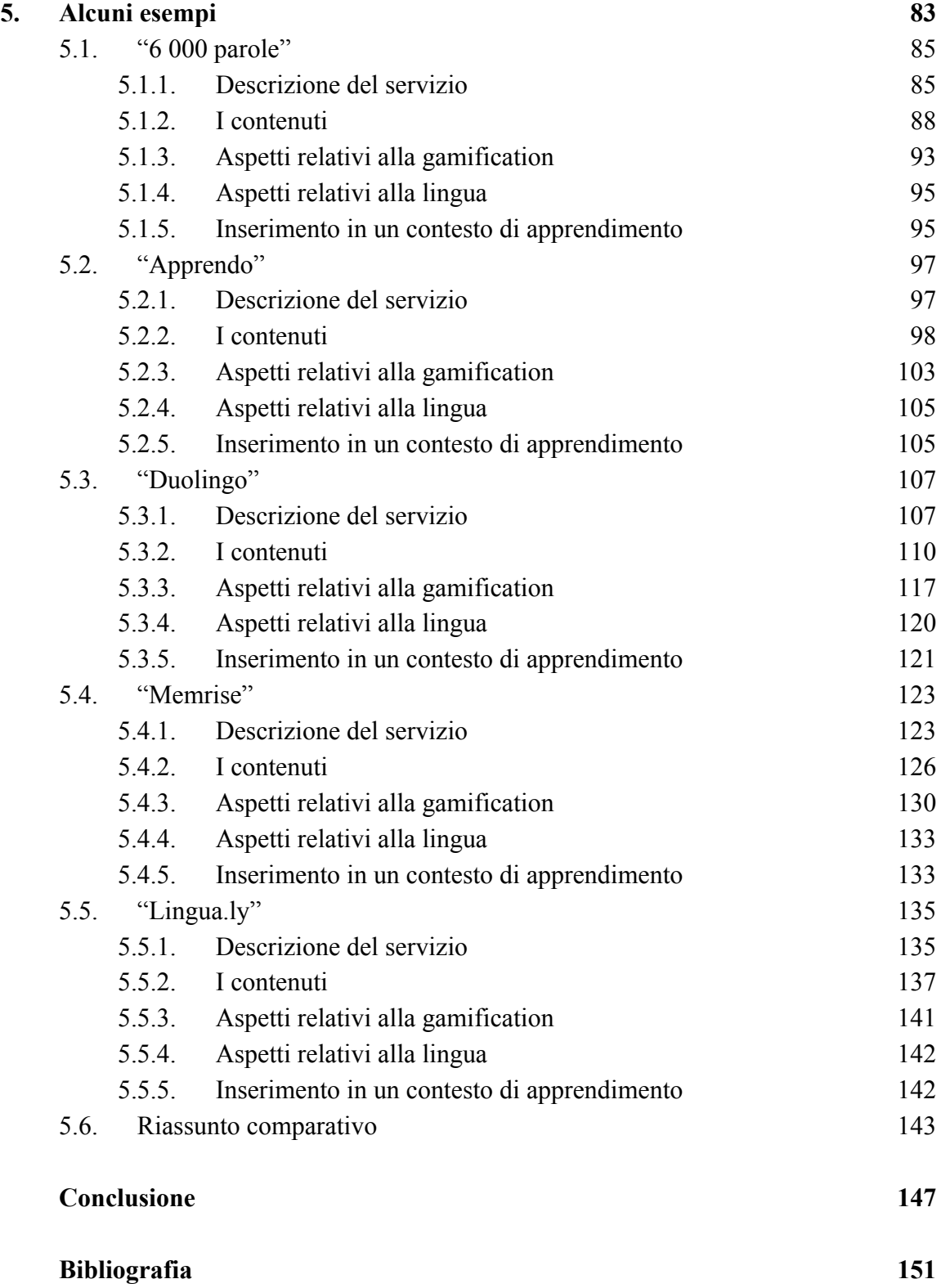

# **Introduzione**

Le moderne tecnologie permettono di avere accesso a contenuti fino a pochi anni fa impensabili. A fronte di un investimento iniziale più o meno grande, che dipende dai costi del dispositivo mobile o del computer scelti e della connessione internet, si può poi gratuitamente o quasi costruire un percorso di apprendimento o di svago personalizzato. Esistono infatti moltissime applicazioni, programmi, siti internet che offrono, anche a titolo gratuito, risorse per l'apprendimento, dedicate ad ogni fascia d'età. In ogni caso, anche quando si tratta di soluzioni a pagamento, spesso sono acquistabili a prezzi inferiori rispetto a un'intera enciclopedia, all'iscrizione a un corso oppure a una serie di lezioni private con un tutor.

La tecnologia per l'apprendimento ha trovato nuova linfa nelle possibilità date dalle funzioni e dalla portabilità di tablet e smartphone. In particolare per i bambini si moltiplicano per esempio le applicazioni dedicate a materie come matematica e geografia, che richiedono normalmente uno sforzo mnemonico non indifferente da parte degli studenti diventando quindi spesso le materie più odiate. Estremamente diffuse sono poi le applicazioni e i siti internet realizzati appositamente per l'apprendimento o il ripasso di varie nozioni legate alle lingue. L'apprendimento di quest'ultime riesce a sfruttare pienamente tali tecnologie. Non solo è possibile scaricare un intero dizionario da utilizzare anche off-line per leggere con più agilità libri in lingua straniera o tradurre dei testi, funzionalità che possono risultare utili a qualsiasi studente, ma è possibile anche in alcuni casi sfruttare il riconoscimento vocale per verificare la correttezza della propria pronuncia. Inoltre le applicazioni possono essere in genere programmate in modo da presentare più spesso allo studente parole che non ricorda facilmente mettendo momentaneamente da parte i termini che ha già appreso. Questo fa sì che il ripasso di un argomento sia più veloce ed efficace perché le risorse sono allocate in modo mirato.

Saper parlare più idiomi è una delle priorità dell'Unione europea ma le statistiche parlano chiaro: i livelli di conoscenza delle lingue non sono ancora soddisfacenti. Forse allora per raggiungere un buon livello o addirittura la padronanza in un ambito complesso come il linguaggio non bastano le lezioni scolastiche. La soluzione più ovvia sarebbe forse aumentare le ore dedicate allo studio delle lingue ma non si possono di certo togliere alle altre materie.

Ecco allora che l'apprendimento deve per forza coinvolgere anche altri contesti della vita delle persone e continuare anche dopo il percorso scolastico.

L'introduzione di applicazioni e siti web nella didattica è un primo passo ma è pur vero che si tratta pur sempre di strumenti che servono a studiare e quindi lo studente può non vederne immediatamente l'utilità e questo è certamente un problema. Si deve pensare quindi a come rendere appetibile l'utilizzo di uno strumento che può essere visto semplicemente come un compito in più, nonostante utilizzi il "linguaggio" parlato normalmente dai più giovani. Certo è possibile sperare che lo studente si convinca ad usare la tecnologia per apprendere e che continui a farlo una volta constatato un miglioramento dei risultati scolastici. Ma il più delle volte questo non basta.

Ecco allora che sono "fioriti" molti tentativi di realizzare applicazioni che oltre a offrire apprendimento hanno una parte di divertimento per attirare l'attenzione e l'interesse dello studente. Si tratta del fenomeno della gamification. Oltre ai contenuti veri e propri, da imparare, si inseriscono punteggi, medaglie, classifiche, livelli. Come in un normalissimo videogioco si scatena la sfida ad essere i migliori. E questo meccanismo funziona indifferentemente per piccoli e grandi.

Queste risorse possono quindi essere certamente proposte in classe per stimolare l'apprendimento ma tuttavia non è ancora "normale" trovare scuole che usino la tecnologia abitualmente a lezione, ed è quindi più facile che l'apprendimento si verifichi in modalità self-directed ovvero che l'individuo prenda l'iniziativa nell'ambito del proprio apprendimento e cerchi da sé gli strumenti adatti, oppure che un genitore decida di favorire o compensare l'educazione scolastica dei figli attraverso la tecnologia.

L'uso di questi servizi in ambito educativo non è però utile esclusivamente come supporto alla didattica o strumento compensativo per migliorare i risultati scolastici. In un mondo in continua evoluzione tali risorse possono essere viste come un valido e semplice modo di continuare ad acquisire nuove conoscenze anche dopo il termine degli studi o aggiornare le competenze relative alla propria professione. Quindi le tecnologie possono essere utilizzate anche nell'ambito della formazione permanente ovvero lungo tutto l'arco della vita di una persona.

Chiunque, grazie alle nuove tecnologie può facilmente costruire un proprio percorso di apprendimento personalizzato, mantenere contatti con persone diverse e portare sempre con

sé innumerevoli strumenti di apprendimento, tutti riuniti in un dispositivo piccolo, portatile e leggero.

Il fatto che le tecnologie siano sempre più pervasive nella vita di tutti i giorni è innegabile. Con lo stesso grado di sicurezza si può affermare che le conoscenze e le abilità, necessarie ad ogni individuo per vivere pienamente e con soddisfazione nel mondo contemporaneo, sono sempre di più. Il tempo che ognuno passa sui banchi di scuola o della formazione professionale non è però aumentato. Gli studenti si ritrovano quindi a dover imparare di più nello stesso arco temporale che era a disposizione della generazione precedente. Si sente allora il bisogno di trovare degli strumenti che permettano di apprendere di più ma soprattutto più velocemente. Ecco perché il focus di questa ricerca è capire come le nuove tecnologie possano rendere più agile e piacevole l'acquisizione di conoscenze e competenze, in particolare nell'apprendimento delle lingue.

Per fare questo ho innanzitutto ripercorso la storia dell'utilizzo delle tecnologie nella didattica e descritto i principali approcci psicopedagogici ai problemi e ai meccanismi dell'educazione perché certamente gli strumenti sono cambiati ma di fatto la necessità di migliorare, velocizzare e rendere accessibile a tutti l'apprendimento è una questione tutt'altro che recente. Proseguendo ho poi analizzato la situazione attuale per quanto riguarda la conoscenza delle lingue in Europa facendo anche chiarezza su alcuni termini relativi ai nuovi media e ai possibili contesti di apprendimento. Mi sono occupata poi della gamification ovvero dell'uso di meccanismi di gioco all'interno di strumenti per l'apprendimento al fine di renderli più accattivanti. Nella parte finale della mia ricerca ho testato personalmente e descritto, analizzandone pregi e difetti, alcuni fra gli esempi più noti e validi di gamification in un contesto di apprendimento delle lingue.

# **1 Qualche premessa**

# 1.1 Le tecnologie educative

L'uso della tecnologia per migliorare, semplificare e velocizzare l'educazione e in generale tutte le attività umane non è un'idea nuova o recente. Le più moderne tecnologie non sono di certo il primo tentativo da parte dell'uomo di classificare e condividere informazioni o rafforzare l'intelletto. L'umanità ha sempre cercato metodi per facilitare l'insegnamento e l'apprendimento. Ogni epoca storica ha cercato di sfruttare con vari gradi di successo e diffusione le tecnologie più avanzate di quel periodo anche se con tempistiche diverse a seconda delle zone geografiche. Ecco quindi che nel corso del tempo alla carta e all'inchiostro si sostituiscono i libri di testo, la lavagna, le macchine insegnante fino ad arrivare all'odierno sfruttamento delle potenzialità di internet.

Bill Ferster ha ripercorso nel suo libro<sup>1</sup> "Teaching machines" la storia delle tecnologie educative includendo non solo la lavagna in ardesia, antenata di proiettori e lavagne interattive multimediali, ma ancora prima la penna, l'inchiostro e la carta. Va precisato il fatto che tale libro si concentra sul contesto americano, con qualche sporadica incursione nel panorama europeo. Tuttavia ciò che ha affermato è valido anche per l'Italia, basterà considerare che la diffusione delle tecnologie menzionate è avvenuta in tempi più lunghi o per niente, come nei casi in cui l'innovazione in questione non ha avuto molta fortuna neppure nel luogo dove è stata inventata, generalmente per motivi economici o di resistenza da parte di chi avrebbe dovuto adottare tali strumenti.

Ferster suddivide le tecnologie educative in quattro tipologie: quelle focalizzate sull'insegnante ovvero dalla lezione tradizionale a quella sotto forma di video diffusa online; quelle legate all'istruzione programmata; quelle rese possibili dai computer e infine quelle sorte successivamente all'introduzione di internet.

<sup>&</sup>lt;sup>1</sup> Bill Ferster, *Teaching machines*, 2014, Johns Hopkins University Press.

#### *1.1.1 L'evoluzione storica*

#### Altri modi per "fare lezione"

La prima tipologia individuata da Ferster ovvero dell'insegnamento focalizzato sull'insegnante comprende tutti quei metodi didattici che in qualche modo replicano la tradizione, riproponendo il modello educativo basato sulla figura dell'educatore, un esperto di un campo del sapere che è incaricato di trasmettere le proprie conoscenze ad un certo numero di studenti, che ascoltano e cercano di capire e assimilare.

Tutti i modi di trasmettere la conoscenza descritti nelle prossime righe costituiscono i tentativi fatti in varie epoche storiche di rispondere all'esigenza di aumentare il numero di studenti che era possibile raggiungere utilizzando le tecnologie più innovative a disposizione. Pur basandosi su metodi educativi tradizionali questi tentativi permettono di garantire la stessa qualità di insegnamento per tutti e di poter essere adattate al numero di studenti. Tuttavia il punto di forza di queste soluzioni consiste nella possibilità di raggiungere anche quelle persone che per motivi geografici, lavorativi o personali non può frequentare le classi tradizionali, aspetto che ancora oggi rende appetibile a molti l'educazione a distanza. Il più rilevante svantaggio è relativo al feedback che non è per niente immediato, nel caso dei corsi per corrispondenza, o del tutto assente, nel caso per esempio della televisione.

I primi tentativi in questo senso sono rappresentati proprio dai corsi per corrispondenza. Si possono trovare esempi più o meno diffusi di questa tipologia di insegnamento soprattutto tra Settecento e Ottocento. Tuttavia questa metodologia ha continuato ad esistere fino a qualche decennio fa nella sua forma tradizionale quando ha ceduto il posto alle moderne forme di apprendimento a distanza. I corsi per corrispondenza rappresentavano il mezzo con cui anche persone di modeste origini riuscivano a distinguersi dagli altri lavoratori grazie all'acquisizione di nuove abilità, potendo nel frattempo continuare a lavorare, facilitati anche dalla possibilità di pagare a rate i corsi. Tutto questo in un periodo in cui altrimenti l'educazione oltre un certo livello era privilegio di una piccola percentuale di popolazione. Questi corsi all'inizio erano casi isolati in cui singoli professori seguivano un numero limitato di allievi ma con il passare del tempo si sono sviluppate vere e proprie scuole. I corsi per corrispondenza sfruttavano il servizio postale per mandare ai propri studenti il materiale da leggere e i compiti da svolgere. Una volta studiati i testi ed eseguiti gli esercizi questi

venivano mandati indietro, corretti dagli insegnanti e all'allievo veniva inviata la correzione o la richiesta di rifare il compito. Talvolta venivano anche organizzati incontri in presenza a livello locale dove gli allievi di una zona si confrontavano sulle conoscenze apprese e il lavoro svolto autonomamente. I materiali didattici erano in genere scritti con un linguaggio più semplice di quello usato nei libri di testo normalmente utilizzati nei corsi tradizionali. Generalmente alla fine del corso, in seguito ad una verifica, veniva assegnato un certificato. In alcuni casi per poter sostenere il carico di lavoro dovuto alla correzione dei compiti di tutti gli studenti, veniva applicato il concetto prettamente industriale della catena di montaggio: una schiera di persone correggeva i compiti che poi passavano a degli insegnanti per la revisione finale.

Uno degli esempi più famosi è la scuola di *Chautauqua*, che prende il nome dal lago nello stato di New York dove si è svolta la prima assemblea organizzata dal pastore metodista John Heyl Vincent e da Lewis Miller nel 1874. Dato il successo con cui è stata accolta l'iniziativa questi incontri sono presto diventati una vera e propria scuola con filiali in tutti gli Stati Uniti. Molto conosciuta è anche l'*International Correspondence Schools*, nata in Pensilvania nel 1890 da un'iniziativa del giornalista ed editore Thomas J. Foster che, preoccupato per i frequenti incidenti anche mortali nelle miniere, voleva dare ai minatori maggiori conoscenze in materia di sicurezza. Ciò che in questo caso è iniziato come una colonna di domande e risposte nel suo giornale è diventato un'istituzione ancora esistente anche se per offrire i propri corsi non utilizza più il servizio postale.

In Italia, per quanto riguarda i corsi per corrispondenza, troviamo la *Scuola Radio Elettra*, tutt'ora in attività tramite l'offerta di corsi via internet, fondata nel 1951 per dare la possibilità di acquisire una qualifica nel settore elettrico ed elettronico. In quel periodo infatti si stavano diffondendo in massa svariate apparecchiature elettroniche come radio e giradischi ma non c'erano molte persone che sapevano ripararli o semplicemente installarli e spiegarne il funzionamento.

Con l'avvento della radio i vantaggi dell'istruzione a distanza sono diventati ancora più evidenti. In questo caso infatti, a fronte dell'investimento iniziale per la realizzazione della trasmissione da parte di chi produce e per l'acquisto della radio da parte di chi ascolta, non ci sono costi ulteriori per ogni studente o comunque sono quasi inesistenti. La radio aveva inoltre il vantaggio di raggiungere anche le zone rurali.

Ancora meglio quindi la televisione che oltre all'audio permetteva anche di catturare l'attenzione attraverso le immagini. Anche in questo caso il vantaggio maggiore è la scalabilità che permette di ridurre o azzerare i costi per persona, sempre a fronte di un investimento iniziale per la realizzazione delle trasmissioni e per l'apparecchio televisivo.

Per quanto riguarda l'Italia è doveroso menzionare la trasmissione "*Non è mai troppo tardi*" andata in onda tra il 1960 e il 1968 e che ha permesso a quasi un milione e mezzo di italiani di imparare a leggere e scrivere e di conseguire un titolo di studio grazie alle lezioni del maestro Alberto Manzi. Rai Educational ha recentemente raccolto il testimone puntando questa volta su un altro tipo di alfabetizzazione, quella informatica, attraverso spiegazioni ed esercizi presenti nel sito dedicato che affianca le trasmissioni televisive legate all'iniziativa.

Un'ulteriore evoluzione delle lezioni tradizionali nella forma ma diffuse attraverso mezzi che ne permettono la divulgazione su vasta scala sono i corsi registrati come nel caso della famosa serie "*The Great Courses*", una serie di lezioni audiovisive prodotte da *The Teaching Company* con sede in Virginia e fondata nel 1990 da Thomas M. Rollins. Oggi gli stessi corsi e molti altri, per un totale di oltre cinquecento sono fruibili in diversi modi incluso lo streaming. Questi corsi prevedono solamente la fruizione audiovisiva del materiale e sono quindi pensati per l'arricchimento personale, senza portare all'ottenimento di un certificato.

Fanno parte di questa tipologia anche i video caricati online se essi sono presentati come semplici video e non sono corredati da altre attività perché in questo caso internet è utilizzato solo in qualità di mezzo di diffusione del materiale non venendo quindi sfruttato in tutte le sue possibilità interattive e comunicative.

Un esempio sono gli *Open Course Ware* del Massachusetts Institute of Technology, iniziativa volta a pubblicare per tutti i contenuti dei corsi in presenza. Pur rendendo disponibili testi, lezioni ed esercizi non è prevista, perlomeno all'interno del sito ufficiale, la possibilità di comunicare con altri studenti o con i docenti.

#### L'istruzione programmata

L'istruzione programmata è caratterizzata dal fatto che il contenuto viene suddiviso in piccole porzioni o passi e chi apprende prosegue in maniera lineare secondo un ordine logico prestabilito solo in caso di risposta esatta. In questo modo il feedback è istantaneo ad ogni passo e comprende anche una spiegazione del perché la risposta è errata. In alcuni casi lo

studente riceve un premio sotto forma di dolcetto dopo un determinato numero di risposte esatte.

Una figura importante per lo sviluppo di tale tecnologia è Sidney Pressey, psicologo pedagogista, che ha costruito le sue prime macchine negli anni Venti ma che ha continuato a migliorarle e modificarle fino al secondo dopoguerra. La motivazione dietro questi primi modelli era il desiderio di sollevare gli insegnanti dal tedioso compito della somministrazione di test con domande a scelta multipla dando quindi loro la possibilità di passare più tempo con gli allievi svolgendo attività più importanti. L'idea di far eseguire alle macchine alcuni compiti ripetitivi e standardizzati per permettere agli educatori di usare meglio il tempo passato con gli studenti è un obiettivo ancora centrale nelle ricerche sull'educazione e nelle moderne soluzioni di apprendimento con le tecnologie. Queste prime macchine sottopongono le domande a scelta multipla in sequenza per verificare l'acquisizione di materiale studiato in precedenza, lo studente risponde premendo il tasto corrispondente e la macchina registra le risposte. Lo scopo di queste invenzioni era dare più tempo agli insegnanti: non dovendo somministrare e correggere test potevano dedicarsi al sostegno anche individuale degli studenti.

Il passo successivo da parte di Pressey è stato trasformare questi "esaminatori" in veri e propri insegnanti. Avendo visto come le classi sono composte da individui dotati di abilità diverse e come, dovendo seguire tutti lo stesso ritmo, alcuni si annoiano perché potrebbero sostenere un passo più sostenuto e altri si sentono frustrati perché avrebbero invece bisogno di avanzare più lentamente, si è reso conto della necessità di individualizzare il percorso e il ritmo di insegnamento secondo le capacità del singolo studente. Per fare ciò ha modificato le macchine per i test impedendo in questo caso a chi risponde di proseguire se non dopo aver dato la risposta esatta.

Un'altra figura di rilievo è lo psicologo Burrhus Frederic Skinner. Era sua profonda convinzione che l'apprendimento derivasse dal rinforzo sistematico di un comportamento desiderato. Anche nel suo caso le macchine insegnante danno un premio in caso di risposta esatta. Questi strumenti possono essere adattati in base ai risultati ottenuti dagli studenti, ed egli si è imposto di limitare gli errori al 10% delle risposte e oltre tale percentuale di rivedere il programma perché Skinner riteneva che ciò fosse causato dalle porzioni di materiale eccessivamente lunghe o complesse. Egli inoltre abbandona le domande a scelta multipla perché ritenute fonte di confusione per lo studente in quanto secondo Skinner c'era il rischio che memorizzassero le opzioni di risposta errate.

Queste macchine, nate inizialmente come strumenti per facilitare la verifica delle conoscenze e poi diventate strumento di trasmissione delle conoscenze, sono basate soprattutto sulle teorie comportamentiste descritte in seguito in questo stesso capitolo.

#### L'avvento dei personal computer

Con l'arrivo dei computer la progettazione di macchine educative passa sostanzialmente dagli psicologi ad altre figure professionali come ingegneri e informatici. Essi si affidano soprattutto alle nuove possibilità date dei computer che permettono una maggiore adattabilità alle singole esigenze. In questo caso negli anni Sessanta si comincia a parlare di istruzioni assistite al computer o apprendimento assistito al computer, indicati generalmente dai rispettivi acronimi dall'inglese ovvero CAI e CAL. La differenza tra i due consiste semplicemente nella modalità di controllo: se il materiale è gestito dal computer si parla di CAI ma se è lo studente a controllare il software si tratta di CAL.

Questi strumenti sono particolarmente utili nello sviluppo delle abilità di base in molti campi del sapere perché danno molte possibilità di esercizio e favoriscono l'automatizzazione di tali capacità: quelle che richiedono un basso livello di attenzione diventano automatiche con la pratica dando spazio all'apprendimento di operazioni più complesse. Anche in questo caso grande importanza è data alle teorie comportamentiste: questi programmi si basano soprattutto su azioni ripetitive. Nelle loro evoluzioni successive la programmazione da lineare diventa ramificata rendendo possibile il raggiungimento degli obiettivi attraverso percorsi diversi. Permette inoltre l'analisi qualitativa degli errori fornendo quindi un feedback immediato ma soprattutto sono strumenti adatti all'apprendimento autonomo poiché in questo caso non prevedono la presenza dell'insegnante. Inoltre stimolano la motivazione grazie ad elementi che li rendono più interattivi come video e audio. Queste caratteristiche trovano ulteriore miglioramento negli sviluppi successivi di CAI o CAL ovvero nell'apprendimento multimediale assistito al computer, in breve MCAL. Questi prevedono prevedono l'utilizzo di una classe multimediale come ambiente interattivo. La stazione di lavoro è controllata dallo studente stesso e i computer all'interno della classe sono messi in rete facilitando anche la raccolta di dati utili a restituire un feedback adeguato e stimolare la discussione tra insegnanti e studenti.

Un'altra tipologia sono i CACT ovvero i training cognitivi computerizzati che rappresentano il tentativo di integrare tre fonti di informazione: i giochi che talvolta possono essere utilizzati per aiutare persone con problemi di concentrazione, il software educativo che si è diffuso in molte scuole in quanto soluzione poco costosa e flessibile e infine i programmi cognitivi specifici che hanno come obiettivo lo sviluppo dell'attenzione, della memoria, delle abilità percettivo-motorie e del ragionamento. Recentemente si è anche ipotizzato che possano essere usati non solo per il miglioramento ma anche come strumenti compensativi per determinate funzioni cognitive aiutando nella vita quotidiana un individuo che ha perso determinate abilità fisiche o mentali.

Gli anni Sessanta e Ottanta hanno visto il fiorire degli studi sull'intelligenza artificiale permettendo la realizzazione di programmi basati questa volta sulle teorie cognitiviste come gli ITS ovvero Intelligent Tutoring Systems, e gli ICAI, strumenti che permettono un feedback personalizzato grazie all'utilizzo di tecnologie in grado di imitare, almeno in parte, un tutor umano.

Grande impulso all'utilizzo educativo dei computer è dovuto all'avvento dei CD-ROM, facile mezzo di distribuzione di prodotti di *edutainment*, sincrasi tra le parole inglesi "educativo" e "divertimento", ovvero soluzioni che presentano materiale didattico all'interno di forme di intrattenimento come i videogiochi o la televisione. Questi software generalmente presentano un contenuto didattico corredato da giochi per le esercitazioni.

Sempre grazie ai CD-ROM hanno avuto ampia diffusione le enciclopedie multimediali come la famosa *Encarta* distribuita da Microsoft dal 1993 al 2009. Queste fonti di informazione, ovviamente meno ingombranti e più economiche di quelle tradizionali, hanno avuto il loro picco di diffusione massima attorno all'anno 2000 per poi cedere gradualmente il passo al sempre più diffuso Internet e alla nascita di Wikipedia nel 2001.

Esistono poi i serious games, letteralmente "giochi seri" che a differenza dei prodotti legati all'*edutainment* sono dei veri e propri videogiochi, generalmente di simulazione e sono utilizzati anche in ambito militare per addestrare per esempio i piloti. L'idea è di sfruttare il normale coinvolgimento che si prova quando si gioca con un videogioco per sviluppare abilità pratiche ma non solo. Infatti è possibile migliorare le capacità organizzative, comunicative e collaborative.

Non è raro poi nella didattica l'uso di software nati per altri scopi, da quelli per realizzare testi e presentazioni a quelli per la videoconferenza.

#### L'avvento di internet

Le possibilità date dalla rete internet permettono ancora una maggiore interattività e soprattutto la possibilità di combinare diverse applicazioni, software e altri tipi di risorse on-line per realizzare un proprio personalizzato percorso di apprendimento. Sono disponibili numerosi sistemi per la collaborazione on-line e la condivisione di risorse. È possibile partecipare a grandi reti di persone interessate agli stessi argomenti oppure riunirsi in gruppi più piccoli magari legati al contesto locale o addirittura ad una singola classe di una scuola che può mantenere i contatti anche al di fuori dell'orario scolastico dando agli studenti un sostegno maggiore nello studio, nello svolgimento dei compiti e nella segnalazione di dubbi.

## *1.1.2 Le tecnologie per le lingue*

Parlando in particolare di apprendimento delle lingue si trovano esempi nella formazione a distanza già nei corsi per corrispondenza. Tuttavia solo in seguito, con l'aumento della mobilità geografica e la globalizzazione, la conoscenza di lingue straniere è diventata sempre più importante dando quindi impulso alla ricerca di tecnologie per facilitarne l'apprendimento.

Una particolare tipologia di apprendimento assistito dal computer sono i CALL dove la lettera in più nell'acronimo rispetto alla versione originaria precedentemente descritta, denota il focus linguistico di tali programmi. Inizialmente i programmi CAL infatti non facevano riferimento specificatamente alle lingue se non dalla seconda metà degli anni Ottanta e la prima metà degli anni Novanta in cui si comincia ad applicare l'informatica all'apprendimento linguistico.

Quando si pensa alla tecnologia associata alle lingue non possono poi non venire in mente le più o meno valide e più o meno lunghe raccolte in audiocassetta o VHS prima e quelli in CDROM o DVD poi. Il mezzo di distribuzione è cambiato ma i corsi di lingue sono ancora molto presenti nel mercato editoriale, non solo come prodotti a sé ma anche come allegati a diversi quotidiani e settimanali.

Per quanto riguarda i software, nel corso del tempo, non solo ne sono stati realizzati di specifici per l'apprendimento delle lingue ma è molto diffuso anche l'uso di programmi nati per altri scopi ma che si adattano bene e sono utili alla didattica.

Porcelli<sup>2</sup> fornisce una comoda e chiara ripartizione dei software usati nella didattica in sei categorie: *courseware*, programmi brevi o isolati, programmi autore, integrati al libro di testo, programmi applicativi, software di sistema.

I *courseware* sono costituiti da veri e propri percorsi di apprendimento con obiettivi e attività volte all'acquisizione di competenze in una determinata materia.

I programmi brevi o isolati si basano di solito sulla memorizzazione meccanica tramite esercizi strutturati e non hanno un programma didattico completo bensì si concentrano per esempio, nel caso delle lingue, sulla traduzione oppure sulla grammatica.

I programmi autore come suggerito dal nome permettono al singolo insegnante di costruire, senza dover avere particolari conoscenze informatiche, percorsi, feedback e punteggi personalizzati usando testi o registrazioni per realizzare il corso e gli esercizi. Tra quelli più famosi usati nell'insegnamento delle lingue si trova Hot Potatoes distribuito gratuitamente dall'università di Victoria, in Canada, che permette di realizzare facilmente moltissime tipologie di esercizi: completamento, cruciverba, domande a scelta multipla e molti altri.

I programmi integrati al testo invece sono generalmente usati in attività di recupero o rinforzo autonomo e sono in genere distribuiti tramite CD-ROM allegati ai manuali di lingua.

Per quanto riguarda invece i programmi applicativi sono tutti quei software nati per altri scopi ma che si rivelano molto utili nella didattica come ad esempio quelli per il trattamento di testi oppure quelli per la comunicazione a distanza.

Infine i programmi di sistema non sono altro che il sistema operativo presente sul computer che permette di utilizzare tutti gli altri software.

L'arrivo di internet ha permesso inoltre la nascita di molti altri strumenti utilizzabili anche nella didattica. Alcune di queste risorse sono a pagamento ma moltissime altre, altrettanto valide, sono disponibili a titolo gratuito. Esistono molti siti che mettono in contatto persone di nazionalità favorendo l'apprendimento attraverso la conversazione, altri invece svolgono la funzione di database dove è possibile trovare collegamenti a risorse disponibili online o suggerirne altre, per non parlare dei blog e canali YouTube gestiti da appassionati di lingue che condividono volentieri consigli e brevi lezioni. Sono inoltre disponibili molti buoni dizionari online dove è possibile anche ascoltare la pronuncia della parola e che sono corredati in genere da un forum dove chiedere ulteriori chiarimenti anche a madrelingua, come nel caso di Wordreference. Inoltre gli sviluppi tecnologici hanno permesso la

<sup>2</sup> Ivana Fratter, *Tecnologie per l'insegnamento delle lingue*, 2004, Le Bussole, Carocci.

realizzazione di strumenti ancora più utili grazie al riconoscimento vocale per esempio, che permette anche di verificare la propria pronuncia. I più moderni strumenti, come le applicazioni descritte nell'ultimo capitolo, sfruttano tutte le potenzialità di Internet e anche di dispositivi più recenti come tablet e smartphone offrendo ambienti altamente interattivi e sociali di apprendimento.

## *1.1.3 Per riassumere*

I metodi utilizzati per trasmettere le conoscenze sono notevolmente cambiati nel tempo. Sono molto diversi fra loro ma ciò non toglie che essi siano modi diversi di rispondere ad esigenze molto spesso simili. I corsi online e i loro antenati, i corsi per corrispondenza, hanno per esempio in comune la volontà di risolvere il problema dell'accesso all'educazione da parte di persone che per problemi personali, di lavoro o semplicemente di ubicazione geografica non possono frequentare corsi tradizionali. Analogamente è possibile sfruttare le attuali possibilità di interattività e multimedialità date dalle nuove tecnologie per affrontare ancora meglio il problema del feedback immediato e della personalizzazione dell'insegnamento che si era già tentato di risolvere grazie all'istruzione programmata e all'apprendimento assistito dal computer. Un'altra questione che ritorna nella storia delle tecnologie educative è il desiderio di alleviare il carico di lavoro degli insegnanti per permettere loro di seguire più da vicino gli studenti. Infine si ripresenta anche la volontà di rendere l'individuo capace di apprendere anche da solo.

## 1.2 Le otto competenze chiave

Le otto competenze chiave per l'apprendimento permanente delineate dalla Commissione Europea sono delle conoscenze, abilità e attitudini fondamentali, necessarie ad ogni individuo che vive nel mondo contemporaneo sempre più interconnesso, in una società basata sulla conoscenza e caratterizzata da un mutamento continuo. Queste capacità sono necessarie allo sviluppo personale e permettono ai cittadini europei di essere flessibili e adattarsi al cambiamento del contesto in cui vivono e quindi si rivelano estremamente utili per il mercato del lavoro, l'inclusione sociale e la cittadinanza attiva. Queste competenze favoriscono infatti l'innovazione e la produttività poiché permettono di avere a disposizione una manodopera preparata e motivata. Inoltre contribuiscono alla soddisfazione personale dei cittadini che

possiedono le capacità e le caratteristiche necessarie a partecipare attivamente alla vita sociale.

Data l'importanza di queste competenze, per assicurarsi che esse siano acquisite da tutti la Commissione Europea ha proposto uno strumento di riferimento per aiutare gli stati membri a integrarle nelle proprie infrastrutture, in particolare all'interno dell'istruzione permanente. Questo strumento è la raccomandazione<sup>3</sup> del Parlamento europeo e del Consiglio del 18 dicembre 2006.

Tali competenze, come indicato dalla raccomandazione, sono importanti per tutti. Per quanto riguarda i giovani esse devono essere acquisite al termine della formazione obbligatoria come preparazione alla vita adulta e come base per l'apprendimento futuro. Per quanto riguarda invece gli adulti le competenze dovrebbero essere acquisite durante tutta la vita in un processo di sviluppo e aggiornamento delle capacità.

Inoltre nel documento viene fatto presente come l'acquisizione di tali competenze si integri pienamente con l'idea di uguale accesso per tutti. Per questo motivo tale iniziativa si presta bene a sostenere alcuni gruppi svantaggiati che hanno insufficienti competenze di base, che abbandonano la scuola presto o che sono disoccupati di lungo termine, disabili, migranti e altre categorie con difficoltà analoghe.

Nei paragrafi seguenti sono elencate le otto competenze così come sono descritte nella raccomandazione europea, tramite la loro definizione e l'elenco di conoscenze, abilità e attitudini essenziali legate ad ognuna di esse.

Alcune di queste competenze sono riferite alla comunicazione, alla capacità di capire ed esprimersi, altre riguardano le competenze di base nei più diversi campi del sapere, altre ancora sono competenze trasversali e caratteristiche personali da acquisire. Tutte insieme esse costituiscono una solida base sia per poter continuare ad apprendere nel corso della vita sia per inserirsi nella vita sociale e lavorativa e adattarsi ai cambiamenti .

### *1.2.1 Comunicazione nella madrelingua*

La comunicazione nella madrelingua è così definita: "abilità di esprimere e interpretare concetti, pensieri, sentimenti, fatti e opinioni in forma sia orale sia scritta (comprensione

<sup>3</sup> Il testo integrale della raccomandazione europea sulle competenze chiave si può trovare all'indirizzo http://eur-lex.europa.eu/legal-content/EN/TXT/?uri=celex%3A32006H0962. Ultima consultazione: giugno 2016.

orale, espressione orale, comprensione scritta ed espressione scritta) e di interagire adeguatamente e in modo creativo sul piano linguistico in un'intera gamma di contesti culturali e sociali".

Le conoscenze, abilità e attitudini legate ad essa sono l'acquisizione della madrelingua e quindi il vocabolario, la grammatica funzionale, i diversi registri del linguaggio nonché la capacità di comunicare oralmente e per iscritto nelle varie situazioni. Inoltre è fondamentale la capacità di usare diversi tipi di testo e rielaborarne le informazioni. È importante inoltre che l'individuo sia consapevole dell'impatto delle proprie parole sugli altri e che sia disponibile ad un dialogo costruttivo per interagire con gli altri.

#### *1.2.2 Comunicazione in lingue straniere*

La definizione di comunicazione nelle lingue straniere è strettamente legata a quella della comunicazione nella madrelingua e quindi si basa sulla capacità di comprendere ed esprimersi nella comunicazione orale e scritta nei vari contesti sociali e culturali, secondo le proprie esigenze. In aggiunta a quanto detto per la madrelingua, la comunicazione nelle lingue straniere richiede anche altre abilità come la mediazione e la comprensione interculturale.

Il livello di padronanza raggiunto in una determinata lingua si declina in base a quattro dimensioni ovvero comprensione orale, espressione orale, comprensione scritta, espressione scritta. Un individuo presenta in genere livelli diversi in ognuna di esse nelle varie lingue che utilizza ed essi dipendono dal contesto sociale e culturale in cui vive e dalle sue esigenze o interessi. Per esempio una persona può avere una buona conoscenza della lingua scritta ma avere più difficoltà nella comunicazione orale perché all'interno del proprio contesto non ha occasione di esercitare tale capacità. Allo stesso modo l'insieme di vocaboli imparati da una persona in una lingua sarà composto da un insieme di parole necessarie per parlare quella lingua ad un determinato livello e da un insieme composto dalle parole di cui quell'individuo ha bisogno per esprimersi nelle attività legate alla propria professione o ai propri interessi. Il primo insieme sarà più o meno uguale a quello posseduto da tutte le persone che riescono a parlare quella lingua a quel determinato livello di competenza mentre il secondo varia in base alla combinazione unica di interessi che caratterizzano la vita di quell'individuo.

Nella raccomandazione viene inoltre specificato che le persone dovrebbero saper imparare le lingue anche in modo informale e nel contesto dell'apprendimento permanente e viene definito come atteggiamento positivo la capacità di apprezzare la diversità culturale e la curiosità per le lingue.

## *1.2.3 Competenza matematica, scientifica e tecnologica*

La competenza matematica è definita come "abilità di sviluppare e applicare il pensiero matematico per risolvere una serie di problemi in situazioni quotidiane". Essa comporta non solo la padronanza delle competenze aritmetico-matematiche ma anche la possibilità di usare modelli matematici come il pensiero logico e spaziale e strumenti di presentazione come formule, modelli, costrutti, grafici e carte.

La competenza matematica comprende quindi la conoscenza delle operazioni di base, delle misure, la comprensione dei termini e dei concetti matematici, l'utilizzo di sussidi adeguati e la capacità di comunicare con il linguaggio specifico. L'individuo dovrebbe inoltre saper applicare tali principi e processi all'interno del proprio contesto quotidiano per risolvere problemi e valutare le situazioni. Per quanto riguarda la matematica viene visto come atteggiamento positivo la tendenza a cercare motivazioni e valutarne la validità.

La competenza in campo scientifico e tecnologico comporta due aspetti strettamente correlati. Il primo è la comprensione del mondo e dei cambiamenti ad esso apportati dall'uomo mentre il secondo riguarda l'essere responsabili delle proprie azioni nel mondo.

La competenza in campo scientifico è definita come la capacità di "usare l'insieme delle conoscenze e delle metodologie possedute per spiegare il mondo che ci circonda sapendo identificare le problematiche e traendo conclusioni che siano basate su fatti comprovati".

Strettamente legata è la competenza in campo tecnologico, considerata "l'applicazione di tale conoscenza e metodologia per dare risposta ai desideri o bisogni avvertiti dagli esseri umani" ovvero l'utilizzo delle competenze scientifiche per favorire l'umanità.

Le conoscenze minime necessarie sono i principi e i metodi scientifici fondamentali, i prodotti e i processi tecnologici e il loro impatto nel mondo per capire i vantaggi, i rischi e le questioni etiche insiti nell'applicazione delle teorie scientifiche. È fondamentale inoltre saper utilizzare i dati a disposizione per prendere decisioni, trarre conclusioni e saper esporle. Un'attitudine positiva legata a tali competenze è l'interesse per la scoperta e il progresso sostenibile.

## *1.2.4 Competenza digitale*

La competenza digitale viene definita come la capacità di usare con dimestichezza e spirito critico le Tecnologie della Società dell'Informazione (TSI) in ogni aspetto della vita grazie alla conoscenza delle abilità di base nelle Tecnologie dell'Informazione e della Comunicazione (TIC) ovvero l'utilizzo del computer per reperire, memorizzare, gestire e diffondere informazioni e partecipare a reti collaborative.

Tale competenza presuppone la conoscenza delle TSI e dei relativi rischi e possibilità di utilizzo. Inoltre è fondamentale la consapevolezza da parte di ogni individuo delle problematiche di affidabilità delle informazioni disponibili e dei principi giuridici relativi alle tecnologie per consentire un uso responsabile dei mezzi di comunicazione.

#### *1.2.5 Imparare a imparare*

Imparare a imparare consiste nella capacità di perseverare nell'apprendimento, gestire il tempo e le informazioni da soli o in gruppo. Per fare ciò è necessario essere consapevoli delle proprie necessità, delle opportunità disponibili, delle proprie strategie di apprendimento. Inoltre bisogna saper superare le difficoltà efficacemente e applicare in ogni contesto le esperienze vissute e le conoscenze acquisite precedentemente basando su di esse ogni nuovo apprendimento. Altri elementi fondamentali sono la capacità di riflettere in modo critico sugli obiettivi e le finalità dell'apprendimento e di concentrarsi per periodi prolungati. Per imparare ad imparare è importante anche dedicare del tempo all'acquisizione di conoscenze autonomamente e con autodisciplina ma anche saper collaborare con altri e cercare sostegno quando necessario. La motivazione, la fiducia e la curiosità sono necessarie per perseverare nell'apprendimento permanente adattandosi anche ai cambiamenti.

### *1.2.6 Competenze sociali e civiche*

Le competenze sociali includono tutte le abilità personali, interpersonali e interculturali che permettono alle persone di partecipare costruttivamente ed efficacemente alla vita sociale. Queste competenze si rivelano centrali in una società sempre più diversificata. Queste capacità contribuiscono alla salute fisica e mentale dell'individuo e dell'ambiente sociale che lo circonda. Infatti esse comprendono tutti i codici di comportamento adeguati alle varie

situazioni, le consuetudini e i concetti di parità, non discriminazione e multiculturalismo. Abilità importanti per questa competenza sono la capacità di negoziazione, il saper distinguere tra sfera personale e professionale e cercare compromessi.

Le competenze civiche permettono una partecipazione attiva e democratica. Ciò avviene grazie alla conoscenza di concetti come democrazia, uguaglianza, cittadinanza e diritti civili, delle vicende e tendenze contemporanee, dei movimenti sociali e politici, di strutture, valori e obiettivi dell'Unione Europea. Fondamentale aspetto di queste competenze è l'interesse a risolvere i problemi collettivi con la partecipazione e la presa di decisioni anche attraverso il voto, il rispetto dei diritti umani, il senso di appartenenza e il rispetto dei valori condivisi.

## *1.2.7 Senso di iniziativa e di imprenditorialità*

Il senso di iniziativa e l'imprenditorialità "concernono la capacità di una persona di tradurre le idee in azione" e includono creatività, capacità di pianificare, raggiungere obiettivi, assumersi rischi, sfruttare le occasioni e la consapevolezza dei valori etici e la promozione del buon governo e del commercio equo e solidale. Importanti sono anche la negoziazione efficace e la capacità di lavorare da soli o in gruppo. Fondamentali sono lo spirito di iniziativa, la capacità di anticipare gli eventi, la determinazione e la motivazione.

## *1.2.8 Consapevolezza ed espressione culturali*

L'ultima competenza è la consapevolezza ed espressione culturale. Essa presuppone la conoscenza del retaggio culturale locale, nazionale ed europeo e lo spazio che tale eredità occupa a livello mondiale. Perché questo sia possibile è necessario avere presenti le differenze linguistiche e culturali e preservarle ma anche conoscere le principali opere culturali sia del passato sia contemporanee. È importante riuscire non solo a valutare e apprezzare le opere d'arte confrontando le proprie opinioni con quelle degli altri ma anche sapersi esprimere attraverso i più differenti mezzi di comunicazione disponibili partecipando quindi alla vita culturale. È utile sviluppare tali abilità perché sono trasferibili in molti contesti professionali. Inoltre esse aiutano a sviluppare il senso di identità e di apertura verso la diversità.

# 1.3 I possibili approcci psicopedagogici

#### *1.3.1 Il comportamentismo*

Il comportamentismo è un approccio della psicologia che mira ad avvicinarla alle scienze esatte attraverso l'osservazione e lo studio del comportamento umano. Ciò significa che gli studiosi di tale teoria non si concentrano più sull'interiorità, perché non è verificabile oggettivamente. Particolarmente importante è per il comportamentismo il lavoro di I.P.Pavlov che risponde all'esigenza di accertare scientificamente la verità delle ricerche psicologiche. Infatti è proprio alla luce dei suoi esperimenti sugli animali che elabora il concetto di riflesso condizionato. Tale principio si riferisce alla possibilità di influenzare il comportamento. In questi esperimenti uno stimolo sottoposto a dei cani durante il pasto provoca, dopo un certo tempo, la salivazione anche quando non è presente cibo: lo stimolo provoca la risposta perché è stato associato al pasto. Successivamente i risultati di questi esperimenti sono stati estesi anche all'uomo.

Su questa base scientifica si innestano i lavori di Watson. Egli rifiuta completamente l'attenzione verso le esperienze soggettive con l'obiettivo di costruire una psicologia che sia basata sugli stessi modelli delle scienze naturali e dichiara di volersi occupare solo di quei comportamenti umani che possono essere descritti attraverso l'osservazione oggettiva rifiutando quindi completamente l'introspezione. L'enfasi è quindi solamente sul comportamento esteriore delle persone.

Altra figura importante per il comportamentismo è Thorndike. Egli ritiene che la legge fondamentale che regola lo stabilirsi di una connessione associativa sia quella dell'effetto: la connessione tra stimolo e risposta si rafforza quando ha come effetto qualcosa di desiderabile e le risposte rinforzate grazie a questo meccanismo hanno più probabilità di verificarsi. Anche Thorndike arriva alle sue conclusioni tramite esperimenti con gli animali: nel suo caso un gatto in una gabbia che per ottenere cibo deve azionare una levetta. Una volta stabilita l'associazione cibo-levetta il gatto tende a compiere sempre più spesso l'azione che gli permette di avere ancora da mangiare. Inoltre Thorndike ritiene che l'apprendimento avvenga

tramite un processo per prove ed errori che permette di arrivare alla risposta corretta eliminando selettivamente quelle non adeguate.

In seguito Skinner definisce la sua concezione di condizionamento rielaborando le teorie di Pavlov. Per lui infatti il condizionamento è operante perché l'azione non è più una risposta ad uno stimolo bensì un'operazione compiuta dal soggetto modificando l'ambiente per uno scopo ben preciso.

Un altro concetto importante per il comportamentismo è il rinforzo ovvero qualsiasi conseguenza di un determinato comportamento che aumenta la frequenza con cui esso si presenta ma è efficace solo se tale evento avviene immediatamente dopo il comportamento desiderato. Il rinforzo può essere positivo se riguarda l'ottenimento di un premio o la soddisfazione di un bisogno, oppure negativo se la ricompensa è la rimozione di qualcosa di non voluto o che arreca fastidio o danno. Deve essere poi ripetuto nel tempo con regolarità perché se esso non si presenta più il comportamento acquisito come risposta allo stimolo svanisce lentamente.

Infine è importante il concetto di modellamento che viene usato dai comportamentisti per spiegare l'apprendimento di comportamenti complessi. In questi casi, trattandosi di una situazione più articolata, la probabilità che il comportamento desiderato si verifichi spontaneamente è quasi nulla e quindi è necessario avvicinarvisi per gradi. Inizialmente viene dato un rinforzo per tutte quelle azioni che si avvicinano alla reazione desiderata e pian piano i requisiti per ottenere il premio saranno sempre più specifici fino ad arrivare attraverso approssimazioni successive ad un momento in cui si rinforza solo il comportamento voluto inizialmente.

#### *1.3.2 Il cognitivismo*

Il comportamentismo non si rivela particolarmente adatto nell'analisi di situazioni di apprendimento più articolate di quelle degli esperimenti di Pavlov e Thorndike specialmente considerando il fatto che motivazioni e rinforzi sono difficili da identificare nella vita quotidiana.

Il cognitivismo si presenta come prospettiva in grado di risolvere questo problema dando un ruolo più rilevante alla percezione. Da questo punto di vista l'apprendimento non è conseguenza di una serie di azioni singole e parziali e non avviene per prove ed errori ma esige da parte del soggetto una comprensione del significato più generale della situazione.

Inoltre il cognitivismo si propone di dare più rilevanza ad altre variabili nell'apprendimento, come la personalità, le percezioni e gli atteggiamenti degli individui e tiene conto dell'innata curiosità dell'uomo che lo spinge a voler apprendere per capire il mondo e acquisire quelle competenze che gli permettono di agire nella quotidianità.

Anche il cognitivismo è basato su alcuni principi fondamentali. Uno di essi è quello di insight, enunciato da Köhler, psicologo tedesco, che consiste nella scoperta immediata della soluzione ad un problema tramite una ristrutturazione del significato grazie alla comprensione intuitiva delle relazioni fra oggetti che permette di comprendere il problema nella sua globalità grazie ad un'idea improvvisa. Tolman, uno psicologo statunitense, parla poi di mappe cognitive per descrivere le rappresentazioni mentali che ogni individuo costruisce per descrivere il mondo e che possono essere poi rielaborate e riutilizzate, alla luce di nuove informazioni acquisite e che permettono di orientarsi nel mondo, stabilire relazioni fra le conoscenze pregresse e quelle nuove, prevedere conseguenze e individuare i comportamenti adeguati anche in situazioni non familiari. Successivamente Neisser, psicologo statunitense, descrive l'apprendimento come un processo che avviene in tre fasi. La prima, la percezione attiva, prevede la focalizzazione sull'informazione; la seconda, ovvero l'attivazione mentale, consiste nell'attribuzione di significato a ciò che è stato recepito e infine la terza, la ristrutturazione e l'immagazzinamento della conoscenza, permette l'acquisizione della nuova nozione.

### *1.3.2 La prospettiva socioculturale.*

L'idea fondamentale nella prospettiva socioculturale è che i risultati dell'apprendimento siano il prodotto non solo della mente dell'individuo ma dell'interazione tra persone e media. L'apprendimento per questa teoria non è individuale ma un processo collettivo di costruzione della conoscenza.

Un concetto importante in relazione alla rilevanza che gli altri e il contesto hanno sull'apprendimento di una persona, è la zona di sviluppo prossimale, elaborata da Vygotskij, che corrisponde all'area all'interno della quale l'individuo è in grado di ampliare le proprie conoscenze con poco aiuto da parte dell'educatore. Quest'ultimo ha il compito di somministrare quesiti ad un livello di difficoltà leggermente maggiore rispetto alle conoscenze di cui chi apprende è attualmente in possesso. In questo modo la persona diventa in grado di svolgere un compito nuovo grazie all'interazione con gli altri.

Fondamentale nell'approccio socioculturale è la teoria dell'attività, sempre di Vygotskij. Alla relazione stimolo-risposta, elaborata dal comportamentismo e poi ulteriormente rivista e ampliata dal cognitivismo, egli aggiunge molti nuovi elementi che denotano il contesto sociale e culturale di chi apprende e le relazioni che li legano. Questa schematizzazione considera l'attività umana al di là di una singola persona: è necessario prendere in considerazione tutto il sistema in cui l'individuo vive e agisce. Per questo motivo egli tiene conto dell'ambiente, dei mezzi di comunicazione, delle norme e della divisione del lavoro in modo da rispecchiare e analizzare accuratamente le situazioni reali in tutte le loro variabili e la loro influenza sulle azioni umane.

# **2 La situazione attuale**

# 2.1 - Le lingue in Europa

All'interno dell'Unione Europea si parlano 24 lingue ufficiali e più di 60 lingue autoctone regionali o minoritarie. Le principali informazioni e i siti dell'Unione Europea sono tradotti negli idiomi riconosciuti e ogni cittadino ha il diritto di usare una qualsiasi di queste lingue nell'interagire con le istituzioni europee che devono rispondere nella stessa lingua.

L'influenza dell'Unione Europea è limitata perché le politiche riguardanti l'educazione e le lingue sono responsabilità dei singoli Stati ma ciononostante quest'istituzione dà molta importanza<sup>4</sup> al multilinguismo puntando sulla protezione della diversità linguistica e sulla promozione dell'apprendimento delle lingue.

La grande importanza data a questo tema è motivata dal fatto che una migliore conoscenza linguistica consente di lavorare o studiare anche all'estero migliorando quindi le prospettive future. Inoltre permette la comprensione e la comunicazione tra persone di origini diverse.

L'Europa intende fare questo migliorando la qualità dell'insegnamento, rendendo più facile l'apprendimento delle lingue e rendendolo una delle competenze fondamentali da sviluppare durante tutto l'arco della vita. La Comunità Europea incoraggia tutti i cittadini ad essere multilingue e dichiara come obiettivo di lungo termine l'acquisizione da parte di tutti i cittadini di competenze pratiche in almeno due lingue in aggiunta alla propria lingua madre.

#### *2.1.1 Gli organismi di riferimento e le loro iniziative*

In Europa le iniziative che riguardano le lingue coinvolgono diversi organismi<sup>5</sup> che seguono le politiche linguistiche dalla loro elaborazione alla messa in pratica. Le principali istituzioni europee che si occupano del multilinguismo sono la Commissione Europea, il Consiglio d'Europa e il Cedefop.

<sup>4</sup> L'indirizzo [http://europa.eu/pol/mult/index\\_it.htm](http://europa.eu/pol/mult/index_it.htm) fornisce una buona panoramica delle priorità dell'Unione Europea in materia di multilinguismo e delle iniziative ad esso legate. Ultima consultazione: giugno 2016.

<sup>&</sup>lt;sup>5</sup> L'indirizzo http://europa.eu/about-eu/institutions-bodies/index it.htm contiene un elenco degli organismi europei e delle loro caratteristiche e funzioni principali. Ultima consultazione: giugno 2016.

#### La Commissione europea

La Commissione europea, istituita nel 1958, è composta da un collegio di commissari, uno per ogni Stato Membro e ha sede a Bruxelles. Tra i suoi compiti annovera la gestione delle politiche e dei finanziamenti, assicura il rispetto delle legislazioni e funge da portavoce dell'Unione Europea a livello internazionale. La Commissione europea ha poi il compito esclusivo di redigere nuove legislazioni europee con l'obiettivo di promuovere l'interesse generale dell'Unione Europea. Per svolgere tali compiti si avvale dell'aiuto di tecnici e dell'opinione pubblica. In particolare per quanto riguarda le politiche per le lingue ha commissionato diversi studi e indagini statistiche.

Uno dei primi documenti di questo tipo risale al 2005 e presenta<sup>6</sup> il multiliguismo come caratteristica fondamentale dell'Europa fondata sulla "unità nella diversità": non quindi come un crogiolo in cui le differenze vengono minimizzate e ridotte ma luogo dove esse sono celebrate e la compresenza dì molte lingue è vista come una ricchezza. Questo documento descrive il linguaggio come la più diretta espressione di cultura, fondamentale per il senso di identità culturale.

Nel 2014 poi è stato effettuato per conto della Commissione europea uno studio<sup>7</sup> mirato a migliorare l'efficacia dell'apprendimento linguistico. In particolare vengono analizzate due metodologie. La prima è l'insegnamento di un argomento in una lingua diversa da quella di origine. Questo di solito avviene in tre casi: quando lo Stato ha due lingue ufficiali, quando gli immigrati imparano nella lingua dello stato di arrivo e infine quando invece l'insegnamento in un'altra lingua è un vero e proprio approccio educativo dove una lingua straniera è usata come mezzo di istruzione per trasmettere conoscenze in un determinato campo. L'altra metodologia è l'apprendimento linguistico assistito dal computer, ovvero CALL, già menzionato nel capitolo introduttivo, che corrisponde a qualsiasi processo in cui chi apprende utilizza un computer ma anche smartphone, tablet o altri dispositivi per migliorare la propria competenza in una lingua straniera.

<sup>6</sup> Il documento è "*A New Framework Strategy for Multilingualism*" pubblicato il 22 novembre 2005 reperibile al link diretto http://eur-lex.europa.eu/LexUriServ/LexUriServ.do?uri=COM:2005:0596:FIN:en:PDF. Ultima consultazione: giugno 2016.

<sup>7</sup> Si tratta dello studio intitolato "*Improving the ef ectiveness of language learning: CLIL and computer assisted language learning*" pubblicato il 25 giugno 2014 e svolto per conto della Commissione europea, il cui link diretto è http://ec.europa.eu/languages/library/studies/clil-call\_en.pdf. Ultima consultazione: giugno 2016.

Il documento specifica come ci sia una vasta scelta di strumenti che offrono questo tipo di apprendimento. Tra gli altri menziona l'uso di materiale in lingua straniera come per esempio video, podcast, notizie; gli ambienti on-line dove è possibile comunicare con persone di un'altra madrelingua attraverso email, video chiamata o altri tipi di comunicazione mediata dal computer; gli strumenti per l'apprendimento delle lingue come le applicazioni o i software che si concentrano su aspetti specifici della lingua come la pronuncia e il vocabolario; l'apprendimento attraverso i giochi.

Per quanto riguarda l'efficacia delle metodologie descritte in questo studio, sebbene non si possa affermare che esse siano migliori rispetto ai sistemi tradizionali, è però dimostrato che alcuni di questi strumenti sono in grado di velocizzare l'acquisizione di specifiche competenze. In particolare viene indicato come esercitarsi sulla pronuncia di fronte ad altre persone possa essere imbarazzante rendendo quindi, grazie alla pratica individuale, più efficace l'apprendimento mediante le tecnologie, dato che il computer non si stanca mai di ripetere una parola o di ascoltare i tentativi di pronuncia di chi sta cercando di imparare. Altro dato importante è la possibilità di accedere ai materiali in ogni momento e poterli fruire al passo desiderato senza dover seguire la velocità dettata da un insegnante o da altri studenti.

Il maggiore coinvolgimento nell'apprendimento con la tecnologia è poi indicato come caratteristica comune a tutti gli strumenti analizzati e a esso viene data particolare importanza perché permette di aumentare l'interesse e la motivazione nonché il divertimento.

#### Il consiglio d'Europa

Un'altra istituzione fondamentale per quanto riguarda le lingue è il consiglio d'Europa e in particolare la Language Policy Unit, ovvero la sua divisione per le politiche linguistiche. Importante è poi il centro europeo per le lingue moderne, o ECML.

La Language Policy Unit ha il compito di implementare i programmi per favorire lo sviluppo nell'area linguistica e si occupa dell'educazione plurilinguistica e interculturale. In particolare lavora per garantire politiche trasparenti e coerenti all'interno degli Stati membri e infatti ad essa si devono alcuni strumenti e standard tra cui il noto quadro comune di riferimento per le lingue e il portfolio europeo delle lingue descritti successivamente in questo capitolo.

L'ECML è stata costituita con l'obiettivo di aiutare gli Stati membri a mettere in pratica le politiche per l'educazione linguistica stabilite dall'Unione Europea soprattutto attraverso

approcci innovativi e dando risalto alle problematiche relative all'insegnamento. Tra i possibili metodi di cui questo organismo si interessa c'è anche quello relativo all'uso dei nuovi media. A tal proposito l'ECML ha realizzato una raccolta di risorse online, identificata dall'acronimo DOTS, dedicato agli insegnanti che vogliono sviluppare le proprie capacità di insegnamento online. Con gli stessi scopi ha anche realizzato ITC-REV, un inventario delle risorse e delle tecnologie liberamente e gratuitamente disponibili per l'insegnamento con le tecnologie.

#### Il Cedefop

Il Cedefop è il centro di riferimento dell'Unione europea per l'istruzione e la formazione professionale che collabora con la Commissione europea e gli Stati membri per sostenere lo sviluppo e l'implementazione delle politiche europee in questi settori. Pur non occupandosi direttamente di multilinguismo, esso si propone come fonte di informazioni utili alla validazione delle competenze, soprattutto di quelle altrimenti non riconosciute ovvero quelle acquisite attraverso l'educazione informale e non formale.

In collaborazione con la Commissione europea ha elaborato Europass ovvero un insieme di cinque documenti per presentare in modo chiaro le proprie competenze in tutta Europa. Due di questi sono compilabili direttamente dai singoli cittadini e ne viene fornito un modello modificabile. Essi sono il curriculum vitae e il passaporto delle lingue, che verrà descritto in questo capitolo. Gli altri tre documenti vengono invece rilasciati dalle istituzioni e servono come prove dei titoli acquisiti da istituzioni formali, anche in altri Paesi europei.

Il Cedefop si occupa soprattutto di formazione permanente e della validazione degli apprendimenti informali e non formali. Ha inoltre realizzato e aggiorna periodicamente un glossario con le definizioni dei termini relativi al tema della formazione.

## *2.1.2 Alcune statistiche*

Le statistiche qui riportate provengono dall'Eurobarometro che, come già anticipato, è un'indagine sull'opinione pubblica voluta dall'Unione Europea. Si tratta di una serie di ricerche statistiche pubblicate più volte l'anno su argomenti diversi. L'obiettivo è conoscere le opinioni dei cittadini europei in merito alle politiche della Comunità Europea e ai problemi maggiori che coinvolgono gli Stati membri. Nel 2005, con l'Eurobarometro 237, e nel 2012,

con l'Eurobarometro 386, è stato esplorato a fondo il tema delle lingue e del rapporto che i cittadini europei hanno con esse. Il numero di Paesi coinvolti è cambiato perché gli Stati membri sono passati nel frattempo da 25 a 27 e alcune sezioni delle interviste sono state modificate. Tuttavia si è cercato di ridurre al minimo i cambiamenti in modo tale da poter confrontare i dati delle due indagini.

L'obiettivo dichiarato di tale ricerca è comprendere le esperienze e le opinioni su molti aspetti del multilinguismo da parte dei cittadini europei concentrandosi non solo sulle capacità di comprensione e uso di una o più lingue straniere da parte degli intervistati ma anche considerando gli approcci e gli ostacoli al loro apprendimento e quali idiomi sono considerati più importanti per il futuro.

Nelle prossime pagine vengono analizzati diversi ambiti che riguardano le lingue attraverso i dati del 2012 con qualche sporadico confronto con quelli del 2005.

#### Interesse per le lingue

L'importanza del multilinguismo è un punto su cui la quasi totalità e degli intervistati è d'accordo. L'88% dei cittadini europei ritiene che conoscere le lingue diverse dalla propria sia molto utile e il 98% ritiene che sia un'abilità importante per il futuro dei loro figli. La maggioranza di queste persone identifica nell'inglese la lingua più utile. Moltissimi inoltre ritengono che le lingue debbano essere una priorità per l'Unione europea.

Tra i maggiori vantaggi sono stati indicati la possibilità di lavorare o studiare in un altro Paese, l'utilizzo della lingua al lavoro e la capacità di capire persone di altre culture. Altri benefici dichiarati sono la soddisfazione personale e la possibilità di incontrare persone di altri Paesi.

#### Conoscenza delle lingue

Nel 2005 circa la metà dei cittadini europei hanno affermato di saper sostenere una conversazione in almeno una lingua diversa dalla quella d'origine ma è da notare come le percentuali varino moltissimo nei vari Stati. Se in Lussemburgo il 99% di persone ha dichiarato in quest'occasione di essere in grado di fare ciò, secondo la stessa indagine, in Italia, Spagna e Portogallo la percentuale è stata solamente del 36%. La stessa domanda è stata fatta nel 2012 con risultati analoghi. Infatti solo il 54% dei cittadini europei è in grado di sostenere una conversazione in almeno una lingua straniera, 25% in due e il 10% in tre.

Anche considerando solamente la percentuale relativa la prima lingua straniera i dati indicano che, nonostante il dichiarato interesse per il multilinguismo, non ci sono ancora abbastanza persone che hanno una conoscenza adeguata delle lingue in base agli obiettivi dell'Unione europea.

Andando però più in dettaglio delle singole competenze linguistiche le percentuali sono più basse: il 44% degli europei è in grado di capire una lingua straniera abbastanza da seguire le notizie alla radio o in televisione o leggendo un giornale o una rivista; il 39% è in grado di comunicare online in quella lingua.

Le cinque lingue straniere più parlate dai cittadini europei sono sostanzialmente le stesse nelle due indagini: l'inglese con il 38%, il francese con il 12%, il tedesco con l'11%, lo spagnolo con il 7% e il russo con il 5%. Questo vuol dire che l'inglese, esclusi gli Stati in cui è la lingua ufficiale, è l'idioma più parlato in ben diciannove Paesi membri. Un quarto degli intervistati ha dichiarato di usare la propria prima lingua straniera quasi ogni giorno.

Rispetto alla ricerca precedente, nel 2012 c'è stato un aumento considerevole delle persone che usano le lingue straniere su internet, guardando film e la televisione, ascoltando la radio o parlando con gli amici, facendo quindi calare la porzione di cittadini che non usano regolarmente le lingue straniere.

Trattandosi però di una media europea bisogna andare a vedere i dati relativi ai singoli Paesi. Guardando nello specifico all'Italia ci si può rendere conto che la percentuale scende drasticamente al 38%: il nostro paese è fra quelli in cui è meno probabile che i cittadini sappiano una lingua straniera, anzi, tra i 27 Stati coinvolti nell'indagine solo uno ha una percentuale leggermente più bassa. Gli italiani che non sono in grado di capire una lingua straniera abbastanza da comprendere informazioni da radio, televisione, giornali o riviste e che non riescono a comunicare online è superiore al 60%. Altro aspetto interessante da rilevare è la frequenza d'uso di queste lingue. La media europea di persone che usano quotidianamente la propria prima lingua straniera è del 24% ma in Italia è del 9%.

Le risposte date dagli intervistati sono state analizzate anche alla luce di alcuni dati che li riguardano tra cui età, status sociale, occupazione, uso di internet, luogo di residenza e abitudini di apprendimento. Considerate le varie competenze analizzate nell'indagine si può notare che in generale i gruppi che più probabilmente sono in grado di parlare lingue straniere sono i giovani tra i 15 e i 24 anni, coloro che stanno ancora studiando, chi usa internet quotidianamente e chi ha concluso la propria educazione a tempo pieno dopo i vent'anni.
### Apprendimento delle lingue

Il documento riassume i dati raccolti in tre categorie di persone in relazione al loro grado di attività nell'apprendimento delle lingue. Gli studenti di lingue molto attivi corrispondono all'1% degli intervistati e hanno intrapreso lo studio di una nuova lingua negli ultimi due anni e continuato ad apprenderne una negli ultimi due anni. Quelli attivi invece sono il 20% e fanno parte di questa categoria le persone che rispettano uno solo dei requisiti indicati per la precedente categoria. Infine quelli inattivi sono coloro che non hanno mai studiato una lingua, non intendono farlo o non hanno intrapreso l'apprendimento di una nuova lingua di recente. I dati statistici relativi a questa risposta rivelano che in Italia un terzo della popolazione appartiene a quest'ultima categoria.

Due terzi dei cittadini italiani impara le lingue straniere principalmente attraverso le lezioni a scuola. Ma la percentuale è bassa rispetto alla media europea. Per quanto riguarda gli altri metodi di apprendimento ovvero parlare con un madrelingua, viaggi, libri, televisione, film, lezioni private e online le percentuali sono tutte la metà della media europea. Altri Paesi come la Svezia e la Danimarca presentano percentuali anche molto più alte della media, segno che gli abitanti di questi Stati sfruttano ogni occasione per migliorare le lingue diversamente da quanto avviene in Italia.

### Facilitatori dell'apprendimento

Un terzo circa degli intervistati ha dichiarato che poter usufruire di lezioni gratuite potrebbe spingerli ad apprendere una nuova lingua o a migliorarne una già conosciuta. Altri hanno menzionato come elementi che favorirebbero l'apprendimento delle lingue l'esistenza di corsi compatibili con gli altri impegni e la possibilità di assentarsi dal lavoro per migliorare le proprie capacità linguistiche.

### Ostacoli all'apprendimento

La mancanza di motivazione scoraggia un terzo degli intervistati, un quarto identifica come ostacoli la mancanza di tempo e il costo eccessivo dei corsi mentre un quinto è sconfortato dal fatto di non essere bravo con le lingue e la mancanza di occasioni per usarle. Percentuali più piccole indicano anche altre difficoltà tra cui metodi di insegnamento noiosi, materiali didattici inadeguati, mancanza di corsi nella propria area e precedenti esperienze negative.

### Per riassumere

Dall'indagine è emerso che i cittadini europei hanno un'attitudine molto positiva verso il multilinguismo ma, nonostante la conoscenza delle lingue straniere e in particolare l'inglese sia ritenuta fondamentale dalla quasi totalità degli intervistati sia dal punto di vista personale sia da quello lavorativo, le abilità reali acquisite non sono ancora sufficienti. Inoltre dal confronto con i dati della precedente indagine non emergono segni di aumento del multilinguismo, anzi è aumentata leggermente la media europea di persone che non parla lingue straniere. Il documento ipotizza però che questa attitudine positiva si concretizzerà nelle competenze delle generazioni più giovani.

Un dato interessante rilevato dall'indagine è la maggiore probabilità che chi utilizza internet quotidianamente sappia una o più lingue straniere. Altri punti che emergono sono le strategie che secondo la popolazione europea favorirebbero l'apprendimento linguistico: lezioni gratis e corsi flessibili che si adattino alle esigenze personali. Da notare che queste caratteristiche, identificate come favorevoli all'acquisizione di competenze linguistiche dagli intervistati, sono presenti negli strumenti tecnologici che è possibile utilizzare, da soli o in gruppo, per imparare o migliorare le lingue. Utilizzare di più i media nell'apprendimento delle lingue garantirebbe inoltre maggiori occasioni di pratica, di cui, secondo le statistiche presentate, l'Italia ha sicuramente bisogno.

## *2.1.3 Quadro europeo di riferimento per le lingue*

Il quadro europeo di riferimento<sup>8</sup> per le lingue è il risultato di vent'anni di ricerca per fornire le basi per l'elaborazione di curriculum e materiali didattici e per la valutazione delle capacità linguistiche.

Prevede sei livelli principali di conoscenza della lingua che sono A1, A2, B1, B2, C1, C2 e altri tre intermedi che sono A2+, B1+ e B2+ dove "A" corrisponde all'utente base, "B" a quello autonomo e "C" a quello avanzato.

<sup>8</sup> Ulteriori e più approfondite informazioni riguardanti la storia e l'evoluzione del quadro europeo di riferimento sono disponibili all'indirizzo [http://www.coe.int/t/dg4/linguistic/cadre1\\_en.asp.](http://www.coe.int/t/dg4/linguistic/cadre1_en.asp) Il documento completo è invece scaricabile tramite il link diretto http://www.coe.int/t/dg4/linguistic/Source/Framework EN.pdf. Ultima consultazione: giugno 2016.

Per ogni livello sono stati redatti i requisiti fondamentali nelle varie competenze linguistiche: scritto; parlato, che comprende a sua volta interazione e produzione orale; comprensione, che viene scomposto ulteriormente in ascolto e lettura.

Viene inoltre particolarmente approfondito l'aspetto qualitativo dell'uso della lingua parlata analizzandolo in base a cinque criteri. Anche in questo caso per ogni livello vengono indicati i requisiti. In questo caso non viene solo valutata la capacità di parlare la lingua in determinate situazioni ma anche il modo in cui essa viene usata. Il primo criterio è l'estensione che indica il grado di flessibilità ovvero la capacità di usare il lessico adeguato e di rielaborare le informazioni e fino a che punto il parlante può esprimersi senza incorrere in qualcosa che deve tacere perché incapace di esprimersi. La correttezza invece riguarda il numero di errori, la capacità di correggerli o di non farne anche quando si parla mentre si è impegnati in un'altra attività. La fluenza indica il grado di spontaneità e scioltezza. L'interazione valuta la capacità di inserirsi coerentemente in un dialogo. Infine la coerenza indica l'abilità di costruire e organizzare un discorso.

Tali requisiti sono indicati da descrittori ovvero vere e proprie frasi che illustrano le capacità richieste per quel livello. Quelli che descrivono le competenze per ogni livello danno per scontata l'acquisizione delle abilità per quelli precedenti. Queste frasi hanno sempre la medesima struttura ovvero "può" seguito da un verbo all'infinito e dalla descrizione di una situazione o tema in cui quella competenza viene utilizzata con successo.

Il documento completo presenta ulteriori suddivisioni dovute alla complessità dell'argomento affrontato e analizza più in dettaglio le capacità necessarie nei vari contesti di utilizzo e relative a moltissime altre sfaccettature della lingua.

Uno strumento particolarmente interessante e largamente utilizzato, tanto da essere spesso presente nelle prime pagine dei libri di testo scolastici, è la griglia di autovalutazione che utilizza sempre gli stessi descrittori ma più in dettaglio aggiungendo degli esempi di utilizzo più concreti. In questo modo è possibile per chiunque valutare le proprie conoscenze verificando quali affermazioni inserite nella griglia possono essere considerate valide in relazione alle proprie capacità linguistiche effettive. La griglia è utilizzabile per la valutazione di qualsiasi lingua ed è quindi possibile confrontare i livelli di ognuno degli idiomi che si conoscono, basandosi sugli stessi standard. L'utilizzo di questo strumento rende possibile confrontare test diversi in Stati diversi e permette il riconoscimento delle qualifiche a livello internazionale favorendo la mobilità.

## *2.1.4 Portfolio europeo delle lingue*

Il portfolio europeo delle lingue è un documento in cui chi sta imparando o ha imparato una o più lingue può registrare i propri apprendimenti e le esperienze interculturali ed è composto da tre parti. Il passaporto delle lingue riassume l'identità linguistica dell'individuo indicando brevemente le lingue imparate, le qualifiche formali e le esperienze significative dell'uso di queste lingue. La biografia linguistica è utilizzata invece per impostare gli obiettivi, monitorare i progressi e le conoscenze relative alla cultura legata alle lingue menzionate nel documento, indicando tutte le occasioni anche minime in cui sono state utilizzate, quali sono state apprese e in che contesto, quali si intende cominciare ad imparare e cosa si immagina di fare grazie ad esse. Infine il dossier contiene una selezione di lavori originali che l'individuo ritiene importanti per rappresentare le proprie competenze come ad esempio traduzioni e composizioni scritte. Nel portfolio delle lingue vengono inserite anche le competenze acquisite al di fuori dell'educazione formale e per valutarle viene utilizzato il quadro comune di riferimento per le lingue descritto in precedenza. Inoltre è possibile includere le competenze parziali, fatto utile quando ad esempio si è capaci di leggere una lingua ma non di parlarla. Il portfolio funge da supplemento ai certificati e diplomi ottenuti grazie alle certificazioni ufficiali perché tiene traccia anche di ciò che viene appreso in altri contesti e permette in questo modo di rendere più trasparente il processo di apprendimento e favorire l'autonomia. Una delle componenti del portfolio, il passaporto delle lingue, può costituire una delle sezioni del CV Europass, il modello di curriculum promosso a livello europeo.

## *2.1.5 Risorse per formatori*

Coerentemente con la propria missione di facilitatore nella realizzazione pratica delle politiche linguistiche dell'Unione Europea, l'ECML ha sviluppato una serie di strumenti che aiutano gli insegnanti a comprendere e inserire le tecnologie per le lingue all'interno del curriculum scolastico.

Uno di questi strumenti è DOTS<sup>9</sup>, destinato a coloro che già sono o stanno per diventare insegnanti e per i loro formatori. Offre una serie di piccole unità formative che sono completabili in mezz'ora circa e che mostrano i benefici pedagogici degli strumenti

<sup>&</sup>lt;sup>9</sup> Il link al sito è <http://dots.ecml.at/>. Ultima consultazione: giugno 2016.

disponibili online e spiega come possono essere integrati all'interno dei corsi di lingua. Queste attività sono disponibili anche offline ma il sito offre in più uno spazio di lavoro all'interno del quale la comunità di professionisti delle lingue può commentare i materiali ma anche realizzare altre attività e condividerle nonché tradurre quelle esistenti in varie lingue. Questo strumento spiega agli insegnanti come utilizzare ad esempio Learning Management System, wiki, forum, blog, conferenza audio o video, software per l'editing audio e video, questionari online, YouTube, podcast e quiz.

L'ECML ritiene particolarmente vantaggioso l'utilizzo dei nuovi media per l'insegnamento delle lingue fondamentalmente perché forniscono un facile accesso a materiale autentico in altre lingue e facilitano il contatto con persone di madrelingua in tutto il mondo. L'ECML insiste sul fatto che il compito degli insegnanti di lingua sia trovare modi innovativi di sfruttare queste opportunità per rendere l'insegnamento più efficace e interessante pur mantenendo la qualità e i valori dell'educazione tradizionale. Per fare questo si devono affrontare una serie di sfide tra cui tenersi aggiornati su tecnologie che evolvono sempre più rapidamente, imparare ad usarle in classe, comprendere come le persone apprendono con i media e riuscire ad integrarle efficacemente e coerentemente all'interno del curriculum tradizionale.

Un altro strumento utile è l'ICT-REV<sup>10</sup>, inventario di risorse utilizzabili a titolo gratuito. Il sito del progetto non prevede solamente un inventario sintetico: è una vera e propria analisi e valutazione pedagogica di un gran numero di strumenti. Inoltre anche in questo caso è disponibile un ambiente interattivo dove comunicare con esperti e altre persone interessate.

## 2.2 Il mondo contemporaneo

## *2.2.1 I nuovi media*

Un'interessante ed esaustiva analisi delle caratteristiche dei nuovi media è quella proposta da Lev Manovich<sup>11</sup>, secondo il quale essi hanno in comune alcuni principi anche se questi aspetti non sono sempre compresenti.

 $10$  Si può accedere all'inventario di risorse tramite il seguente link: http://ict-rev.ecml.at/. Ultima consultazione: giugno 2016.

<sup>11</sup> Lev Manovich, *Il linguaggio dei nuovi media*, 2002, edizioni Olivares, capitolo 1.

Innanzitutto sono rappresentabili numericamente ovvero sono composti da un codice digitale e per questo motivo essi possono essere modificati matematicamente attraverso algoritmi diventando programmabili. Questo vale sia per quelli nuovi sia per quelli vecchi riconvertiti attraverso un processo chiamato digitalizzazione. Questo fa sì che media diversi come l'audio e le immagini possano essere facilmente integrati fra loro perché basati sullo stesso linguaggio. Questo permette di riprodurre informazioni di diverso tipo con un'unica macchina rendendo il computer un vero lettore multimediale.

I nuovi media sono poi caratterizzati dalla modularità ovvero il fatto di essere composti da parti indipendenti che a loro volta possono essere scomposte fino ad arrivare alle loro unità minime, per esempio i pixel, nel caso si stia parlando di immagini. Questa struttura modulare rende particolarmente facile cancellare, spostare o aggiungere degli elementi. Tale caratteristica facilita quindi la produzione di nuovo materiale o la rielaborazione di quello esistente anche da parte di persone non necessariamente esperte dal punto di vista tecnico. In questo modo qualsiasi utente può diventare anche coautore dell'opera. Questa caratteristica inoltre permette di accedere a qualsiasi informazione in modo rapido mentre nel caso dei vecchi media era necessario scorrere le informazioni in sequenza. Per capire la differenza basti pensare alla differenza fra trovare una scena di un film in una videocassetta costituita da un unico nastro o in un DVD dove è possibile selezionare i capitoli attraverso il menù.

Altro elemento importante è l'automazione che deriva direttamente dalle due caratteristiche precedentemente menzionate. Alcune operazioni complesse o frequentemente usate possono essere automatizzate per facilitare ulteriormente la manipolazione dei media. Basti pensare ai filtri dei programmi di grafica oppure i modelli negli editor di testo. Inoltre il fatto che i computer siano utilizzati come mezzo per archiviare e consultare una grande quantità di informazioni ha reso l'automazione fondamentale per velocizzare e semplificare l'accesso a questi dati e classificarli in modo più semplice. Ciò riguarda non solo i motori di ricerca ma anche gli editor di testo che sono in grado di individuare automaticamente la gerarchia del testo.

Anche la variabilità è conseguenza diretta dei primi due principi. I nuovi media possono restituire le stesse informazioni in moltissime versioni differenti invece di riproporre sempre la stessa copia identica. Infatti diversi tipi di media, tutti scomposti nelle loro componenti più semplici, possono essere facilmente riproposti in diverse combinazioni. Un esempio evidente è quello delle pagine web assemblate automaticamente da un computer in base alle informazioni contenute in una banca dati e per fare questo possono utilizzare diversi modelli con risultati differenti ogni volta, generalmente in base alle preferenze dell'utente. Questo principio rende possibile l'interattività e la personalizzazione dei media rispondendo alle richieste o alle necessità del fruitore.

La transcodifica culturale è infine la caratteristica, sempre derivante dai primi due principi, che descrive come certi strumenti nati per organizzare i dati costituiscono ormai una forma culturale a sé stante. I nuovi media possono essere descritti e configurati in base al livello culturale e quello informatico. Il primo corrisponde sostanzialmente alla tipologia di media e indica se si tratta di un'immagine o di un testo per esempio, mentre il secondo si riferisce soprattutto al linguaggio del computer. Tuttavia Manovich ipotizza che, considerando il fatto che i nuovi media nascono e vengono distribuiti attraverso il computer, prima o poi il livello informatico, con interfacce, programmi e convenzioni di funzionamento, condizionerà quello culturale, ovvero i generi e i contenuti dei media. A sua volta l'interazione umana con i computer modificherà pian piano i computer attraverso l'aggiunta di nuove funzionalità e procedure.

## *2.2.2 Tipi di utenti*

### Nativi e immigrati digitali

Marc Prensky<sup>12</sup>, scrittore statunitense e consulente nel campo dell'apprendimento e dell'educazione, nel 2001 ha elaborato i concetti di nativo digitale e immigrato digitale. Egli spiega che le nuove generazioni sono diverse dalle precedenti nel modo di pensare ed elaborare le informazioni proprio per il fatto di aver passato tutta la propria vita circondati dalle nuove tecnologie in ogni aspetto della loro vita.

Egli definisce i nativi digitali come i madrelingua del linguaggio dei computer, dei videogiochi e di internet. Analogamente coloro che non sono nati in un mondo digitale ma che hanno adottato le tecnologie successivamente nella propria vita sono chiamati immigrati digitali. Questi ultimi nonostante riescano ad adattarsi almeno parzialmente al nuovo ambiente digitale mantengono sempre, secondo l'autore, un "accento" particolare, appendice del modo in cui venivano svolte alcune attività precedentemente. Un esempio fatto

<sup>12</sup> Marc Prensky illustra questa differenza in *Digital Natives, Digital Immigrants* in *On the Horizon*, 2001, MCB University Press, Vol. 9 No. 5.

dall'autore per chiarire il concetto è l'apprendimento di un nuovo programma: gli immigrati digitali leggono probabilmente il manuale invece di dare per scontato che sarà il software stesso a mostrarci come usarlo. Un'altra abitudine che egli associa a questa categoria è quella di telefonare per sapere se un'email è arrivata.

L'autore inoltre sostiene che il più grande problema dell'educazione al giorno d'oggi è che gli immigrati digitali devono insegnare a una categoria di persone che parla un linguaggio completamente diverso. Questo è il motivo per cui molti studenti si sentono annoiati o non compresi: molte delle attività svolte e delle informazioni apprese a scuola non sono altrettanto coinvolgenti quanto quello a cui possono accedere in rete.

Secondo Prensky i nativi digitali sono abituati a fare più cose contemporaneamente, ricevere le informazioni molto velocemente, preferiscono la grafica al testo e danno il meglio di sé quando sono connessi.

Queste non sono solo una serie di differenze ma anche delle capacità acquisite e perfezionate negli anni che non sono però spesso comprese dagli immigrati digitali: non tutte le persone appartenenti a questa categoria riescono ad immaginare che l'apprendimento possa essere divertente o avvenire in concomitanza con altre attività come ascoltare la musica o guardare la televisione. Ecco perché è necessario aggiornare i metodi e i contenuti dell'insegnamento tramite l'uso delle nuove tecnologie.

### Innovatori e ritardatari

Al di là delle differenze generazionali, si devono considerare anche quelle più strettamente connesse alle caratteristiche personali. Infatti ogni individuo, indipendentemente dal tipo di innovazione di cui stiamo parlando, adotta un nuovo strumento con tempi e modalità differenti.

Everett M. Rogers<sup>13</sup>, professore e ricercatore di comunicazione, nel 1962, ha delineato una teoria relativa a come, perché e a che velocità nuove idee e tecnologie si diffondono. Egli ha suddiviso gli individui in cinque categorie in base alla velocità con cui cominciano ad utilizzare una nuova tecnologia.

La prima categoria è quella degli innovatori e corrispondono secondo Rogers al 2,5% della popolazione. È costituita da tutte quelle persone che egli considera avventurose, impazienti di provare cose nuove e pronti ad accettare i possibili rischi nel caso in cui l'innovazione in

<sup>&</sup>lt;sup>13</sup> Everett M. Rogers descrive queste categorie in *Diffusion of innovations*, 1962, The Free Press.

questione non abbia successo. Tendono ad essere più distaccati dal resto della popolazione, riunendosi soprattutto in gruppi di pari. Gli innovatori hanno ruolo importante nella diffusione di una nuova idea perché la introducono al resto della popolazione.

I primi adottatori invece sono la seconda categoria, il 13,5% e rappresentano un punto di riferimento e fonte di informazioni per chi sta pensando di provare una tecnologia ma non è ancora sicuro della propria scelta. Per mantenere tale stima devono prendere decisioni ragionate sull'uso di nuovi strumenti perché non possono permettersi di correre gli stessi rischi degli innovatori.

C'è poi la prima maggioranza con una percentuale del 34% che comprende coloro che hanno bisogno di un po' più di tempo prima di adottare una nuova idea. Anch'essi hanno un ruolo importante nella diffusione dell'innovazione costituendo un ponte verso il resto della popolazione.

Segue poi l'ultima maggioranza, anche questa corrispondente al 34%, che rappresenta gli scettici che adottano un'innovazione solo dopo che oltre la metà della popolazione lo ha già fatto. Spesso, pur vedendo i possibili vantaggi nell'adozione della novità, cedono solo in seguito alle pressioni della società. Inoltre hanno a disposizione risorse più limitate delle categorie precedenti e non potendosi permettere troppi rischi, tendono a voler risolvere tutti i possibili dubbi prima di accettare le novità.

Infine, il 16%, corrisponde ai ritardatari che sono orientati verso il passato e sono tendenzialmente sospettosi e poco informati sulle novità tanto che spesso, una volta adottata una tecnologia da parte di un individuo di questa categoria, essa è già sorpassata da una più nuova.

### *2.2.3 Qualche termine da precisare*

I termini di seguito definiti<sup>14</sup> si ritrovano spesso parlando dell'utilizzo delle nuove tecnologie e, in un modo o nell'altro, possono essere utili nella didattica, da soli o in una loro combinazione dettata dalle esigenze del contesto e delle persone coinvolte. Ognuno di essi ha

<sup>14</sup> Per la redazione di queste definizioni sono state consultate diverse fonti. Prima tra tutte l'Enciclopedia Treccani nella sua versione online all'indirizzo <http://www.treccani.it/enciclopedia/> e in particolare le sezioni "Lessico del XXI secolo" e "Neologismi"; le voci Wikipedia dei vari termini; il libro "Didattica dei Social Software e del Web 2.0" di Corrado Petrucco, 2010, cleup; il libro "E-learning 2.0, a cura di Giovanni Bonaiuti, 2006, Edizioni Erickson.

una funzione ben precisa e per poterli utilizzare e combinare adeguatamente è necessario conoscerli meglio.

#### Il web 2.0

La prima generazione del web, a cui è stato dato il retronimo "web 1.0", era destinata quasi esclusivamente alla diffusione unidirezionale dei contenuti. Al contrario quando si parla di web 2.0, un termine comparso nel 2005, ci si riferisce alla seconda fase di sviluppo di internet basata su tutte quelle tecnologie che danno la possibilità alle persone di comunicare e collaborare in modo semplice e dinamico. Con l'arrivo di connessioni più veloci internet si è diffuso e molte più persone hanno popolato la rete scoprendone tutti i possibili vantaggi. Tuttavia questa nuova versione non prevede delle modifiche alle specifiche tecniche. La vera novità è proprio la sua capacità di connettere le persone, attraverso strumenti sempre più di facile utilizzo. Gli utenti hanno cominciato ad essere anche autori di nuovi contenuti, anche multimediali e addirittura è possibile, anche per utenti non proprio esperti, la realizzazione di siti internet grazie all'utilizzo di software appositamente costruiti. I fruitori del web hanno cominciato a classificare informazioni, pubblicare commenti e recensioni e i siti sono diventati sempre più dinamici in risposta all'imput degli utenti. Gli strumenti del web 2.0 sono anche chiamati social software proprio per il loro utilizzo "sociale" ovvero collettivo e corrispondono infatti a tutti quei servizi che permettono la collaborazione e la comunicazione attraverso internet connettendo gli utenti tramite le reti sociali.

Il web 2.0 è caratterizzato dal mashup ovvero "miscuglio" che corrisponde ad una applicazione che unisce contenuti da svariate fonti costruendo un nuovo servizio proposto attraverso un'interfaccia unificata. La motivazione che stimola la realizzazione di combinazioni sempre più interessanti è mostrare informazioni in una veste più utile invece che separate perché conservate in diversi siti. Un esempio è l'utilizzo dei dati forniti dal servizio di mappe di Google per contestualizzare geograficamente diversi tipi di dati come per esempio i luoghi dove è stato girato un film o i monumenti all'interno di una città.

### Scrittura collaborativa con i Wiki

Un wiki è una tipologia di sito web che permette agli utenti di costruire e modificare i contenuti in modo collaborativo senza utilizzare software complicati bensì direttamente dal browser. Essi sono basati su un software dallo stesso nome, anche se ne esistono molte

diverse versioni con differenti funzioni, permessi di accesso e altre regole. La struttura del sito non è definita a priori ma si foma in base ai contenuti inseriti e alle esigenze che emergono.

Gli utenti hanno, nel corso degli anni, utilizzato i wiki per moltissimi scopi ma i più frequenti sono la raccolta di documenti, la progettazione, il supporto alla didattica, la redazione di glossari, dizionari, bibliografie, elenchi, per motivi di lavoro e studio ma anche per raccogliere informazioni sulle proprie passioni e i propri passatempi.

Il più noto e imponente progetto wiki è certamente la nota enciclopedia Wikipedia che è diventato uno dei siti più visitati al mondo ma esistono moltissimi altri esempi.

### I tag per catalogare

Con questo termine si intende una parola chiave che viene assegnata ad una determinata risorsa reperibile on-line per descriverne generalmente un aspetto importante come il tema, l'anno di realizzazione o le persone coinvolte, in modo da essere più facilmente ritrovata anche senza sapere l'indirizzo esatto digitando il tag in un motore di ricerca. Attualmente i tag sono utilizzati anche da alcuni software per organizzare i file all'interno di un computer.

Un utilizzo molto popolare dei tag è il *tag cloud* o *word cloud* ovvero una rappresentazione grafica dei tag utilizzati per descrivere gli aspetti di un determinato argomento o, più frequentemente, per elencare i tag utilizzati all'interno del sito o di un blog. Il termine significa letteralmente "nuvola di etichette (o parole)". Effettivamente le parole appaiono inserite in punti casuali all'interno di una determinata area. In realtà i tag cloud seguono una logica ben precisa. Quando fungono da mappa dei contenuti all'interno di un blog le parole chiave talvolta costituiscono un blocco di testo dove le parole sono disposte in righe ordinate ma non rispettano un ordine alfabetico o cronologico. Sono infatti distinte in base alla grafica perché di solito quelle scritte con un carattere più grande sono quelle più frequentemente presenti all'interno dei contenuti del blog. È possibile in genere cliccare su ognuna di queste parole chiave per accedere alle risorse a cui è stato assegnato quel tag. Nel caso invece di tag cloud usate per descrivere un argomento lo schema è normalmente diverso: l'argomento è indicato con la parola chiave in posizione quasi sempre centrale e comunque di dimensione maggiore e attorno ad essa in tutte le direzioni sono inserite con dimensioni e colori diversi a seconda della loro relativa importanza tutte le altre parole chiave relative all'argomento. Le

immagini<sup>15</sup> mostrano i due principali tipi di tag cloud appena descritti. A sinistra quello generalmente usato nei blog, a destra quello che di solito è usato come rappresentazione visuale di un singolo argomento.

**CLOUC** color content **data** design display explore font frequency information items keyword list navigation number popularity represent results Search Size social software system **TAQ** terms text type user **VISUal** weighted

cevword representation Viena popularity

I tag vengono utilizzati in molti servizi del web 2.0. L'espressione "social bookmarking" per esempio si riferisce a tutti quei servizi online come Pininterest e Delicious che permettono ai loro utenti di condividere, annotare e "taggare" ovvero assegnare tag ai link di siti web di loro interesse. La stessa operazione può essere svolta aggiungendo un sito ai preferiti del proprio browser ma l'aggettivo "social" in questo caso indica che le raccolte dei singoli utenti vengono condivise con altre persone interessate a quel determinato argomento. Analogamente visitando i profili di persone con gusti simili si possono trovare siti di cui prima non si era a conoscenza. In relazione a quanto appena menzionato si sente spesso parlare di *folksonomia* ovvero l'uso di tag per classificare le risorse basandosi su criteri soggettivi dettati da utenti singoli o gruppi. Si tratta di un tipo di catalogazione in contrasto con la tassonomia tradizionale perché sorge spontaneamente, senza regole fisse. Un concetto analogo è *content curation* concretizzato in siti come Scoop.it. La differenza tra i due risiede soprattutto nel fatto che quest'ultimo denota una maggiore cura e impegno anche se le modalità di funzionamento sono le stesse. Infatti nel social bookmarking vengono segnalati generalmente tutti i siti ritenuti interessanti per un argomento senza alcuna indicazione di maggiore o minore importanza mentre nel content curation si cerca di selezionare le informazioni più rilevanti e innovative.

<sup>15</sup> Entrambe le immagini sono state realizzate grazie a dei generatori automatici forniti da alcuni siti, che restituiscono una tag cloud in modo quasi automatico: infatti basta inserire un testo o indicare il link di una pagina web da cui ricavare le parole da inserire. È poi possibile modificare alcuni tipi di impostazioni come il numero di parole mostrate e la grafica. Per la prima è stato usato TagCrowd [\(http://tagcrowd.com/\)](http://tagcrowd.com/) e per la seconda WordSift [\(http://wordsift.org/\)](http://wordsift.org/). Per entrambe il testo utilizzato è quello contenuto nella pagina "tag cloud" della versione inglese di Wikipedia ([https://en.wikipedia.org/wiki/Tag\\_cloud\)](https://en.wikipedia.org/wiki/Tag_cloud). Ultima consultazione: giugno 2016.

Alcuni tipi di contenuto vengono inoltre catalogati automaticamente, per esempio alcuni siti sfruttano i dati provenienti dalla cronologia di navigazione, dalle scelte fatte dagli utenti, dai commenti e dalle valutazioni di chi li visita per suggerire altri prodotti o informazioni che potrebbero interessare altre persone. Questi metodi vengono spesso utilizzati per suggerire contenuti dai siti commerciali ma non solo.

### Restare connessi con i social media

Per social media si intendono gli strumenti che permettono a gruppi di persone di condividere e scambiare informazioni, idee e molte tipologie di file. Ne esistono di molti tipi ma è possibile rintracciare delle caratteristiche comuni. Infatti essi sono delle applicazioni del web 2.0 basate sullo scambio di contenuti generati dagli utenti e che facilitano la costruzione di reti connettendo i profili di varie persone.

Fanno parte dei social media per esempio i blog, i forum, i servizi di condivisione di foto o video e di social bookmarking, i mondi virtuali e i social network ovvero tutti quei siti dove è possibile mostrare i propri prodotti o dare informazioni su di sé che vengono poi diffusi e commentati da altri utenti. Alcuni esempi sono Facebook e Google Plus per i social network, Twitter, Blogger e Wordpress per i blog, Flickr e Instagram per le foto, YouTube per i video e tanti altri.

### La comunicazione mediata dal computer

Internet e i computer possono facilitare lo scambio di messaggi e informazioni in svariati modi. La comunicazione può essere sincrona quando lo scambio è in tempo reale ovvero due o più persone interagiscono attraverso l'utilizzo di mezzi come chat, messaggistica istantanea, videochiamata che richiedono la presenza online di tutti gli interlocutori nello stesso momento. Si è in presenza invece di comunicazione asincrona quando i messaggi possono essere letti in qualsiasi momento e il destinatario può quindi rispondere al mittente anche in un momento successivo come per esempio nel caso delle e-mail.

La messaggistica istantanea è di solito un tipo di comunicazione "uno ad uno" ovvero uno scambio che coinvolge solamente due persone, che generalmente si conoscono e che, come suggerisce il nome, si scambiano messaggi in tempo reale. Inoltre i software più moderni che offrono questo servizio, come ad esempio Skype, permettono anche lo scambio di file, link oltre al semplice testo e di effettuare videochiamate, anche di gruppo.

Nelle chat room, letteralmente "stanze per chiacchierare", lo scambio coinvolge generalmente più persone e quindi la comunicazione è "molti a molti" perché ogni individuo che partecipa alla conversazione riceve i messaggi di tutti e manda ciò che scrive a tutti. Inoltre in questo caso di solito le persone non si conoscono. Alcune chat possono essere inserite in siti web per parlare con gli altri utenti o con chi gestisce il sito, altre sono chat a tema dove persone anche sconosciute si incontrano per discutere di un argomento ben preciso.

Tuttavia la messaggistica istantanea e la chat non sono spesso così facilmente distinguibili: a volte i software di messaggistica istantanea permettono di fare chiamate o chat di gruppo e nelle chat è spesso possibile decidere se destinare ogni singolo messaggio a tutti oppure a una persona specifica.

Un altro modo di comunicare on-line è il *web conferencing* che in italiano è traducibile come "conferenza via internet". Viene infatti spesso utilizzata per gli stessi scopi di una normale riunione tra colleghi. Questi servizi sono anche molto diversi tra loro ma in genere tutti permettono lo scambio di testo in una chat, la videochiamata, la possibilità di condividere molti diversi tipi di file e una lavagna ovvero una sezione in cui gli utenti possono scrivere o commentare contemporaneamente, generalmente con colori diversi per distinguere i contributi di ognuno. Di solito forniscono inoltre la possibilità di registrare gli incontri e di condividere lo schermo o alcuni software installati solo in uno dei computer degli utenti coinvolti rendendo quindi per esempio possibile mostrare il funzionamento di un nuovo programma senza installarlo necessariamente nei PC di tutti. Il web conferencing è quindi un esempio di come nel web 2.0 sia possibile unire diversi strumenti per costruirne uno completamente nuovo e ricco di funzioni.

### Produrre e diffondere contenuti

Gli strumenti del web più utilizzati per produrre testo sono i blog e i forum. Per collaborare e condividere con un numero solitamente minore di persone sono disponibili anche delle applicazioni web che svolgono le stesse funzioni delle suite per ufficio.

La parola blog è la contrazione di web-log ovvero registro o diario online, ed è un sito web che presenta i contenuti dal più recente al più lontano nel tempo e può essere gestito da una o più persone che pubblicano più o meno frequentemente testi chiamati post. Per riferirsi agli autori di un blog viene generalmente usato il termine inglese *blogger*. Esistono dei servizi on-line che rendono molto semplice la realizzazione di un blog: basta iscriversi, dare un titolo, scegliere una veste grafica e cominciare a pubblicare. I siti più famosi che permettono agli utenti di fare tutto questo senza dover avere particolari nozioni tecniche sono Wordpress e Blogger. Quando si parla invece di microblogging ci si riferisce ad un particolare tipo di blog che consente la pubblicazione di testi molto più brevi, singole immagini o link. Esempi di questo tipo sono Tumblr e Twitter.

Il forum invece è frequentato in genere da utenti registrati o comunque interessati all'argomento discusso in quel sito o in una sua sezione. Ogni conversazione è chiamata thread, che letteralmente vuol dire filo. Molto diffusi sono i forum di assistenza dove viene offerto aiuto e vengono chiesti chiarimenti riguardo ad un prodotto o servizio da parte di tecnici o utenti più esperti. Altre volte sono inseriti all'interno o come completamento di altri siti. Talvolta è necessario iscriversi per poter rispondere ai messaggi o leggerli.

Le suite per ufficio utilizzabili tramite browser o applicazioni per tablet e smartphone permettono di svolgere le stesse azioni normalmente possibili con le loro versioni per computer ovvero scrittura di testi, realizzazione di presentazioni, compilazione di fogli di calcolo. La più famosa è Google Docs. Oltre alla possibilità di condividere i documenti con i propri collaboratori e commentare i lavori degli altri, è possibile lavorare contemporaneamente allo stesso file: ogni utente verrà segnalato da un cursore di colore diverso. L'applicazione si occupa inoltre di tracciare le modifiche degli utenti rendendo disponibile un registro delle modifiche per poter tornare ad una versione precedente del documento. Queste applicazioni permettono inoltre di dettare attraverso un microfono collegato al computer o grazie all'assistente vocale di tablet e smartphone, anche se per questa funzione è richiesta la connessione ad internet. Un'altra funzione interessante è proprio la possibilità di sincronizzare il contenuto nei propri dispositivi permettendo quindi per esempio di cominciare il lavoro da un tablet e finirlo con il computer.

Esistono poi servizi che permettono la realizzazione di presentazioni interattive come Prezi o di condividere quelle classiche come Slideshare; di registrare, modificare e pubblicare video come YouTube; lavagne interattive dove è possibile condividere uno stesso spazio dove poter scrivere contemporaneamente a più mani anche senza registrarsi al sito condividendolo semplicemente tramite un link o un codice.

49

### Ottenere contenuti

Una quantità enorme di informazioni è reperibile online, generalmente attraverso i motori di ricerca. Tuttavia esistono dei modi di "farsi recapitare" in modo automatico contenuti riguardanti determinati argomenti di interesse.

È possibile per esempio iscriversi alle newsletter inserendo il proprio indirizzo email in un'apposita sezione di un sito web oppure compilando un modulo. Tramite questa operazione il proprio recapito viene aggiunto ad una lista di contatti a cui viene mandato un messaggio ogni volta che vengono pubblicati nuovi contenuti. Talvolta l'email contiene semplicemente un link e un messaggio che invita a visitare il sito per vedere le novità. Con modalità simili è poi possibile rimuovere il proprio indirizzo dall'elenco.

Un altro modo di ricevere contenuti è il web feed detto anche semplicemente feed o in italiano "flusso" ed è un formato di file utilizzato per fornire informazioni aggiornate frequentemente. Anche in questo caso l'utente non deve fare altro che iscriversi ovvero segnalare la volontà di ricevere periodicamente quella tipologia di contenuti. Gli aggiornamenti non verranno però ricevuti via e-mail sotto forma di messaggio ma attraverso gli aggregatori ovvero dei software che permettono di riunire tutti i feed consentendo all'utente di poterli consultare contemporaneamente aprendo un unico programma. Generalmente chi vuole fornire contenuti inserisce in una delle pagine del proprio sito un link, facilmente individuabile tramite il simbolo in figura, che permette di iscriversi al flusso di contenuti relativo ad un argomento.

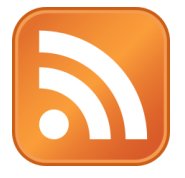

L'iscrizione viene associata all'aggregatore e non è quindi necessario, a differenza dei contenuti ricevuti via newsletter, fornire il proprio indirizzo e-mail o altri dati personali. L'operazione è facilitata dal fatto che alcuni browser svolgono anche questa funzione risparmiando quindi all'utente l'installazione di nuovo software. Se poi si decide di non voler più ricevere quel tipo di contenuti basta annullare l'iscrizione.

Questo sistema viene usato soprattutto per il reperimento di informazioni su un determinato argomento: per esempio, invece di visitare numerosi siti o cercare le notizie di proprio interesse consultando molte fonti diverse ogni giorno, l'aggregatore recupera tutti gli articoli

relativi al tema scelto. Questo sistema permette di velocizzare operazioni che altrimenti l'utente dovrebbe svolgere quotidianamente per tenersi aggiornato, impiegando sicuramente molto più tempo. In questo caso invece tutto ciò che si deve fare è aprire l'aggregatore, scorrere la selezione di notizie e decidere quali leggere interamente. Nel caso del reperimento di notizie infatti il software apposito, di solito, non scarica i contenuti nella loro interezza ma ne indica il link e il titolo, eventualmente corredati da un'immagine e una breve descrizione o anteprima.

Un altro ambito in cui vengono usati i feed è il recupero dei podcast. Questo nome indica alcuni tipi di file, di solito audio o video riuniti in serie di cui esce un episodio a intervalli di solito predefiniti, che possono essere scaricati in modo automatico, grazie ai feed, su qualunque dispositivo e sono fruibili quindi anche quando non si è connessi. Anche in questo caso l'utente si deve iscrivere attraverso un programma aggregatore che scarica i contenuti appena sono disponibili.

#### Conservare e portare con sé i documenti

Il fatto di poter accedere ad internet anche da dispositivi mobili oppure da computer diversi dal proprio ha reso possibile, ma soprattutto desiderabile, accedere ai propri documenti in luoghi diversi dalla propria casa o dal proprio ufficio, senza doversi necessariamente munire di una chiavetta USB o di un qualsiasi altro dispositivo di archiviazione portatile.

Sono molti i servizi che permettono anche a titolo gratuito, per lo meno fino ad una certa capienza, di conservare i file online e renderli sempre disponibili in modo che l'utente possa accedervi da un altro computer, generalmente attraverso il browser, o dai propri dispositivi come smartphone e tablet, di solito attraverso le applicazioni fornite dagli operatori del sito che fornisce il prodotto. I più famosi sono Google Drive, DropBox, iCloud, Microsoft OneDrive. Normalmente tali servizi offrono la possibilità di condividere i documenti attraverso link, anche a persone che non utilizzano lo stesso servizio.

Altri programmi come Evernote invece sono software che consentono di prendere appunti, organizzarli e archiviarli online. I file inseriti possono essere di vario tipo: registrazioni audio e video, scritti a mano con penne digitali, link a siti web ma anche pagine intere. Le note possono essere organizzate in taccuini e modificate. È possibile inoltre assegnare tag alle raccolte o alle singole annotazioni, impostare promemoria e fare ricerche all'interno dei documenti salvati.

51

L'account gratuito non ha limiti di spazio ma non si possono aggiungere, a quelli già caricati, più di 60 MB di documenti al mese. Tuttavia salvando di preferenza solo i link alle pagine e prendendo quasi esclusivamente appunti testuali tale quantità può risultare sufficiente alla maggior parte degli utenti.

# **3 Ambienti e tipologie di apprendimento**

Le possibilità di accedere alle informazioni e i mezzi con cui diffonderle si sono moltiplicati grazie alla tecnologia e i contenuti di un percorso di apprendimento hanno la possibilità di essere sempre più interattivi e coinvolgenti. Gli ambienti di apprendimento e le tipologie descritte in seguito sono inoltre spesso combinati per realizzare le soluzioni più adatte alla situazione in cui sono utilizzate.

## 3.1 Learning Management System

Un *Learning Management System*, o in breve LMS, si può definire<sup>16</sup> come un ambiente di apprendimento online che comprende tutta una serie di strumenti per erogare corsi in modalità elearning, alcuni di tipo amministrativo per gestire le iscrizioni e le informazioni degli studenti e il tracciamento delle loro attività, altri ancora per la produzione di materiali didattici. Inoltre rendono possibile la collaborazione e lo scambio di idee grazie a strumenti che facilitano l'interazione tra docenti, tutor e studenti come servizi di chat, messaggistica, forum e wiki. I LMS consentono poi anche la valutazione degli apprendimenti grazie a funzionalità che permettono la consegna degli elaborati svolti dai partecipanti e la somministrazione di quiz. I corsi sono costituiti da unità didattiche chiamate *learning objects*, veri e propri pacchetti che corrispondono a nozioni singole od obiettivi didattici. Il sistema è in grado inoltre di registrare in modo automatico l'avvenuta interazione con queste risorse da parte degli studenti rendendo quindi possibile il tracciamento dei progressi.

Ogni LMS è diverso e il tipo di formati file o sorgenti supportati cambiano a seconda dei casi ma anche delle necessità dell'organizzazione che utilizza questo tipo di ambiente di apprendimento essendo infatti possibile personalizzarlo attivando o disattivando determinate funzionalità. I più famosi sono Blackboard, per cui è necessario l'acquisto di una licenza, e Moodle, disponibile gratuitamente.

<sup>16</sup> In uno dei siti collegati a Moodle è possibile reperire molte notizie sull'argomento. L'indirizzo è: [https://docs.moodle.org/30/en/Features.](https://docs.moodle.org/30/en/Features) Ultima consultazione: giugno 2016.

# 3.2 Personal Learning Environment

I *Personal Learning Environment* ovvero ambienti di apprendimento personale non sono da intendere come entità isolate come farebbe intendere l'aggettivo usato per descriverli: esso infatti si riferisce all'alto grado di personalizzazione<sup>17</sup> dovuto al fatto che tale ambiente è costruito sulle necessità specifiche di una persona ma essendo costituito da servizi del web 2.0 è in realtà altamente sociale. Questi strumenti vengono utilizzati per accedere, aggregare e manipolare informazioni e artefatti digitali. Le enormi possibilità di personalizzazione di questi ambienti sono dovute alla grande quantità e tipologia di risorse e servizi disponibili attraverso la rete che permette un'infinità di combinazioni.

Una delle grandi differenze rispetto ai luoghi tradizionali di apprendimento, è che nei PLE è più probabile che tutte o alcune delle persone con cui si entra in contatto siano degli sconosciuti e che comunque all'interno di essi si riesca a mantenere i contatti con persone conosciute in diversi ambiti della propria vita. Un elemento di forte novità rispetto all'educazione più tradizionale è dato dalla possibilità di gestire autonomamente il proprio apprendimento scegliendo le fonti e gli obiettivi formativi più adatti alle proprie esigenze e al proprio stile di apprendimento.

Il fatto però che vengano incentivati i contatti con persone spinte dagli stessi interessi e bisogni rende i PLE particolarmente adatti alla costruzione collaborativa della conoscenza attraverso lo scambio di idee e la possibilità di lavorare in più persone contemporaneamente allo stesso problema. Tale processo è facilitato dalla convergenza in un unico luogo dei punti di vista e del bagaglio di conoscenze di persone provenienti da luoghi o contesti professionali e sociali diversi.

I PLE permettono inoltre di riunire fonti di diverso tipo diventando veri e propri ponti tra l'educazione formale, informale e non formale integrando quindi i diversi aspetti della conoscenza personale<sup>18</sup>. L'immagine<sup>19</sup> nella pagina successiva illustra tutti i possibili strumenti utilizzabili in un PLE distinguendoli in base alla tipologia d'uso, individuale o di gruppo, in base al grado di formalità e infine per tipologia.

<sup>17</sup> *Didattica dei social software*, a cura di Corrado Petrucco, 2010, cleup, p.36.

<sup>18</sup> *Elearning 2.0*, a cura di Giovanni Bonaiuti, 2006, Edizioni Erikson.

<sup>19</sup> L'immagine è tratta dal testo *Elearning 2.0*, a cura di Giovanni Bonaiuti, 2006, Edizioni Erickson, p.80.

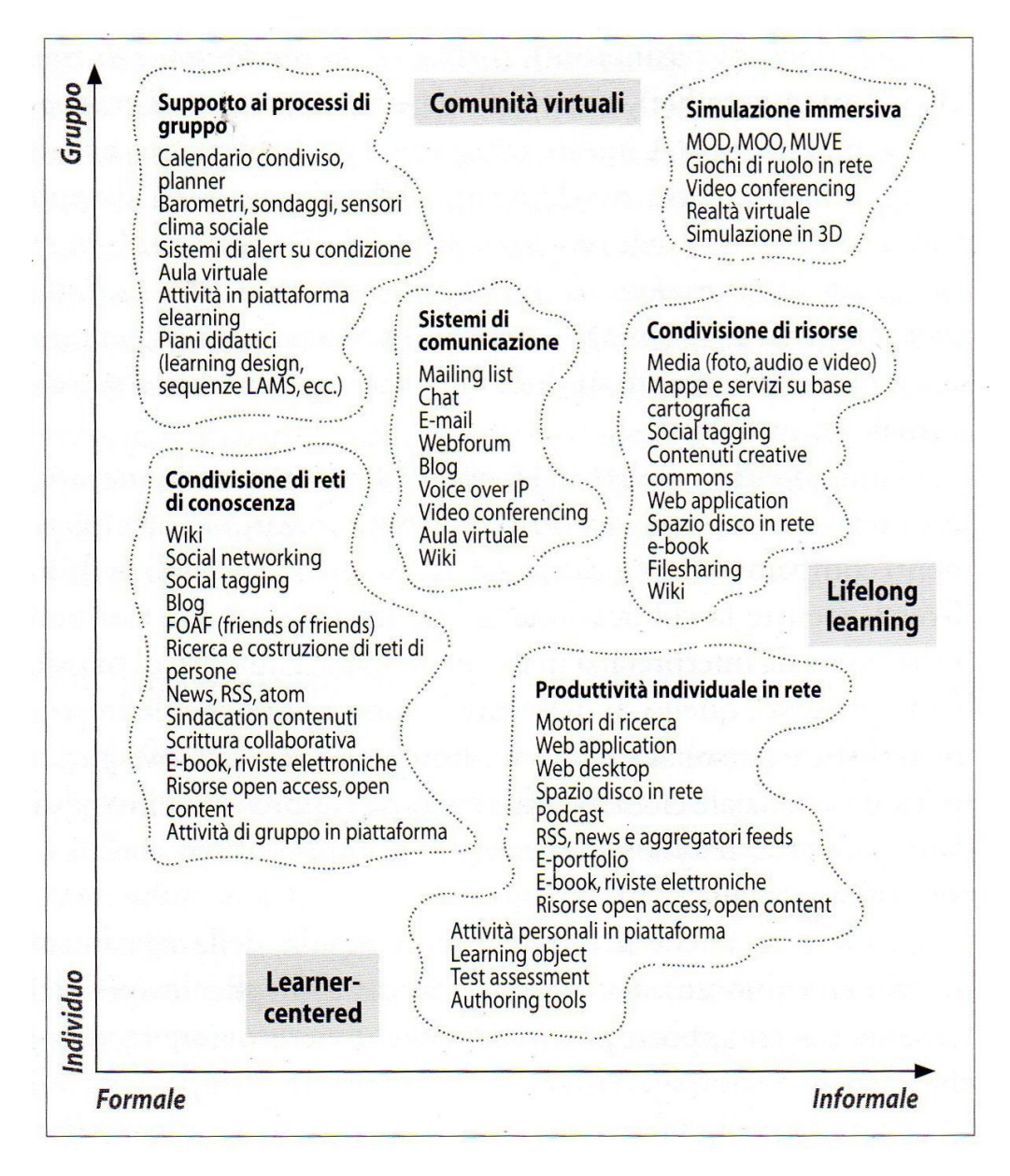

*Categorie di applicazioni implicate nello sviluppo di un personal learning environment.*

# 3.3 Flipped classroom

Con il concetto di *flipped classroom* ovvero "classe capovolta" ci si riferisce ad una metodologia di insegnamento che prevede l'inversione del modello tradizionale della lezione frontale in classe e dei compiti per casa.

Questa impostazione dell'insegnamento risponde all'esigenza di dedicare le ore di lezione a delle attività più significative dando la possibilità all'insegnante di seguire più agevolmente gli studenti, anche uno ad uno, differenziando il sostegno in base alle difficoltà riscontrate. È così possibile mettere in pratica le conoscenze svolgendo in classe le esercitazioni invece di lasciare che lo studente faccia i compiti da solo spesso senza la possibilità di chiedere aiuto fino alla lezione successiva. In un contesto di classe capovolta gli studenti hanno la possibilità di assimilare le nozioni teoriche con tranquillità senza essere costretti ad assorbire quello che possono durante la lezione<sup>20</sup>. Inoltre è possibile verificare costantemente il lavoro svolto dagli alunni e correggere subito eventuali fraintendimenti invece di dover aspettare il momento della valutazione finale. Ciò è possibile perché le tecnologie permettono di diffondere i contenuti con sempre maggiore facilità nelle forme più disparate, cosa che altrimenti doveva essere fatta a scuola, utilizzando le ore di lezione per spiegare il programma. Il tempo in classe rimane così a disposizione per il confronto e la riflessione guidate dal docente. Questo approccio, pur non essendo un'invenzione recente, risulta fondamentale nel mondo contemporaneo dove la conoscenza è in continua evoluzione ed è più importante trasmettere competenze che nozioni<sup>21</sup>.

Per quanto riguarda i contenuti, non solo l'insegnante può condividere facilmente quelli di propria produzione realizzati utilizzando tutti gli strumenti interattivi forniti dal web 2.0 ma può anche integrarli con quelli liberamente disponibili e in continuo rinnovamento online. Il docente può inoltre predisporre un percorso individualizzato in base ai bisogni e alle conoscenze già acquisite dal singolo allievo e rende possibile seguire le lezioni anche da parte di chi per qualsiasi motivo non può essere in classe. Gli studenti in questo contesto possono visionare il materiale in qualunque momento, più volte, finché si sentono sicuri di aver capito. I principali vantaggi che riguardano chi apprende sono una maggiore responsabilizzazione, perché soprattutto a casa deve organizzare il proprio tempo in modo autonomo, ma anche un maggiore coinvolgimento, perché si ritrova ad usare strumenti che già conosce e che usa quotidianamente in altri ambiti della propria vita.

Per quanto riguarda le risorse già pronte all'uso si stanno moltiplicando i siti che offrono risorse riguardanti singoli concetti di una materia o veri e propri corsi già pronti e completi anche se trovarne in italiano è certamente più difficile pur non mancando iniziative in questo senso. Ovviamente esistono delle soluzioni a pagamento ma se ne possono rintracciare di altrettanto valide tra quelle liberamente disponibili. Alcuni di questi siti hanno esplicitamente raccolto la sfida educativa. Si tratta di iniziative come Khan Academy dove è possibile

<sup>&</sup>lt;sup>20</sup> 7 Things You Should Know About Flipped classrooms, Educause Learning Initiative, 2012, [https://net.educause.edu/ir/library/pdf/eli7081.pdf.](https://net.educause.edu/ir/library/pdf/eli7081.pdf) Ultima consultazione: giugno 2016.

<sup>&</sup>lt;sup>21</sup> Cecchinato, "Flipped classroom: innovare la scuola con le tecnologie digitali", 2014, Edizioni Menabò [http://www.tdjournal.itd.cnr.it/article/view/75/23.](http://www.tdjournal.itd.cnr.it/article/view/75/23) Ultima consultazione: giugno 2016.

reperire lezioni per moltissime materie e dove il curriculum di matematica di base è stato già tradotto in italiano. In questo sito ogni materia prevede una serie di video di spiegazione ed esercizi ma anche degli spazi dedicati a chi vuole per esempio avere chiarimenti. Moltissimi sono anche i canali YouTube realizzati appositamente da insegnanti per studenti di differenti fasce d'età. Inoltre è possibile, previa un'accurata selezione, individuare video, testi e altre risorse provenienti da diverse fonti o unire diverse applicazioni e servizi per costruire un corso ad hoc. Oppure sono disponibili le divisioni educational di svariati siti come YouTubeEdu e iTunesU dove istituzioni come le università condividono le stesse lezioni, in formato video o audio, che si svolgono in aula oppure TED-Ed che fornisce prodotti originali già pronti ma permette anche a chiunque di realizzare piccoli corsi mettendo insieme risorse già disponibili nel sito o realizzando le proprie lezioni interattive. In questo frangente il compito dell'insegnante sarà quello di selezionare le risorse più adeguate per comporre il curriculum.

In riferimento invece alla possibilità di realizzare in proprio i materiali per le lezioni, l'insegnante ha a disposizione moltissimi tipi di strumenti. Anche in questo caso ne esistono a pagamento oppure disponibili a titolo gratuito. Dai software per la produzione di video e audio, ai canali di diffusione dei materiali, alle applicazioni che sfruttano tutte le potenzialità dei tablet. In questo caso il compito dell'insegnante sarà selezionare le tipologie di strumenti adatti e produrre i contenuti organizzandoli poi coerentemente per formare il curriculum.

# 3.4 - Self-paced learning

Il *self-paced learning* è un tipo di apprendimento in cui si impara in un periodo di tempo flessibile non essendo basato su un calendario fissato da una persona o da un'istituzione che fornisce il corso e che tutti i partecipanti devono seguire rispettandone le scadenze. Qui infatti è lo studente che decide in quanto tempo e con quale velocità prendere visione dei contenuti passando all'argomento successivo solo quando sarà certo di aver compreso e acquisito le informazioni precedenti. Ciò non vuole necessariamente dire che nessun altro stia seguendo lo stesso percorso ma più semplicemente che ognuno dei partecipanti può in un determinato momento aver completato una percentuale diversa del corso senza che questo rappresenti un problema per l'individuo o per il gruppo. Alcuni corsi in modalità self-paced prevedono tuttavia alcune scadenze di riferimento come per esempio quelle relative alla verifica degli apprendimenti o alla consegna di compiti ma è possibile comunque distribuire a proprio piacimento il carico di lavoro tra la data di inizio e quella finale.

Tutto questo vuol dire che chi apprende può scegliere come, dove e quando apprendere. Questo tipo di apprendimento quindi si adatta bene ad ogni stile di vita perché in qualsiasi momento è possibile "mettere in pausa" lo studio se si deve affrontare una settimana già piena di impegni, recuperando magari il tempo perso in quella successiva oppure lavorare nei ritagli di tempo.

Presenta inoltre vantaggi anche per l'ente organizzatore<sup>22</sup> perché una volta pronto il corso non richiede particolari sforzi logistici come stabilire calendari e verificare la disponibilità delle aule e degli insegnanti.

## 3.5 - Self-directed learning

Il *self-directed learning* è un tipo di apprendimento dove chi apprende gestisce il percorso. Non solo decide quando studiare come nel caso del self paced learning, ma sceglie anche le risorse da utilizzare. Non esiste una definizione universalmente riconosciuta e neanche la terminologia è condivisa, neppure all'interno di un'unica area linguistica. Infatti in inglese questo tipo di apprendimento è anche conosciuto come *self-teaching*, *self-instruction*, *independent learning* e molti altri<sup>23</sup>. In Italia invece è noto come autoformazione, autoistruzione, autodidattica, autodirezione. Tuttavia uno tra i più importanti autori è sicuramente Malcolm Shepherd Knowles, educatore statunitense di fama mondiale, che ha parlato<sup>24</sup> molto di questo argomento, specialmente in relazione all'educazione degli adulti, e i cui testi sono ancora ritenuti fondamentali.

Per Knowles l'apprendimento autodiretto va incentivato perché chi prende l'iniziativa nell'educazione impara di più e meglio. Grazie infatti alla motivazione ricorda più facilmente di chi riceve in modo passivo gli insegnamenti. È importante inoltre dare agli studenti gli

<sup>22</sup> David S. Magill, *What Part of Self-Paced Don't You Understand?*, 2008, 24th Annual Conference on Distance Teaching & Learning. Il documento è reperibile all'indirizzo [http://www.uwex.edu/disted/conference/Resource\\_library/proceedings/08\\_12392.pdf](http://www.uwex.edu/disted/conference/Resource_library/proceedings/08_12392.pdf).

Ultima consultazione: giugno 2016.

<sup>23</sup> Gian Piero Quaglino riporta un lungo elenco di espressioni che si riferiscono a questo tipo di apprendimento nell'introduzione di *Autoformazione*, a cura di Gian Piero Quaglino, 2004, Raffaello Cortina Editore. Altrettanto fa Chiara Biasin nel suo *Che cos'è l'autoformazione*, 2009, Carocci.

<sup>24</sup> M.S.Knowles, *L'apprendimento autodiretto*, in *Autoformazione*, a cura di Gian Piero Quaglino, 2004, Raffaello Cortina Editore.

strumenti per essere autodiretti perché, ribadisce Knowles, i nuovi sviluppi dell'educazione come i corsi non tradizionali e i diplomi a distanza, costringono i discenti a prendere iniziative riguardo al proprio apprendimento. Gli studenti devono quindi essere stati adeguatamente preparati a prendere queste decisioni in modo consapevole e a non incorrere nel rischio di insuccesso o in un senso di frustrazione dovuto a scelte inadeguate.

Egli punta poi i riflettori sul fatto che il mondo è ormai in continuo mutamento rendendo ciò che viene appreso a scuola obsoleto. Ritiene quindi che lo scopo fondamentale dell'educazione sia insegnare agli studenti ad apprendere autonomamente invece di concentrarsi sulla trasmissione di nozioni. Inoltre egli sottolinea l'importanza di imparare da ogni aspetto e occasione della vita.

Nelle parole di Knowles si trovano quindi gli stessi concetti che emergono quando si parla di educazione informale e non formale nonché di formazione permanente. Si tratta quindi di un pensiero ancora valido pur essendo stato formulato nel 1975.

Knowles procede poi descrivendo le caratteristiche principali del self-directed learning. Si tratta di una tipologia di apprendimento in cui le persone formulano degli obiettivi formativi a partire dalla diagnosi dei propri bisogni. Segue poi la progettazione di un percorso di apprendimento e la scelta degli strumenti da utilizzare e delle persone da consultare. Infatti secondo Knowles l'apprendimento autodiretto non implica l'isolamento dal resto della società, anzi mette in guardia da alcuni dei termini che vengono usati per descriverlo come apprendimento indipendente o autoinsegnamento perché ritiene che suggeriscano una concezione solitaria.

L'apprendimento diretto, al contrario, è un tipo di educazione dove la responsabilità è del docente e lo studente è passivo e motivato da un sistema di ricompense e punizioni. Questa tipologia di insegnamento è descritta da Knowles come adatta agli studenti più giovani, che non avendo ancora raggiunto la piena maturità, hanno ancora bisogno di essere condotti nel proprio apprendimento o nel caso in cui essi non abbiano mai avuto nessun contatto con il campo del sapere che si accingono ad affrontare.

Chi apprende in modo autodiretto invece deve essere in grado di dirigere sé stesso e di avvalersi di motivazioni interne come il desiderio di realizzazione o la curiosità. In questo tipo di apprendimento il discente si prende la piena responsabilità di completare il percorso. Una persona con queste caratteristiche sarà spinta dal desiderio di approfondire ulteriormente le proprie conoscenze anche nel caso in cui si trovi in un contesto di apprendimento diretto.

59

## 3.6 Lifelong learning e lifewide learning

La dicitura corrispondente a *lifelong learning*<sup>25</sup> in italiano è apprendimento permanente o, più letteralmente, lungo tutto il corso della vita. L'idea principale dietro questo concetto è che, per poter realizzare pienamente il proprio potenziale nel mondo moderno, non si debba mai interrompere la propria educazione bensì continuare ad apprendere nuove conoscenze e abilità e migliorare quelle già acquisite per l'accrescimento personale e professionale.

Questo approccio alla formazione si rivela uno strumento imprescindibile per affrontare i sempre più rapidi cambiamenti che caratterizzano il mondo contemporaneo. Diversamente da come avveniva in passato, le competenze acquisite grazie all'istruzione scolastica ed eventualmente universitaria non sono più sufficienti a sostenere adeguatamente tutta la vita lavorativa. In tale contesto è importante che ogni persona sia in grado di analizzare i propri bisogni di apprendimento, tenersi aggiornata sui nuovi sviluppi relativi al proprio ambito professionale e cercare i possibili metodi e fonti per ampliare le proprie conoscenze.

Il *lifewide learning* è considerato una delle dimensioni dell'apprendimento permanente. Infatti esso comprende tutti i tipi di apprendimento formale, non formale e informale, che riguardano gli aspetti personali, sociali e professionali della vita di una persona. In italiano viene tradotto con "apprendimento che abbraccia tutti gli aspetti della vita".

## 3.7 Educazione formale, informale, non formale

L'educazione formale comprende ogni tipo di educazione organizzato da un'istituzione e che avviene in un ambiente strutturato, dedicato esplicitamente all'apprendimento. Al termine di percorsi di questo tipo viene riconosciuta una qualifica tramite il conferimento di un certificato riconosciuto a livello nazionale o mondiale generalmente in seguito ad una verifica delle conoscenze. Questo tipo di educazione è quello tradizionale, diviso in gradi e che comprende gli istituti scolastici di ogni grado: scuola primaria, secondaria, insegnamento

<sup>25</sup> Le definizioni di lifelong learning e lifewide learning si basano su quelle riportate dal Cedefop in *Terminology of European education and training policy*, 2014. È possibile consultare il glossario online contenente una selezione dei termini più importanti oppure ottenere il documento integrale all'indirizzo http://europass.cedefop.europa.eu/en/education-and-training-glossary. Ultima consultazione: giugno 2016.

superiore, università e una varietà di programmi e istituti specializzati per la formazione tecnica e professionale.

Delle tre tipologie di apprendimento descritte in questa sezione del capitolo l'educazione formale è quella più facilmente identificabile proprio perché chiaramente strutturata e costruita col chiaro intento di trasmettere le conoscenze alle nuove generazioni. Più difficile è invece distinguere in modo chiaro e definitivo tra non formale e informale.

L'educazione non formale si riferisce alle attività pianificate che però non sono esplicitamente pensate come formative e che non prevedono necessariamente degli obiettivi, un tempo preciso per l'apprendimento e qualche tipo di supporto nello studio. Tuttavia possono avere una qualche forma di riconoscimento o portare ad una certificazione. Talvolta questo tipo di educazione è chiamato anche apprendimento semistrutturato. L'educazione non formale si trova spesso in ambiti quali la formazione aziendale, l'educazione degli adulti oppure organizzata per un particolare gruppo di persone.

L'educazione informale, infine, corrisponde all'apprendimento non pianificato, non legato a tempi e luoghi specifici, tramite il quale l'individuo acquisisce, spesso senza rendersene conto, attitudini, valori, abilità e conoscenze attraverso l'esperienza quotidiana, le relazioni con gli altri e le risorse educative e informative che ha a disposizione. Talvolta viene chiamato apprendimento esperienziale, fortuito o casuale.

Viene data sempre più importanza a questi ultimi due tipi di apprendimento, specialmente quando si parla di educazione permanente, perché considerati necessari a dare una formazione completa e continua che vada oltre la formazione scolastica dove le conoscenze apprese sono spesso destinate ad una rapida obsolescenza ancora prima che si abbia occasione di metterle in pratica nella vita lavorativa. Per questo motivo l'Unione Europea si impegna da tempo nell'istituzione di "buone pratiche" per rendere spendibili nel mercato del lavoro tutte le conoscenze apprese in ambito informale e non formale grazie al riconoscimento ufficiale degli apprendimenti.

## 3.8 Learn by doing

*Learn by doing* o "apprendere facendo" indica il processo tramite il quale le conoscenze vengono apprese grazie alla pratica ripetuta di un'azione senza che essa venga preceduta da una spiegazione: l'interazione con la situazione reale permette l'acquisizione di nuove informazioni o abilità. È anche chiamato apprendimento esperienziale e prevede infatti un ruolo di protagonista attivo<sup>26</sup> da parte di chi apprende. Lo studente rielabora le proprie conoscenze aggiungendo e integrando ad esse le nuove competenze, attraverso una serie di tentativi dove i risultati migliorano gradualmente. Chi apprende inoltre individua gli errori commessi anche grazie all'eventuale confronto con un insegnante o altri studenti. Questo tipo di apprendimento inoltre prepara ad affrontare casi in cui, al di fuori del contesto educativo, l'individuo si trovi ad affrontare un problema che non sa come risolvere. Grazie all'apprendere facendo, detto anche apprendimento esperienziale, si possono imparare strategie e approcci che permettano di riconoscere quali delle conoscenze di cui si è in possesso possano essere rilevanti nella gestione di una problematica mai affrontata. Questo metodo non si basa quindi sull'apprendimento nozionistico bensì sull'acquisizione di un "saper fare" che permette agli studenti di imparare ad applicare le nuove competenze e li rende consapevoli dell'importanza delle conoscenze teoriche. Il learning by doing permette di contestualizzare le nozioni facilitando la loro memorizzazione: è infatti più facile ricordare le esperienze concrete che un concetto isolato.

## 3.9 Mastery learning

Il *mastery learning* si riferisce<sup>27</sup> ad un tipo di apprendimento che ha come obiettivo finale la completa padronanza di un concetto ed è in contrapposizione alle scale di valutazione normalmente utilizzate. Di solito infatti non è necessario prendere il voto massimo per superare un corso, anzi sono previsti tutta una serie di "scalini" che denotano quanto bene quella materia è stata appresa. Il mastery learning si basa invece sul presupposto che non abbia senso dire di aver acquisito parzialmente una conoscenza e che si debbano quindi considerare solo due opzioni: appreso o non appreso. Questo tipo di ragionamento risulta particolarmente valido specialmente considerando che moltissimi campi del sapere sono caratterizzati da conoscenze fra loro dipendenti ovvero che richiedono la conoscenza di un concetto per poter apprendere facilmente e correttamente quello successivo. Un altro concetto

<sup>26</sup> Schank, Roger C. (1996) *GoalBased Scenarios: CaseBased Reasoning Meets Learning by Doing*, in David Leake (ed) *CaseBased Reasoning: Experiences, Lessons & Future Directions,* p.295347. Disponibile online all'indirizzo [http://cogprints.org/635/1/CBRMeetsLBD\\_for\\_Leake.html.](http://cogprints.org/635/1/CBRMeetsLBD_for_Leake.html)

<sup>27</sup> Benjamin S. Bloom, *Learning for Mastery*, in *Evaluation comment* vol.1, numero 2, 1968, UCLA Center for the Study of Evaluation of Instructional Programs. Il documento è disponibile all'indirizzo http://programs.honolulu.hawaii.edu/intranet/sites/programs.honolulu.hawaii.edu.intranet/files/upstf-student-suc [cessbloom1968.pdf](http://programs.honolulu.hawaii.edu/intranet/sites/programs.honolulu.hawaii.edu.intranet/files/upstf-student-success-bloom-1968.pdf). Ultima consultazione: giugno 2016.

fondamentale per il mastery learning è ritenere che tutti gli studenti possano raggiungere, ovviamente in tempi diversi, il massimo livello di padronanza in ogni ambito.

Per raggiungere questo obiettivo è però necessario suddividere il materiale di studio in piccoli segmenti o unità e gli studenti potranno passare allo studio di quella successiva solo quando avranno acquisito la padronanza della precedente, altrimenti dovranno recuperare le abilità non apprese rivedendo il materiale, esercitandosi nuovamente e verificare un'altra volta gli apprendimenti. In questo modo sarà possibile costruire gradualmente la propria conoscenza su fondamenta solide.

## 3.10 Apprendimento significativo

Il concetto di *meaningful learning*<sup>28</sup> ovvero l'apprendimento significativo si pone in contrapposizione all'apprendimento meccanico dove vengono memorizzate informazioni. Mentre infatti l'apprendimento meccanico è un'attività puramente mnemonica dovuta semplicemente alla ripetizione e non alla comprensione del contenuto, quello significativo consente di organizzare il materiale richiedendo quindi uno sforzo di memorizzazione minimo. Perché si verifichi questo tipo di apprendimento è necessario però che il materiale sia presentato in modo chiaro e con esempi che si riferiscano a ciò che chi apprende sa già. Un altro fattore importante da considerare è il metodo di valutazione. Infatti i normali test

oggettivi raramente richiedono conoscenze diverse da quelle dovute all'apprendimento meccanico dato che spesso richiedono il ricordo di dettagli anche minimi. Per valutare l'apprendimento significativo, che consente l'acquisizione più permanente delle conoscenze perché direttamente collegate ad altri concetti conosciuti, saranno necessari test diversi, che permettano di valutare la conoscenza dei concetti più generali e del tipo di relazione che li lega.

<sup>28</sup> Joseph D. Novak e Alberto J. Cañas, *The Theory Underlying Concept Maps and How to Construct and Use Them*, Technical Report IHMC CmapTools, 2006. Il documento è disponibile all'indirizzo [https://www.uibk.ac.at/tuxtrans/docs/TheoryUnderlyingConceptMaps1.pdf.](https://www.uibk.ac.at/tuxtrans/docs/TheoryUnderlyingConceptMaps-1.pdf) Ultima consultazione: giugno 2016.

## 3.11 Apprendimento intenzionale e non intenzionale

Si parla di apprendimento intenzionale<sup>29</sup> quando l'educazione è il fine esplicitamente ricercato da chi apprende. Rappresenta l'intento consapevole di ottenere delle conoscenze attraverso la partecipazione ad una determinata attività o frequentando un determinato gruppo di persone. L'esempio più ovvio è il sistema scolastico ma corrispondono per esempio a questo tipo di apprendimento anche le conferenze.

Invece l'apprendimento non intenzionale si riferisce a tutte le situazioni in cui vengono generati degli apprendimenti anche se non sono stati fissati in anticipo degli obiettivi e non c'è l'esplicita volontà di imparare. Questo tipo di apprendimento può avvenire durante lo svolgimento delle più svariate attività come l'interazione con familiari, amici, mezzi di comunicazione, opere d'arte di vario genere e passatempi. L'apprendimento non intenzionale è anche chiamato occasionale, accidentale o incidentale.

I due tipi di apprendimento possono anche convivere nello stesso contesto. Per esempio a scuola non si acquisiscono solo le conoscenze previste dal programma ma si presentano anche occasioni di interazione con i propri pari.

## 3.12 Blended learning

L'espressione *blended learning* corrisponde in italiano ad apprendimento misto. Esso infatti prevede la combinazione di due ambienti di apprendimento situandosi in posizione intermedia tra i due estremi rappresentati dall'istruzione tramite lezioni in presenza e quella completamente svolta online.

Generalmente via internet vengono forniti i materiali del corso che ogni studente può visionare quante volte desidera, di solito all'interno di un determinato periodo di tempo o entro la data in cui è prevista la consegna di un compito o la verifica finale delle conoscenze. In presenza invece vengono normalmente svolte attività complementari di vario tipo come laboratori ed esercitazioni oppure possono costituire momenti di scambio e confronto sugli argomenti studiati.

<sup>29</sup> Sergio Tramma, *Che cos'è l'educazione informale*, 2009, Bussole, Carocci.

# 3.13 Mobile learning

Il termine *mobile learning* indica un tipo di e-learning che usa i dispositivi mobili come lettori mp3, smartphone e tablet per la consegna del materiale per lo studio e la somministrazione di compiti. Generalmente visto il formato ridotto degli schermi, le lezioni che costituiscono i corsi tendono ad avere poco testo, ad essere brevi, suddivise in piccole unità di contenuto e a richiedere poco spazio nella memoria del dispositivo sia per non sovraccaricarlo sia per renderle facilmente e velocemente scaricabili.

# **4 Gamification**

## 4.1 L'importanza dei giochi

Giuseppe Romano, giornalista e docente universitario, sostiene che i videogiochi sono oramai una realtà culturalmente ed economicamente rilevante<sup>30</sup> e che sono entrati a far parte del nostro immaginario collettivo perché parlano un linguaggio che ascoltiamo volentieri. L'autore sostiene inoltre che, come in un romanzo, se il contesto non è adeguatamente e coerentemente costruito, il gioco sarà noioso e ingiocabile.

Romano fa notare poi che i videogiochi hanno trovato grande diffusione nel nuovo mercato di smartphone e tablet. Gli utenti hanno ben presto dimostrato la preferenza per applicazioni dai contenuti fruibili in un breve lasso di tempo, mostrando una tendenza ad approfittare di pause anche brevissime come l'attesa in coda e un viaggio su un mezzo pubblico per utilizzarle. Da una ricerca<sup>31</sup> sulla diffusione di internet in Italia, risulta infatti che il 70% del tempo, la navigazione avviene attraverso i dispositivi mobili. Dato ancora più significativo è che l'utilizzo di applicazioni corrisponde all'85,5% di questo tempo, a discapito della navigazione tramite browser.

Per capire meglio cosa significa gamification è necessario comprendere innanzitutto cosa sono i giochi e perché sono un'attività che le persone svolgono volentieri.

Roger Caillois, scrittore e sociologo francese, ha definito le cinque caratteristiche<sup>32</sup> per cui un'attività umana può essere considerata un gioco. È libera perché la partecipazione è volontaria; separata perché racchiusa in determinati limiti di spazio e tempo; incerta perché risultati e svolgimento non vengono decisi preventivamente; improduttiva perché l'unico scopo è giocare; regolata perché è comunque basata su regole anche se diverse da quelle che regolano la vita reale.

<sup>&</sup>lt;sup>30</sup> Giuseppe Romano, *Mass effect*, 2014, Lupetti.

<sup>31</sup> I dati riportati sono tratti da *Sintesi dati della total digital audience di Giugno 2015*, audiweb, Nielsen http://www.audiweb.it/wp-content/uploads/2015/08/Report\_dati\_Audiweb\_Giugno2015.pdf. Ultima consultazione: giugno 2016.

<sup>32</sup> Roger Caillois, *Les jeux et les hommes*, 1967, Éditions Gallimard.

Jane McGonigal, autrice statunitense di libri e videogiochi, ha affermato<sup>33</sup> invece che, una volta messe da parte tutte le differenze legate ai generi, è possibile ridurre le caratteristiche dei giochi a quattro elementi principali: obiettivi, regole, sistema di feedback e partecipazione volontaria. Descrive un obiettivo come lo specifico risultato che i giocatori vogliono ottenere e verso il quale orientano le proprie azioni. Le regole invece pongono dei limiti al raggiungimento dello scopo precludendo alcune delle possibili soluzioni, stimolando così la creatività. Il sistema di feedback permette ai giocatori di sapere quanto manca al raggiungimento dell'obiettivo e mostra che esso è effettivamente raggiungibile. La partecipazione è volontaria e prevede, da parte di tutti i giocatori, l'accettazione delle prime tre caratteristiche. A tale proposito l'autrice cita il filosofo Bernard Suits, il quale afferma che il gioco è il tentativo volontario di superare ostacoli non necessari<sup>34</sup>.

McGonigal riconosce di aver escluso dalla sua analisi molti degli elementi normalmente associati ai videogiochi: interattività, grafica, narrazione, ricompense, competizione, mondi virtuali e l'idea di vincere. Non le considera infatti caratteristiche fondanti bensì aspetti che rinforzano e migliorano i quattro elementi principali: per esempio una storia coinvolgente e ben costruita rende più appetibile il raggiungimento dell'obiettivo.

L'autrice continua elencando una serie di ricompense intrinseche che ritiene fondamentali per essere felici e che i giochi sono in grado di fornire. La prima è la possibilità di svolgere un lavoro che soddisfa ovvero partecipare ad attività di cui è possibile vedere subito l'impatto concreto e ciò è possibile in presenza di obiettivi chiari e passi da poter compiere che permettano miglioramenti immediati verso il risultato finale. C'è poi il successo o almeno la speranza di raggiungerlo quindi l'occasione di sentirsi capaci, di dimostrare le proprie abilità agli altri e di migliorare nel tempo. Importante è poi la connessione sociale, il desiderio di stringere legami e fare insieme qualcosa di rilevante. L'ultima ricompensa intrinseca fondamentale esiste quando le azioni svolte hanno un significato più profondo: l'essere umano vuole provare curiosità e meraviglia.

McGonigal prosegue affermando che i giochi eliminano la paura del fallimento e aumentano le possibilità di successo. Infatti i risultati non sono permanenti e si può sempre migliorare quindi lo stimolo di ritentare è più forte rispetto alla vita reale. Basti pensare al contesto

<sup>33</sup> Jane McGonigal, *Reality is Broken*, 2012, Random House, Vintage Books.

<sup>34</sup> In inglese "playing a game is the voluntary attempt to overcome unnecessary obstacles", in Bernard Suits, *The Grasshopper: Games, Life and Utopia*, 2005, Broadview Press, p.159.

scolastico, dove le capacità sono misurate in genere al termine di un percorso di studio o di un singolo argomento: i risultati in questo caso sono definitivi e influenzano il successo accademico.

Marc Prensky, che ha coniato i termini nativo digitale e immigrato digitale, ha cercato di capire perché molti studenti ritengono la scuola noiosa o semplicemente poco stimolante. Egli sostiene<sup>35</sup> che le nuove generazioni sanno esattamente cosa vuol dire essere coinvolti perché è un'emozione che sperimentano quotidianamente attraverso l'utilizzo di computer e dispositivi mobili per seguire tutti i loro interessi e procurarsi informazioni su tutto ciò che vogliono. Tuttavia questo stesso livello di coinvolgimento spesso non si trova nel contesto educativo. Per questo motivo, sostiene l'autore, molti studenti sembrano disinteressati e annoiati a scuola, oppure studiano semplicemente per ottenere dei voti e non perché ritengano veramente importante l'argomento. Quindi i nativi digitali sanno esattamente qual è l'ingrediente mancante e non vogliono più rinunciarvi in nessun ambito della propria vita.

## 4.2 Origine del termine

Il termine gamification è stato coniato nel 2002 dall'inglese Nick Pelling<sup>36</sup> ma ha cominciato a diffondersi sistematicamente a partire dal 2010, anno in cui è stato lanciato "The Gamification Research Network" o GRN<sup>37</sup>, una rete che mette in comunicazione, attraverso il sito ufficiale ma anche organizzando seminari, ricercatori e studenti interessati all'utilizzo di design tipici dei videogiochi in contesti diversi. Consultando le statistiche sulle ricerche effettuate con Google<sup>38</sup> si può constatare infatti come a partire dal 2010 il numero di persone interessate alla gamification sia aumentato costantemente. Analogamente si sono moltiplicati i libri e le conferenze legate a questo tema. La gamification è conosciuta anche come *gameful design* o *applied gaming*.

<sup>35</sup> Marc Prensky, *Engage Me or Enrage Me: What Today's Learners Demand*, Educause Review, 2005 [https://net.educause.edu/ir/library/pdf/erm0553.pdf.](https://net.educause.edu/ir/library/pdf/erm0553.pdf) Ultima consultazione: giugno 2016. <sup>36</sup> <https://badgeville.com/wiki/Gamification>. Ultima consultazione: giugno 2016.

<sup>&</sup>lt;sup>37</sup> Il sito ufficiale del Gamification Research Network è http://gamification-research.org/. Ultima consultazione: giugno 2016.

<sup>&</sup>lt;sup>38</sup> Le statistiche menzionate sono stilate da Google Trend, il ramo di Google che si occupa di raccogliere dati e redigere classifiche sulle ricerche effettuate anno dopo anno dagli utenti. Le statistiche relative al termine "gamification" sono consultabili all'indirizzo [https://www.google.it/trends/explore#q=gamification.](https://www.google.it/trends/explore#q=gamification) All'interno della pagina è possibile inoltre, modificando le opzioni presenti, restringere la ricerca ai dati relativi ad una particolare area geografica o periodo di tempo.

## 4.3 Definizione

Il termine *gamification*, in italiano tradotto con ludicizzazione, è definito come l'uso di meccanismi ed elementi tipici dei giochi, in inglese *game mechanics*, in differenti contesti, dal marketing all'apprendimento. La differenza rispetto ai giochi tradizionali è che in questo caso l'obiettivo non è solo vincere il gioco o arrivare per primi ma anche e soprattutto raggiungere obiettivi che abbiano delle conseguenze nel mondo reale, esterni al gioco, come ad esempio l'aumento dei consumi di un determinato prodotto, la modifica di alcuni comportamenti individuali o collettivi, l'apprendimento di nozioni e abilità.

Questo fenomeno ha assunto grande rilievo come moderno strumento generatore di motivazione e risultati concreti. Una buona gamification apporta un maggiore coinvolgimento, o *engagement* nella letteratura anglofona. Questo avviene perché le persone sono messe alla prova e poi ricompensate, anche se magari solamente con dei premi esclusivamente virtuali. Inoltre come nei giochi tradizionali si instaura la competizione portando gli individui a impegnarsi di più e più a lungo mostrando agli altri le proprie capacità. Inoltre attraverso livelli e classifiche si riesce ad avere un indicatore visibile dei progressi fatti, sia nel gioco, sia nel corrispondente obiettivo concreto e diventa più probabile che le persone coinvolte cerchino di raggiungere livelli sempre più alti continuando a migliorare la propria performance. A volte può essere molto utile applicare questi meccanismi semplicemente per il fatto che fare qualcosa o accedere a delle informazioni in un modo nuovo stimola l'entusiasmo e la curiosità delle persone aumentando il carico di lavoro che sono disposte a sopportare. Inoltre la presentazione di una nuova attività o argomento attraverso una nuova e accattivante metodologia può spingere più persone ad intraprendere un percorso che non avevano mai provato.

L'entusiasmo generato dalla gamification ha generato una vera e propria corsa alla ludicizzazione e per tale motivo alcune volte ne viene fraintesa la vera natura specialmente considerando il fatto che gli elementi tipici dei giochi possono essere presenti in contesti differenti. Spesso inoltre la gamification viene confusa con i giochi che imitano situazioni reali, come ad esempio i simulatori di volo.

70
Con l'intento di chiarire meglio quando si può parlare di ludicizzazione, Brian Burke<sup>39</sup> spiega che in effetti la gamification ha molti punti in comune con i videogiochi e i programmi fedeltà di supermercati e compagnie di vario tipo: coinvolgono le persone in modo volontario, usano meccanismi tipici dei giochi, sono interattivi, prevedono livelli o punteggi minimi per ottenere una qualche ricompensa. Ciò che conta, dice lo scrittore, sono le differenze: i giochi divertono, i programmi fedeltà ricompensano, la gamification motiva le persone a fare qualcosa. Quindi gli strumenti sono gli stessi in tutti e tre i casi ma lo scopo finale è diverso. Per dire che qualcosa è esempio di gamification non basta, secondo Zichermann e Cunningham, "schiaffare"<sup>40</sup> elementi di gioco in un sito o un'applicazione, bensì è necessario analizzare i bisogni delle persone e fare leva su ciò che le motiva a raggiungere l'obiettivo proposto. Per fare gamification si devono considerare tanti fattori, illustrati in questo capitolo, ma volendola ridurre ai minimi termini, può essere identificata con la formula illustrata qui di seguito.

# $gamma = game$  mechanics + motivation

Sempre Zichermann e Cunningham sostengono che tutto può essere potenzialmente divertente perché sono le meccaniche di gioco a renderlo tale. Tuttavia la motivazione è un elemento altrettanto fondamentale dato che è solo grazie a questa che un utente viene attratto da una soluzione di gamification: se lo scopo è insegnare, una persona che conosce già quell'argomento o non ha motivo di imparare quel tipo di informazioni, difficilmente sceglie di utilizzare quel servizio.

Sempre Brian Burke fa presente che l'idea di dare dei premi per stimolare comportamenti desiderabili non è nuova e che la vera novità della gamification è piuttosto dovuta al fatto che il coinvolgimento in questo caso avviene attraverso strumenti digitali. Questo rende possibile la scalabilità, ovvero la capacità di un sistema di espandersi secondo necessità. Questo permette di raggiungere un vasto pubblico ovunque e in poco tempo; garantendo il contatto costante con gli amici tramite i social network e la riduzione dei costi dei servizi.

<sup>39</sup> Brian Burke, *Gamify. How gamification motivates people to do extraordinary things*, 2014, Bibliomotion. <sup>40</sup> Nel testo originale "slapping", in Gabe Zichermann e Christopher Cunningham, *Gamification by Design*, 2011, O'Reilly, p.XVIII.

Lo scrittore parla poi di come, discutendo di gamification, si debba considerare l'impatto di altre tendenze attuali che spingono verso l'adozione di tali meccanismi. La prima è la disintermediazione, termine diffuso soprattutto nel settore economico, che corrisponde alla rimozione dell'intermediario: sempre più servizi sono disponibili via internet gratuitamente o ad un costo contenuto. Basti pensare ai siti che permettono di trovare voli e hotel facilmente senza l'aiuto di un agente di viaggi. La seconda riguarda i già menzionati social network che favoriscono la ludicizzazione poiché essa sfrutta il potere delle reti sociali permettendo agli utenti di chiedere aiuto agli amici, sfidarli oppure semplicemente renderli partecipi del proprio successo. L'intelligenza collettiva, infine, è sfruttata in molte soluzioni che usano i meccanismi di gioco, per stimolare la discussione e la risoluzione di problemi in gruppo, l'aiuto reciproco ma anche per produrre nuovi contenuti.

# 4.4 Engagement e motivazione

Burke sostiene che per motivare le persone a portare a termine compiti ripetitivi o noiosi serva coinvolgerle ad un livello più profondo e significativo e che la giusta ispirazione porta le persone a fare del loro meglio. Non va bene però un qualsiasi tipo di coinvolgimento<sup>41</sup>: conta la qualità, non la quantità di interazioni con gli utenti.

In ambito economico *engagement* indica il legame tra un consumatore e un produttore. Zichermann e Cunningham parlano più in dettaglio di questo concetto e fanno presente che, non a caso, il termine è anche usato in inglese per indicare il fidanzamento e quindi un legame forte e che ha uno scopo preciso. Per questo motivo riformulano la definizione per adattarla al contesto: l'engagement corrisponde per loro al periodo di tempo in cui si prova una forte legame con una persona, un luogo, una cosa o un'idea. E la gamification riesce a motivare proprio perché fa leva sull'engagement a livello emotivo.

Le motivazioni che spingono un individuo a fare qualcosa possono essere estrinseche o intrinseche. Le prime sono ad esempio il conseguimento di un titolo di studio o una promozione in ambito lavorativo e, pur essendo sicuramente importanti, non sono sufficienti

<sup>41</sup> Spesso anche in italiano, quando si parla di gamification, viene comunque utilizzato il termine inglese engagement . Questa scelta è forse motivata dal fatto che i due termini non sono completamente coincidenti. Il termine "coinvolgimento" in italiano indica la semplice partecipazione a qualcosa (vedi [http://www.treccani.it/vocabolario/coinvolgimento/\)](http://www.treccani.it/vocabolario/coinvolgimento/) e in alcuni dizionari viene inserita come prima definizione la sua accezione negativa (come in [http://dizionari.corriere.it/dizionario\\_italiano/C/coinvolgimento.shtml\)](http://dizionari.corriere.it/dizionario_italiano/C/coinvolgimento.shtml) mentre il termine inglese denota anche impegno da parte di chi partecipa [\(http://www.merriamwebster.com/dictionary/engagement\)](http://www.merriam-webster.com/dictionary/engagement). Ultima consultazione: giugno 2016.

a sostenere in modo costante e duraturo l'impegno. Devono essere affiancate necessariamente dalle motivazioni intrinseche cioè interne all'individuo come un profondo desiderio di apprendere, che si presentano anche in situazioni dove l'attività svolta non comporta generalmente vantaggi concreti come nel caso dei passatempi.

Burke descrive inoltre i tre elementi che secondo lui costituiscono la motivazione nell'ambito della gamification. Innanzitutto la ludicizzazione permette un alto grado di autonomia sia perché gli utenti scelgono volontariamente di partecipare, sia perché sono percorribili, in alcuni casi, diverse strade per raggiungere l'obiettivo finale. C'è poi il desiderio di padroneggiare un argomento o una capacità, di fare progressi e migliorare in qualcosa che conta veramente. Spesso però ciò che è difficile è fare il primo passo. In questo caso una soluzione che implementa i principi della gamification promette proprio di fornire all'utente un percorso che può seguire per avvicinarsi alla completa padronanza. Infine c'è il desiderio di focalizzarsi su un obiettivo preciso: cambiare un comportamento, sviluppare abilità, innovare, che secondo Burke sono i tre campi in cui la ludicizzazione può essere veramente utile.

# 4.5 Game mechanics

Di seguito sono descritti<sup>42</sup> gli elementi fondamentali utilizzati nei siti web o nelle applicazioni che implementano la gamification ai loro servizi. Non è necessaria la presenza di tutti questi meccanismi, anzi inserirli tutti comporta il rischio di rendere eccessivamente complesso il sistema con la conseguente perdita di interesse da parte dell'utente che, confuso dalle troppe regole e funzionalità, è portato ad abbandonare l'impresa.

Una buona soluzione impiega la giusta quantità di meccanismi tra tutti quelli disponibili ma soprattutto quelli più adatti allo scopo del gioco, agli obiettivi intermedi da raggiungere e alle capacità degli utenti.

Come già anticipato non basta semplicemente inserire uno o più di questi meccanismi: è necessario costruire con essi una dinamica di gioco, ovvero un insieme di interazioni tra

 $42$  Le definizioni delle meccaniche di gioco sono state redatte consultando tre fonti:

Brian Burke, *Gamify. How gamification motivates people to do extraordinary things*, Bibliomotion, 2014;

Gabe Zichermann e Christopher Cunningham, *Gamification by Design. Implementing Game Mechanics in Web and Mobile Apps*, O'Reilly, 2011;

Gamification.it, *The Gamification Research Lab*, [http://www.gamification.it/.](http://www.gamification.it/) Ultima consultazione: giugno 2016.

l'utente e l'interfaccia, che restituisca emozioni positive e motivazione in grado di alimentare e sostenere a lungo l'attenzione e l'impegno fino al raggiungimento dello scopo finale.

# *4.5.1 Punti*

Sicuramente, in una soluzione che si basa sulla gamification, deve esistere un sistema che permetta di assegnare dei punteggi per le azioni eseguite all'interno dell'ambiente di gioco. Tuttavia è fondamentale che ci siano anche dei premi, fisici o virtuali, per il raggiungimento di determinati punteggi e che non si tratti quindi di un semplice accumulo fine a sé stesso verso il quale dopo un po' si perde interesse. Ecco perché la semplice presenza dei punti non basta ed è necessario applicare anche altri meccanismi di gioco.

Esistono diversi tipi di punti: esperienza, riscattabili, abilità, karma, reputazione. Ogni gioco può combinarne alcuni o utilizzarne un solo tipo. I punti esperienza o *experience points*, indicati solitamente con la sigla "XP", hanno l'importante funzione di guidare il giocatore e determinarne il rango o livello. Ogni azione del gioco risulterà nell'assegnazione di questo tipo di punti ed essi non hanno un limite: continuano ad accumularsi fintantoché si continua a giocare. Sono molto importanti perché indicano all'utente quali sono le azioni considerate più importanti per il raggiungimento degli obiettivi. I punti riscattabili o *redeemable points*, indicati anche con la sigla "RP", aumentano grazie a determinate azioni all'interno del gioco ma poiché l'utente può decidere di usarne una parte per ottenere qualcosa in cambio, la loro quantità fluttua nel tempo. Generalmente rappresentano la base per costruire un'economia virtuale. Durante la progettazione dei punti riscattabili è importante fare molta attenzione perché l'istinto porta i giocatori a controllare subito quali sono i premi riscattabili e se questi non si rivelano di loro interesse possono decidere che non vale la pena giocare. I punti abilità o *skill points*, sono assegnati per obiettivi secondari e attività alternative rispetto allo scopo principale del gioco e sono più rari nella gamification rispetto ai normali videogiochi. I *Karma points*, sono generalmente assegnati in modo regolare, ad esempio in base a quante volte si utilizza il servizio, per un passaggio di livello o altri eventi ripetuti. Questo tipo di punti può essere di solito usato come regalo: un giocatore può decidere di privarsi di uno o più *karma points* da dare ad un altro utente per premiarlo per un aiuto ricevuto o per mostrare interesse per ciò che magari ha scritto in un forum. Infine i punti reputazione sono il sistema di punteggi più complesso e i giocatori lo possono usare come come garanzia di fiducia perché aiuta ad individuare quelli che possono essere considerati i più affidabili. Questo tipo

di punteggio è più difficile da progettare perché è necessario predisporre delle attività o parametri particolari che siano in grado di stabilire l'autorevolezza di un giocatore valutandone le azioni e le interazioni con gli altri.

# *4.5.2 Livelli*

Per mostrare tangibilmente all'utente i progressi, i passi fatti verso il raggiungimento dell'obiettivo finale, è comune l'uso di livelli che aiutano a delineare i diversi segmenti del gioco distinguendoli l'uno dall'altro e che rappresentano uno degli strumenti a disposizione per tenere informato il giocatore sui progressi fatti. Come nei giochi tradizionali infatti, salire di livello significa essere diventati più bravi. La difficoltà nel passare di livello o status deve essere calibrata attentamente. Infatti all'inizio sarà preferibile far passare di livello velocemente e facilmente per attirare e mantenere l'attenzione dell'individuo. Tuttavia, se i livelli rimangono a lungo troppo facilmente superabili o se diventano troppo difficili con l'andare del tempo, l'utente perde interesse. Per questo la difficoltà dovrà aumentare gradualmente e coerentemente con le capacità acquisite e gli eventuali nuovi ostacoli dovranno essere spiegati chiaramente. Nel caso della gamification i livelli però non sono sempre legati alla crescente difficoltà ma magari ognuno di essi è riferito ad una precisa sottocategoria dell'argomento principale e quindi in questi casi non sempre la difficoltà è rilevante.

Strettamente legato al concetto di livello è quello di indicatore di avanzamento o *progress bar*, ovvero un riquadro o un cerchio che si colora o completa gradualmente con l'accumulo di punti e che generalmente è associato anche ad una percentuale.

# *4.5.3 Badge*

I *badge* virtuali, letteralmente "distintivi" virtuali ma generalmente tradotti in italiano con il termine "medaglie", hanno avuto grande espansione in tempi recenti. Possono essere considerati un premio e una motivazione a migliorare quando l'utente si rende conto che non è in possesso di tutti quelli che può potenzialmente raggiungere. Come per i livelli, anche nella distribuzione dei badge si deve agire con cautela. Se uno di essi è troppo facile da ottenere presto molti utenti lo avranno e quel particolare badge perderà valore. Normalmente è presente anche una "vetrina" nella pagina del profilo o una sezione particolare per mostrare

agli altri utenti quali badge sono stati acquisiti. Spesso in questa sezione vengono anche indicati quelli che in futuro si potranno acquisire e di cui vengono generalmente indicati i requisiti necessari. Alcuni possono essere ottenuti compiendo determinate azioni, completando una attività un determinato numero di volte o per più giorni consecutivi, stabilendo record. Altri sono legati ad un particolare evento e non potranno in genere essere acquisiti da coloro che entrano a far parte del sistema di gamification dopo che esso è terminato o che, pur essendo iscritti, non hanno svolto determinate azioni.

Le medaglie non sono ovviamente una novità dei videogiochi. Servono a segnalare lo status raggiunto, a completare collezioni. Spesso in un contesto di gamification sono proprio i badge uno degli elementi che più spesso le applicazioni e i siti web propongono di condividere sui social network per mostrare le proprie abilità. L'importante è non inserirne troppi altrimenti, indipendentemente dalla rarità o dalla desiderabilità dei singoli badge, essi perdono di valore.

## *4.5.4 Ricompense e premi*

Spesso ai punteggi corrispondono solamente premi virtuali che però sono altrettanto desiderabili quanto i premi reali tanto che per ottenerli c'è sempre qualcuno disposto ad imbrogliare. Nel caso i premi siano quindi fruibili limitatamente all'ambiente di gioco virtuale corrispondono di solito all'acquisizione di nuove abilità, sezioni, attività, che vengono sbloccate non appena si passa di livello o si raggiunge un determinato punteggio.

Un valore particolarmente alto hanno per esempio gli elementi rari, generalmente difficili da ottenere, o in edizione limitata, legati quindi ad un evento che può anche non ripetersi più e che quindi sono ottenibili solo svolgendo determinate azioni in un arco di tempo limitato.

Una ricompensa ambita è poi l'accesso esclusivo o prioritario a determinate funzioni disponibili solo una volta arrivati ad un livello prestabilito. Questo sistema può essere usato, oltre che come premio, anche come modo di insegnare ai giocatori come procedere nel gioco: alcune funzioni più complesse non sono disponibili finché non vengono appresi i meccanismi di base. In questo modo il gioco può essere reso gradualmente sempre più articolato.

Un tipo particolare di premio è costituito dai *power-up* che sono normalmente degli oggetti che permettono di acquisire temporaneamente o in maniera definitiva abilità particolari che il giocatore non ha in partenza, di accumulare punti più velocemente o di saltare parti di un

gioco. Essi possono essere trovati, assegnati in maniera casuale oppure ottenuti dal giocatore grazie alla valuta virtuale o ai punti riscattabili.

# *4.5.5 Collezioni*

La possibilità di completare collezioni di oggetti virtuali è un'altra importante forma di motivazione tipica dei giochi. Dopo l'acquisizione dei primi pezzi resa appositamente facile, l'individuo sarà in genere portato a completare la collezione. Anche in questo caso la difficoltà nel reperire gli oggetti dovrà aumentare gradualmente e in generale non deve diventare mai troppo complessa o richiedere un numero di elementi eccessivamente elevato per il completamento. Le collezioni sono considerate un riflesso diretto dello status acquisito all'interno dell'ambiente virtuale e del tempo ed impegno spesi per il loro completamento. Come per i badge, che possono essere considerati un tipo di collezione, il loro valore dipende dalla rarità. È possibile inoltre, in alcuni casi, riscattare premi completandole. Questa possibilità ne incrementa ulteriormente il valore.

# *4.5.6 Classifiche*

Lo scopo di una classifica è confrontarsi con gli altri utenti ed è un elemento facilmente identificabile dato che è costituito di solito da una lista di nomi con accanto dei punteggi. A questa forma base possono essere aggiunti altri dati come il paese di provenienza, la foto, il livello raggiunto e tanti altri. Generalmente sono suddivise in due schede: la classifica a livello mondiale e quella che include solo il giocatore e la sua cerchia di amici.

Le classifiche permettono all'utente di verificare le proprie capacità confrontandole con quelle degli altri e ne può ricavare uno stimolo a migliorare il proprio punteggio.

# *4.5.7 Personalizzazione*

La personalizzazione riguarda sia l'aspetto grafico sia quello operativo all'interno di un ambiente virtuale. Pur non potendo ovviamente lasciare massima libertà agli utenti è possibile indagare ciò che per loro è importante e provvedere ad aggiungere funzioni che permettano di modificare alcune opzioni.

Per quanto riguarda il profilo è sempre possibile inserire alcuni dettagli personali ma la vera personalizzazione è data dalla scelta dell'immagine del profilo e dalla presenza di una

sezione dove può essere inserito un breve testo libero per descriversi, in aggiunta ai campi standard da compilare. Oppure è possibile personalizzare parzialmente la grafica del proprio profilo magari cambiando colore o sfondo pur mantenendo invariati gli elementi fondamentali e la loro disposizione nella schermata.

La personalizzazione può essere indice di impegno da parte del giocatore: chi spende del tempo e magari anche un po' di denaro virtuale per cambiare qualche aspetto in base ai propri gusti denota sicuramente un particolare interesse per il gioco. Tuttavia anche in questo caso permettere troppe possibilità di modifica e troppe scelte rischia di confondere gli utenti, specialmente quelli meno esperti.

È inoltre possibile personalizzare alcuni meccanismi di gioco. Si possono abilitare o disabilitare opzioni in base alla propria particolare situazione. Per esempio in alcuni casi viene data la possibilità di disabilitare l'uso del microfono quando l'utente ne è sprovvisto oppure di impostare l'applicazione o il sito in base al tipo di connessione internet disponibile permettendo ad un utente che ha a disposizione una rete lenta di poter regolare la quantità di elementi multimediali da caricare o la risoluzione delle immagini. Per lo stesso motivo è talvolta possibile scaricare i contenuti anticipatamente per poterli poi usare off-line, specialmente nel caso delle applicazioni.

# *4.5.8 Avatar*

Molte volte la persona all'interno dell'ambiente virtuale può essere rappresentata semplicemente da una propria foto reale e da un soprannome. Tuttavia a volte è simboleggiata da un avatar, generalmente un animale o un oggetto, che può avere particolari caratteristiche oppure avatar graficamente più complessi e appetibili, più personalizzabili o in generale con caratteristiche migliori che possono essere resi disponibili dopo aver raggiunto determinati requisiti. A volte i giocatori possono iniziare tutti con lo stesso avatar e poi diversificarsi grazie ai meccanismi descritti precedentemente come ad esempio l'utilizzo di punti per migliorare l'avatar oppure lo sblocco di funzionalità per personalizzarlo. A volte queste rappresentazioni simboleggiano semplicemente l'utente e appaiono accanto al suo nome nei tabelloni dei punteggi o nei suoi commenti. A volte invece segnalano visivamente il percorso e il punto in cui si è arrivati fatto su una mappa mostrando chiaramente quali saranno i prossimi passi da compiere, le nuove sfide proposte per andare avanti. Generalmente in questo caso vengono anche visualizzati gli avatar degli amici nelle relative

posizioni, mostrando quindi visivamente all'utente la propria bravura rispetto ad altri giocatori.

# *4.5.9 Mappe di gioco*

Talvolta il percorso da seguire è segnalato da una vera e propria mappa con tutti i passi da compiere per raggiungere l'obiettivo finale. Come spiegato precedentemente i passi già completati possono essere indicati dalla presenza di un avatar o semplicemente rendendo diverse graficamente le tappe già raggiunte e quelle da intraprendere. Può trattarsi di una vera e propria mappa in cui il percorso si snoda all'interno di una terra immaginaria che è in genere però più tipicamente presente nei giochi veri e propri. Nella gamification è più frequentemente rappresentata da una struttura ad albero o lineare dove le tappe sono disposte in sequenza o secondo percorsi alternativi. Ognuna di esse può essere segnalata da un particolare simbolo o icona rappresentativa dell'attività o dell'argomento.

### *4.5.10 Onboarding*

Per *onboarding* si intende l'atto di introdurre all'utente le regole dell'ambiente virtuale e deve essere progettata attentamente: la complessità e la difficoltà degli elementi di gioco deve essere adeguata ad ogni livello, specialmente nella fase iniziale. Se l'utente riscontra un'eccessiva facilità ad ottenere i premi o se il gioco è troppo semplice in sé, dopo un'eventuale iniziale interesse, l'entusiasmo andrà velocemente diminuendo portando all'abbandono dello strumento. Allo stesso modo se il design è eccessivamente complesso e il passaggio di livello troppo difficile si avrà comunque un abbandono della soluzione di gamification. La fase iniziale di onboarding punta quindi a istruire il giocatore tramite dei tutorial e a coinvolgerlo nel sistema illustrando poche funzioni per volta evitando quindi di sovraccaricarlo di informazioni e regole. Accorgimenti quali limitare le opzioni disponibili ai principianti e prevedere schermate che obblighino ad una pausa forzata con lo scopo di dare in maniera automatica informazioni utili, permettono di garantire nelle prime fasi di gioco vittorie facili aumentando l'interesse e diminuendo le percentuali di abbandono del servizio. Importante è la presenza di una narrativa, una storia, o comunque delle istruzioni chiare che spieghino tutti questi meccanismi esponendo bene le regole e i requisiti altrimenti l'utente o

non capirà cosa ha fatto per guadagnare un particolare premio o non riuscirà a raggiungerlo semplicemente perché non sapeva di poterlo ottenere o come ottenerlo.

Un'opzione particolarmente gradita è la possibilità di seguire questi tutorial prima di iscriversi al servizio e quindi prima di condividere dati personali. Un utente costretto a ottenere un account prima di sapere quali sono i meccanismi di base e i possibili benefici che può ottenere sarà meno invogliato a provare il servizio.

# *4.5.11 Sfide e missioni*

Le sfide e le missioni rappresentano un modo per dare al giocatore indicazioni su cosa può fare all'interno del mondo virtuale. Anche queste devono essere adeguate al livello in cui si trova l'utente. Possono essere individuali quando deve raggiungere un obiettivo da solo e di gruppo quando è possibile una qualche suddivisione dei compiti o raccogliere collettivamente i punti o altri elementi necessari al completamento.

Il lavoro di squadra è un meccanismo importante. In questo caso il giocatore potrà ricevere sia gratificazione personale sia riconoscimento del proprio valore all'interno di un gruppo. Funziona perché il giocatore si sente in dovere di fare la propria parte per non deludere gli altri. Questo elemento raggiunge il massimo delle proprie potenzialità quando la gamification sfrutta i social network. Infatti in questo caso si coinvolgono nel gioco le persone realmente conosciute.

Una tipologia particolare di sfide sono quelle contro altri giocatori e consistono nella possibilità di confrontarsi direttamente con un avversario a caso o scelto tra gli amici. Anche in questa situazione un ulteriore incentivo è dato dalla possibilità di condividere i risultati sui social network per mostrare ai propri conoscenti le capacità acquisite e i traguardi raggiunti.

### *4.5.12 Social engagement*

Come già anticipato tutti i premi, le ricompense, le sfide e altri elementi di gioco assumono ancora più rilevanza e risultano ancora più motivanti quando il servizio propone l'integrazione con i social network o almeno la possibilità di pubblicare i progressi sui propri profili. Questa combinazione di meccanismi di gioco e social media rende inoltre l'esperienza più virale, ovvero capace di diffondersi velocemente e in maniera capillare, garantendo una maggiore visibilità e permettendo anche di acquisire nuovi utenti o recuperare quelli che avevano perso interesse.

Inoltre l'associazione ad un social network oppure la semplice presenza di un sistema che permette di mettere in rete le persone interne al servizio stesso rende possibile la presenza di missioni collettive o sfide tra avversari, che infatti non avvengono in quei sistemi dove ogni giocatore è isolato dagli altri. Anche in assenza di squadre o gruppi di amici ben definiti, il *social engagement* rende possibile anche la realizzazione di progetti collettivi, anche di lunga durata o l'aiuto reciproco tra utenti.

# *4.5.13 Amministratori e moderatori*

In ogni gioco ci sarà sempre chi ha bisogno di chiarimenti, assistenza tecnica o persone che cercano di imbrogliare aggirando i meccanismi di gioco o di disturbare e creare problemi agli altri utenti. Alcune problematiche possono essere risolte in modo automatico con dei sistemi che prevengano gli abusi, con strumenti per segnalare eventuali problemi e con sezioni di FAQ ovvero di domande frequenti dove vengono illustrate i passi da compiere nel caso ci si trovi di fronte ad una problematica che si verifica di frequente. Sono inoltre normalmente presenti delle sezioni che riguardano i termini di servizio che ogni utente deve accettare per partecipare. Un altro modo per arginare le problematiche relative a comportamenti scorretti o dubbi sull'utilizzo delle funzioni disponibili, è avere degli amministratori che gestiscono il sito o l'applicazione e dei moderatori che si occupino del controllo dei forum, del comportamento e delle richieste degli utenti. Talvolta alcuni di questi ruoli possono essere usati come ricompensa per motivare i giocatori più bravi o che si sono dimostrati pronti ad aiutare gli altri.

# *4.5.14 Pannello di controllo*

Per pannello di controllo o *dashboard*, si intende normalmente una sezione del sito o dell'applicazione, generalmente collegata alle informazioni di profilo, dove un utente può costantemente controllare i propri progressi e le informazioni che ha deciso di condividere con gli altri utenti. Normalmente riportano il punteggio e il livello ma spesso sono arricchiti da grafici di vario tipo che possono indicare anche la frequenza di utilizzo del servizio oppure la data di ultimo accesso. Inoltre è il punto dove normalmente viene fornita una sintesi delle attività, delle interazioni e delle ricompense recenti. Spesso contiene anche la sezione dove si trovano le opzioni di personalizzazione, di cui si è parlato.

# *4.5.15 Feedback*

Il *feedback* è un qualsiasi tipo di informazione che viene restituita all'utente in relazione ad un'azione svolta e può essere costituito da messaggi di vario tipo, avvisi, notifiche e utilizza i dati relativi ad altri meccanismi di gioco. È un meccanismo fondamentale per tenere informato chi gioca sui progressi fatti, sulle possibili missioni da accettare, sulla presenza di amici all'interno del sistema, sulle ricompense ottenute e più in generale sui prossimi passi da compiere.

Quando progettato bene rappresenta una costante rassicurazione e dimostrazione delle nuove conoscenze acquisite, nel caso dell'applicazione in un contesto educativo, dando fiducia all'utente, mostrandogli che sta andando nella direzione giusta e che il miglioramento è veramente possibile.

# **5 Alcuni esempi**

Gli esempi che vengono descritti di seguito sono applicazioni per dispositivi mobili, siti web oppure servizi che permettono all'utente di usare entrambe le tipologie. Nel caso specifico delle applicazioni viene specificato se sono disponibili solamente per i dispositivi che utilizzano Android, per quelli Apple (iOS) o entrambi. Questi servizi vengono inoltre analizzati in base agli aspetti teorici descritti nei precedenti capitoli: l'aspetto della lingua che privilegiano e l'eventuale corrispondenza con il quadro comune europeo; i meccanismi di gioco che utilizzano; le caratteristiche che li rendono adatti a particolari situazioni di apprendimento.

I servizi che vengono analizzati in questo capitolo sono molto diversi fra loro per contenuti e tipologia di esercizi. L'analisi è stata limitata a quelle soluzioni che presentano qualche elemento di gamification e hanno almeno l'inglese come lingua da apprendere anche se di fatto quasi tutte offrono ben più di un solo idioma. Inoltre tenendo conto dei problemi di budget che spesso affliggono le istituzioni scolastiche e la società in generale sono stati inclusi solamente servizi disponibili a titolo gratuito o per una cifra irrisoria. Questo purtroppo non esclude il problema dell'acquisto di dispositivi mobili ma per fortuna molte di queste soluzioni sono disponibili anche tramite computer.

# 5.1 - " $6000$  parole"

# *5.1.1 Descrizione del servizio*

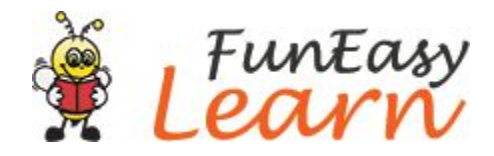

L'applicazione *6 000 parole* è disponibile a partire dal 2013, solamente sotto forma di applicazione per dispositivi mobili Android e iOS. Fun Easy Learn<sup>43</sup>, che ha sede in Moldavia, è una compagnia che ha realizzato questa applicazione in ventotto versioni diverse, una per ogni lingua del loro catalogo. Tuttavia l'interfaccia è tradotta attualmente in cinquantanove diversi idiomi: l'utente scarica l'applicazione della lingua che vuole imparare e può poi indicare la propria tra tutte quelle disponibili. Le parole e le immagini sono le stesse per tutte le versioni, ciò che cambia è che ognuna avrà i file audio solamente della lingua da imparare.

Per quanto riguarda le differenze tra Android e iOS si può riscontrare, oltre alla grafica notevolmente diversa, la mancanza, forse solo temporanea, delle statistiche riguardanti l'apprendimento in Android.

L'applicazione è gratuita. Il livello "principiante" è disponibile da subito mentre "intermedio" e "avanzato" possono essere ottenuti successivamente in due modi: a pagamento oppure utilizzando la valuta virtuale che si può guadagnare attraverso i giochi oppure guardando dei video pubblicitari e riscuotendo il bonus giornaliero di cinque fiori. Le ultime due opzioni sono però disponibili solo per Apple. Solo scegliendo una delle opzioni a pagamento è possibile rimuovere la pubblicità ma è anche vero che utilizzando l'applicazione tenendo off-line il dispositivo, essa non compare comunque. Tuttavia è possibile decidere di rimuovere gli annunci pagando  $\epsilon$  0,99 e sbloccare il resto delle parole tramite i fiori: per apprendere bene le parole di un livello si riesce benissimo ad accumulare abbastanza fiori per sbloccare quello successivo.

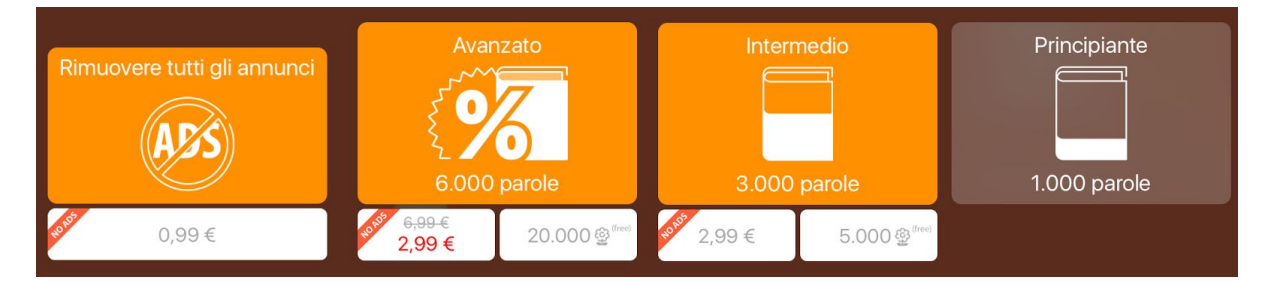

<sup>43</sup> Sito ufficiale [http://www.funeasylearn.com/it/.](http://www.funeasylearn.com/it/) Ultima consultazione: giugno 2016.

Come si può vedere dalla figura nella pagina precedente il livello principiante è già compreso e corrisponde a mille parole. Quello intermedio, che include le parole del livello precedente e altre duemila per un totale di tremila, può essere ottenuto spendendo  $\epsilon$  2,99 oppure utilizzando cinquemila fiori ovvero i punti ottenibili usando l'applicazione. Il livello avanzato comprende le parole dei livelli precedenti e altre tremila e può essere acquistato per € 6,99 a prezzo pieno<sup>44</sup> oppure per ventimila fiori. Nonostante il prezzo per il livello avanzato, ovvero per poter avere l'applicazione in tutte le sue funzionalità fin dal momento dell'installazione, sia rilevante soprattutto in caso di un budget limitato, è anche vero che è in linea con i costi delle altre applicazioni disponibili. Inoltre decidendo di avanzare solamente con i punti è possibile ottenere, col tempo, l'applicazione in modo gratuito.

I costi o i punti necessari per sbloccare i contenuti in Android sono diversi ma il meccanismo è lo stesso: per esempio sono necessari solo mille fiori per il livello intermedio.

#### Cosa promettono gli sviluppatori

"Fun Easy Learn" promette, come dice il nome, delle applicazioni divertenti e facili per imparare. Nel sito ufficiale gli autori affermano di fornire una traduzione professionale da madrelingua e di avere una squadra di sviluppatori altamente qualificata che può fornire applicazioni educative di qualità.

#### Pregi e difetti

Non ci sono problematiche note o segnalate dagli utenti. Durante l'utilizzo non sono state rilevate difficoltà tecniche. L'applicazione può essere utilizzata sia con il dispositivo in posizione verticale, sia in orizzontale. Come tutte le applicazioni è in continua evoluzione: la grafica è cambiata notevolmente dalla prima versione. Inoltre in uno degli ultimi aggiornamenti sono state aggiunte statistiche più dettagliate permettendo all'utente una migliore comprensione delle proprie interazioni con l'applicazione. Sono poi state ingrandite le lettere nei giochi dove si devono digitare le parole: prima i riquadri contenenti ognuna di esse erano molto più piccoli e ravvicinati fra loro, comportando un alto numero di errori dovuti a errata digitazione e non al fatto di non ricordare la parola.

<sup>44</sup> Nella figura riportata nella pagina precedente si può notare l'applicazione di uno sconto che si presenta periodicamente e che permette di acquistare il livello più alto allo stesso prezzo dell'intermedio.

I contenuti appaiono sufficientemente corretti: nella versione per apprendere l'inglese una sola parola, nel primo livello, sembra tradotta in italiano in modo errato<sup>45</sup>.

Una delle funzioni che distinguono questa applicazione è la possibilità di vedere la scrittura fonetica delle parole e di ascoltare i singoli suoni che le compongono anche se tale possibilità sembra essere limitata, al momento, alla sola lingua inglese.

Un vantaggio è sicuramente il costo poiché, nonostante si possa pagare per ottenere i livelli più avanzati, un principiante difficilmente sentirà il bisogno di imparare seimila parole ed è certamente più soddisfacente passare di livello grazie ai punti ottenuti: guadagnarne abbastanza per comprare i livelli vuol dire aver imparato bene le parole di quello precedente.

Una volta scaricata l'applicazione non c'è bisogno di connessione internet se non per controllare periodicamente gli aggiornamenti disponibili.

#### L'interfaccia

L'immagine a lato mostra la schermata principale tramite la quale è possibile accedere al menù, cercare delle parole specifiche e visualizzare i punti ottenuti.

La maggior parte dello schermo è occupata però dalle icone delle categorie e dei giochi tramite le quali è possibile selezionare il tipo di attività combinando tre opzioni: tema, sottotema, gioco.

Tramite il menù si può accedere a molte informazioni. Innanzitutto è possibile visualizzare la percentuale di completamento del corso, le informazioni relative ai livelli e quali di essi sono stati sbloccati. È poi possibile accedere al negozio, all'assistenza, a informazioni sull'applicazione e ad alcune opzioni. Infine si possono consultare statistiche molto dettagliate ma solo nell'applicazione Apple.

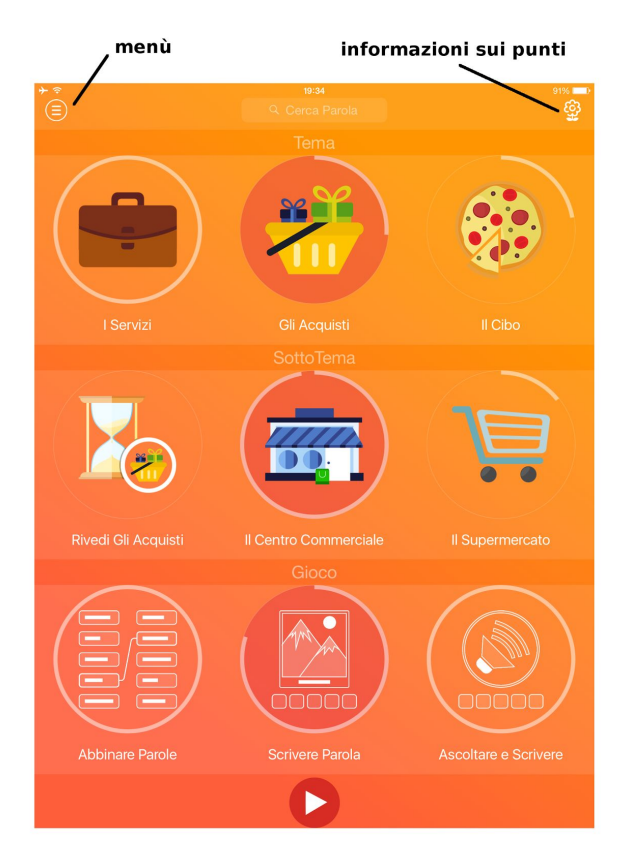

<sup>45</sup> La parola in questione è "greenhouse" che viene tradotta con "ghiaia" ma dovrebbe essere "serra". Tuttavia l'immagine associata alla parola è corretta quindi l'errore è evidente e difficilmente confonde l'utente: la figura infatti viene comunque associata nella memoria alla corretta parola inglese.

# *5.1.2 I contenuti*

L'applicazione contiene più di seimila parole, ognuna corredata da immagine, registrazione audio e traduzione nelle varie lingue disponibili. Sono suddivise in quindici categorie principali: persone, aspetto, salute, casa, servizi, acquisti, cibo, mangiare fuori, studio, lavoro, trasporto, sport, tempo libero, ambiente, dati. Ognuna di esse è suddivisa in sottotemi per un totale di centoquaranta.

È possibile svolgere le attività selezionando una di queste categorie oppure una contenente le parole segnalate come preferite dall'utente o ancora utilizzare una delle raccolte elaborate in modo automatico dall'applicazione come per esempio quella delle parole sbagliate di frequente. L'utente può imparare le parole tramite sette giochi o attività che saranno descritte in seguito più dettagliatamente: *Vocabolario*, *Trova l'immagine*, *Scegli la parola*, *Ascolta e scegli*, *Abbina le parole*, *Scrivere la parola*, *Ascoltare e scrivere*.

Come anticipato è possibile selezionare il tema, il sottotema e il gioco ma è anche possibile, non effettuando queste scelte, lasciare che l'applicazione proponga una combinazione casuale.

Una volta concluso uno dei giochi l'utente si trova di fronte una nuova schermata, illustrata a lato, tramite la quale può vedere in centro il punteggio ottenuto con quel gioco e le icone disposte tutto intorno danno la possibilità di tornare alla schermata principale con il simbolo della casa, rifare l'attività appena conclusa per rimediare gli eventuali errori tramite la freccia e passare ad altri giochi mantenendo però invariata la categoria di parole scelta precedentemente.

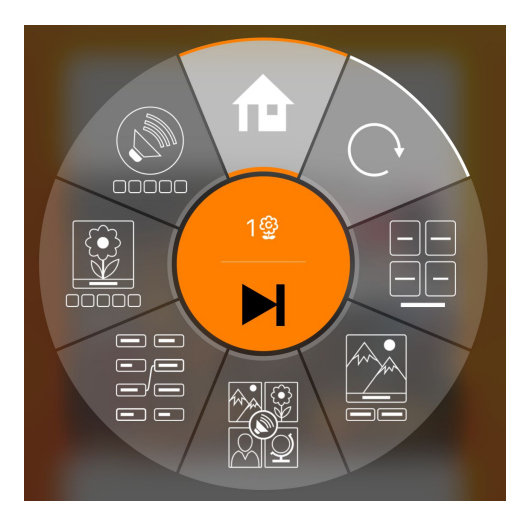

Il completamento dei singoli giochi o temi è indicato nei dispositivi Apple da un cerchio di colore diverso dallo sfondo che si completa man mano che si prosegue mentre in quelli Android da una barra di completamento direttamente sotto all'icona del tema.

#### Vocabolario

Nonostante sia possibile accedere ai giochi nell'ordine desiderato, il vocabolario è giustamente inserito per primo. Infatti questa attività è il primo approccio che l'utente ha con le nuove parole che vengono presentate in sequenza.

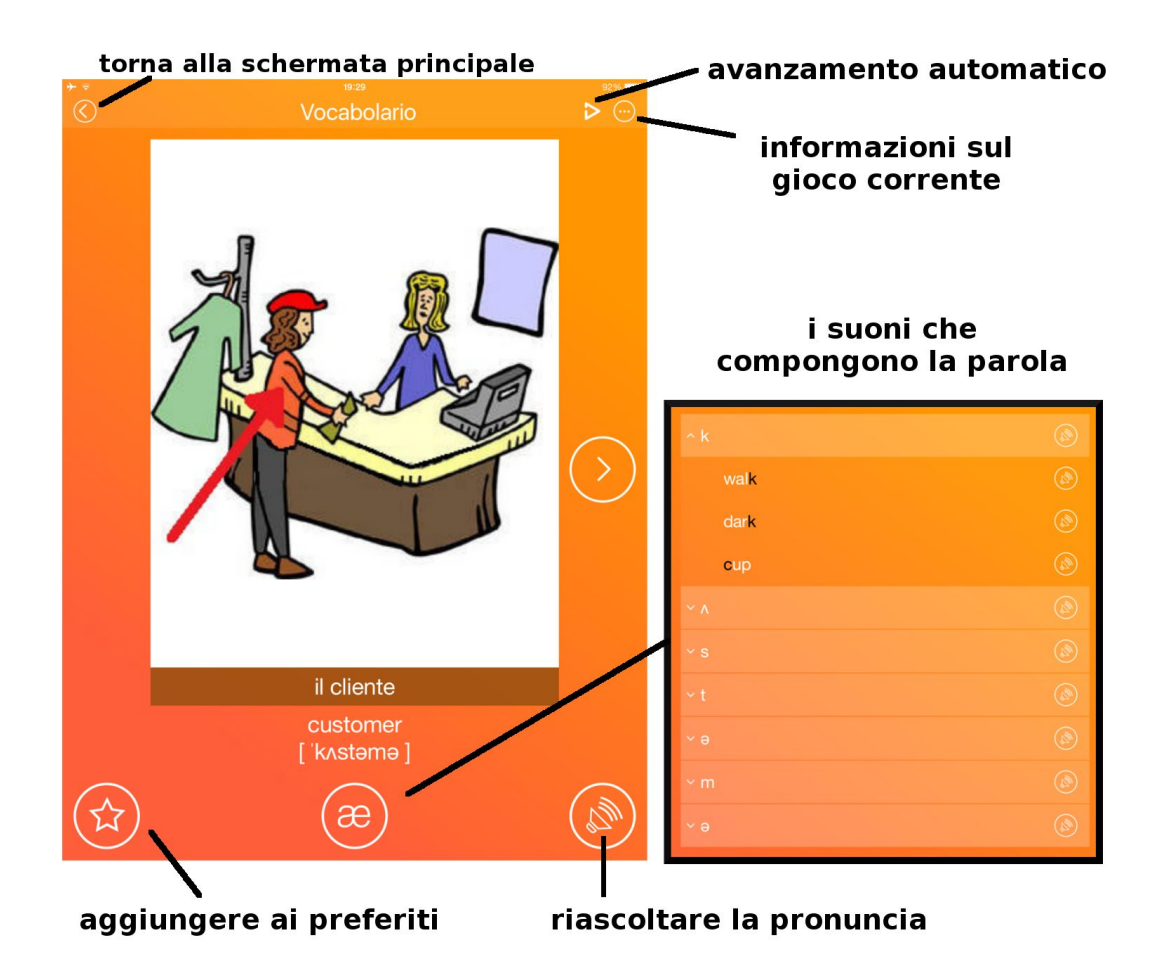

Alcune funzioni sono in comune per tutte le attività disponibili ovvero la possibilità di tornare in qualsiasi momento alla schermata principale e di consultare informazioni sul gioco corrente: percentuale di completamento, punteggio, tema e sottotema.

Altre funzioni invece sono disponibili solo in alcuni giochi. Per esempio il vocabolario è l'unica attività che permette all'utente di scegliere tra avanzamento automatico e manuale mentre le altre semplicemente passano alla domanda successiva una volta risposto correttamente.

Pur non essendoci esercizi che verifichino la pronuncia dell'utente, a essa viene data molta rilevanza. È possibile riascoltare più volte l'audio e sotto alla parola in inglese viene indicata anche la scrittura fonetica. È possibile poi accedere ad una nuova schermata dove la parola viene suddivisa nei vari suoni che la compongono e che possono essere ascoltati singolarmente oppure all'interno di altre parole d'esempio che li contengono. Questa funzione appare però, per il momento, limitata alla versione per apprendere l'inglese.

I vocaboli inoltre possono essere trovati attraverso la funzione "cerca parola" nella schermata principale. In questo caso è possibile digitare una parola specifica sia nella propria lingua, sia in quella da imparare oppure selezionarla da un elenco sempre basato sulle categorie. Per ogni parola così selezionata viene fornita una piccola scheda contenente la parola nelle due lingue, il livello di appartenenza e la presenza di una stella arancione indica che l'utente ha inserito quella parola tra quelle preferite. Inoltre è possibile ascoltare l'audio, aggiungerla ai preferiti o accedere direttamente all'attività di vocabolario di quella parola e delle altre della stessa categoria. Nell'elenco sono incluse anche le parole dei livelli non ancora sbloccati, indicate con un lucchetto, di cui è però fornita solo la scrittura nella lingua da apprendere. Su Android in questa sezione sono visibili solamente le parole dei livelli già sbloccati nella lingua madre dell'utente, in quella da apprendere e la categoria a cui appartengono.

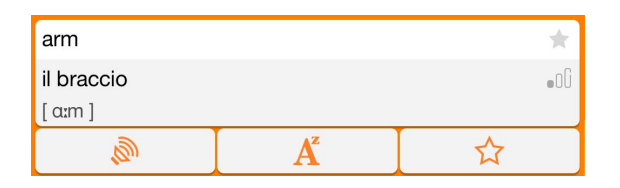

La funzione che permette di indicare le parole preferite è particolarmente utile per costruire una categoria personalizzata contenente i vocaboli che si vogliono imparare per primi oppure quelli che proprio non si riescono a ricordare. In questo modo invece di ripassare più categorie ci si può concentrare su singoli vocaboli di interesse selezionando nella schermata principale il tema *Ripassa le parole*, il sottotema *Rivedi le Parole Preferite* e il gioco desiderato.

#### Gli esercizi

Il gioco *Trova Immagine* fornisce una parola nella lingua da imparare e quattro possibili traduzioni. Una volta scelta quella corretta viene svelata l'immagine corrispondente. *Scegli Parola* propone invece un'immagine e due possibili nomi tra cui scegliere quello corretto nella lingua di apprendimento. *Ascolta e Scegli* invece chiede di riconoscere l'immagine corrispondente all'audio, che può essere riascoltato più volte. È possibile anche visualizzare la scrittura fonetica. Nell'esercizio *Abbina Parole* l'utente deve selezionare una parola dalla colonna di sinistra, contenente le parole da imparare, con una di quelle a destra, nella propria lingua. Il gioco *Scrivere Parola* non richiede in realtà di inserire l'intero nome corrispondente alla figura ma di completarlo usando le lettere a disposizione. Infine l'attività *Ascoltare e Scrivere* richiede di scrivere, sempre usando le lettere presenti sullo schermo l'intera parola relativa all'immagine. Negli ultimi tre esercizi è inoltre possibile chiedere un aiuto tramite il simbolo "?".

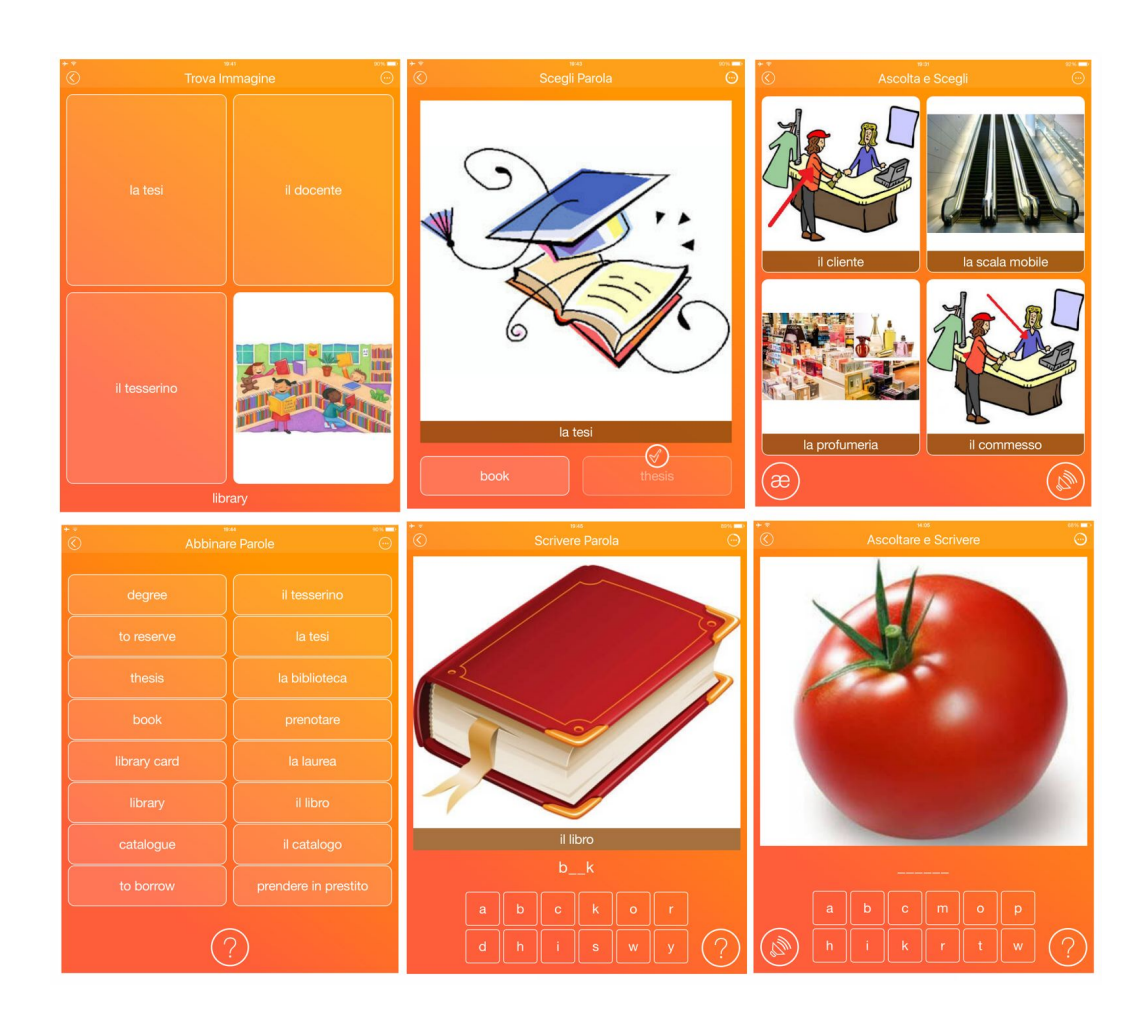

### Le statistiche

Le statistiche aiutano a tenere traccia del tempo dedicato ad ogni aspetto dell'apprendimento delle parole. Infatti l'applicazione registra quante parole sono state apprese o ripassate, le percentuali di completamento dei livelli, il tempo speso a esercitarsi. Questa risorsa è stata inserita da poco ed è forse questo il motivo per cui non è ancora presente in Android.

L'apprendimento viene misurato in base a quattro parametri: lettura, ascolto, scrittura, traduzione. La capacità di lettura è valutata in base agli esercizi *Trova Immagine*, *Scegli Parola* e *Abbina Parole*. L'ascolto è verificato attraverso le attività *Ascolta e Scegli*, *Ascolta e Scrivi*. La conoscenza dell'ortografia è valutata grazie agli esercizi *Scrivi Parola* e *Ascolta e Scrivi*. Infine l'abilità nella traduzione è valutata in base ai giochi *Trova Immagine*, *Scegli Parola*, *Abbina Parole*, *Ascolta e Scegli*, *Scrivi Parola*.

I target di cui si parla nelle statistiche vengono assegnati in base al numero di parole apprese. Una vocabolo è considerato acquisito quando è stato riconosciuto o scritto correttamente in tutti gli esercizi.

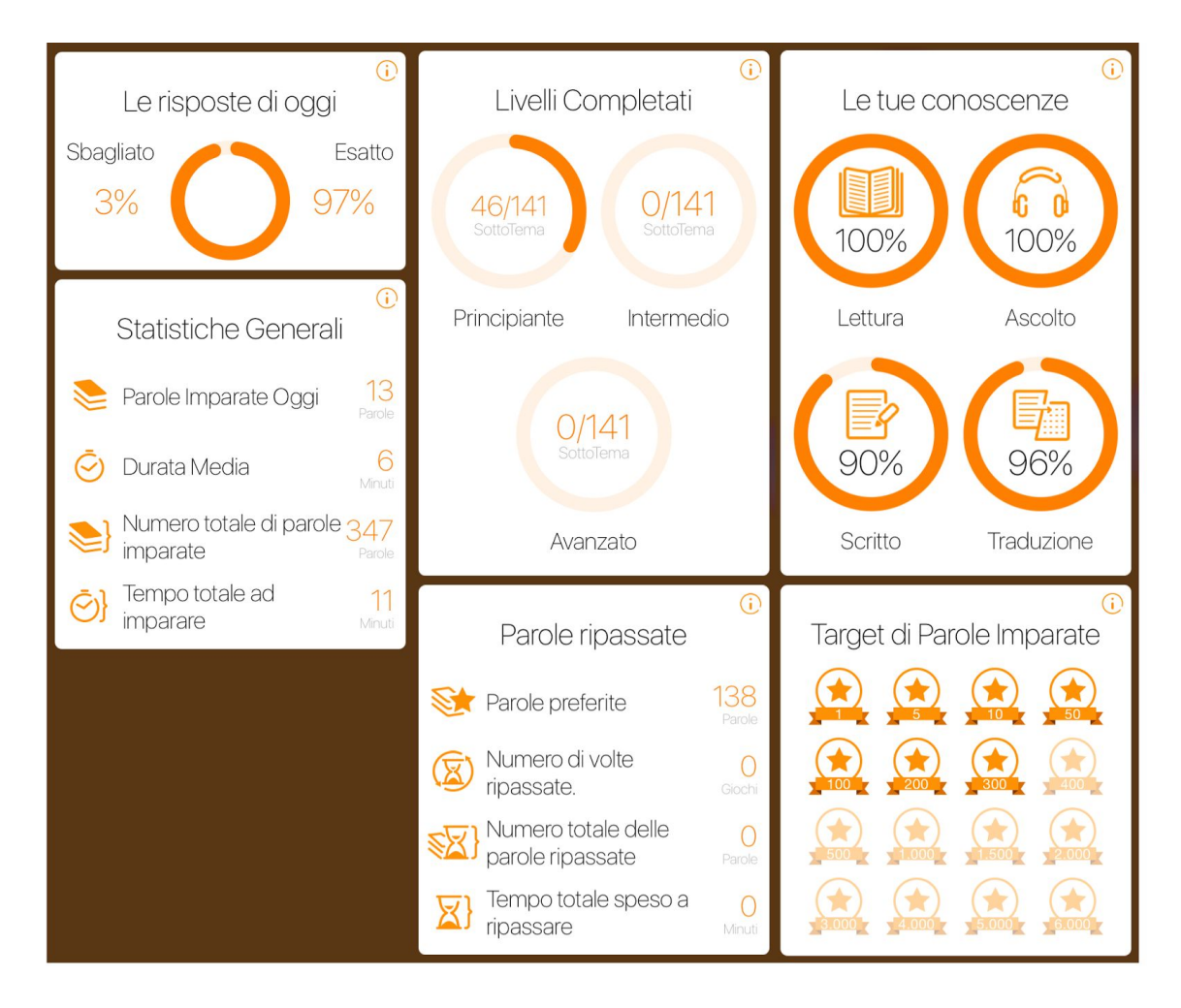

# *5.1.3 Aspetti relativi alla gamification*

L'aspetto di gamification più evidente in questa applicazione sono i punti esperienza, qui chiamati "fiori", che sono in questo caso anche *redeemable points* dato che possono essere utilizzati per sbloccare i livelli successivi ottenendo in questo modo l'applicazione in tutte le sue funzioni senza spendere soldi reali. È possibile guadagnarne venticinque o quindici quando il dispositivo è collegato ad internet visualizzando un video pubblicitario ogni cinque minuti ma il metodo più veloce e soddisfacente per ottenerli è esercitarsi. Nel primo livello visualizzare una serie di vocaboli apporta solamente un punto ma ogni parola corretta vale due punti nei due esercizi di scrittura e uno negli altri quattro. Ciò vuol dire per esempio che un esercizio che contiene dieci parole può far guadagnare fino a centoventuno fiori. Nel secondo e nel terzo livello le stesse azioni valgono rispettivamente il doppio e il triplo. Tutto ciò vuol dire che, una volta imparate bene le parole, si avranno sicuramente i punti necessari a sbloccare i livelli. Ogni "partita" completa di tutti i giochi e relativa ad un sottotema dura dai cinque ai dieci minuti a seconda del numero di parole. L'unica possibilità in più offerta con l'acquisto dell'applicazione completa subito è di poter imparare le parole relative a tutti i livelli di un argomento. Usando i fiori invece sarà necessario imparare sostanzialmente le parole di ogni categoria prima di poter accedere al livello successivo.

I livelli sono tre: principiante con mille parole, intermedio con altre duemila e infine avanzato che ne aggiunge altre tremila. L'aumento di difficoltà è dato dalla "rarità" di una parola nel linguaggio quotidiano. Per esempio, per quanto riguarda le parole relative al viso, nel primo livello si imparano solamente: orecchio, occhio, capelli e naso. Nel secondo invece ci sono parole come "fronte" e "mascella" mentre nel terzo "ruga", "poro", "narice". I progressi fatti dall'utente sono esposti in maniera chiara e dettagliata attraverso la sezione statistiche descritta in precedenza.

L'applicazione offre un sistema di assegnazione di *badge* molto semplice perché le medaglie vengono assegnate in base al numero di parole apprese. Inoltre risulta compatibile con Google Play Games per i dispositivi Android e Game Center per quelli Apple. Sono servizi per i giochi online che riuniscono in un unico posto classifiche e *badge* di tutti i giochi presenti sul dispositivo. In questo caso tali applicazioni consentono il raggiungimento di molti più obiettivi rispetto a quelli interni a *6 000 parole*, come ad esempio il completamento di una categoria o di un livello, e permette di sfidare gli amici e condividere i risultati, cosa altrimenti assente perché l'applicazione non offre l'integrazione con i social network. Questa compatibilità denota la volontà da parte degli sviluppatori di considerare l'applicazione un gioco a tutti gli effetti. Usare l'applicazione senza questa integrazione vuol dire rinunciare alle classifiche.

Per quanto riguarda la personalizzazione, oltre al fatto di poter decidere che argomento e tipo di esercizio scegliere, è possibile modificare alcune impostazioni per adeguare l'applicazione alle proprie necessità ma non si può modificare la grafica. Non è presente un profilo utente o un avatar e l'applicazione non chiede dati personali di alcun genere. È possibile impostare dei promemoria per il ripasso o per invitare l'utente a imparare una nuova parola ogni giorno. Inoltre si può scegliere se imparare e ripassare anche le parole dei livelli precedenti, opzione che ovviamente è utile solo nel caso sia già stato sbloccato almeno un livello e che permette di rendere più agili i giochi rimuovendo tutte quelle già apprese o ripristinandole a seconda delle necessità.

Il primo impatto, ovvero *onboarding*, con l'applicazione è sufficientemente chiaro perché i simboli utilizzati sono intuitivi, nonostante non venga fornito un tutorial. In seguito all'installazione viene chiesta la lingua madre dell'utente e il livello scelto tra i tre disponibili. Dopodiché l'utente è libero di esplorare l'applicazione e capire i meccanismi di gioco e le tipologie di esercizio disponibili. Passando di livello le dinamiche di gioco non si complicano perché non vengono aggiunte altre regole ma semplicemente aumenta il numero di parole.

Non sono presenti sfide e missioni o attività aggiuntive che permettano di ottenere ricompense o punti in più. Non sono previste forme di collaborazione e non essendoci una comunità di giocatori non ci sono amministratori o moderatori, anche se gli sviluppatori garantiscono l'assistenza tecnica attraverso una sezione apposita del menù dove è possibile trovare le risposte alle domande frequenti ed segnalare eventuali errori e problemi tecnici.

Il feedback durante gli esercizi riguarda semplicemente la segnalazione di una risposta errata ed è possibile provare nuovamente a rispondere. Le statistiche invece costituiscono un buon sistema per monitorare i progressi e gli argomenti o i tipi di esercizi dove si sbaglia più frequentemente. Questa utile funzionalità, come già detto, non è disponibile per i dispositivi Android.

94

# *5.1.4 Aspetti relativi alla lingua*

Lo scopo principale dell'applicazione è la memorizzazione di vocaboli legati a diversi aspetti della vita quotidiana. Due esercizi sono totalmente dedicati all'ortografia e viene data enorme importanza alla pronuncia che viene, nella versione per l'inglese, scomposta nelle sue unità minime e corredata da molte parole di esempio. Non sono presenti lezioni o esercizi di grammatica. Inoltre in tutti gli esercizi viene sempre riproposto l'audio che può essere ascoltato quante volte si desidera abituando quindi l'utente a riconoscere i suoni che caratterizzano quella lingua.

# *5.1.5 Inserimento in un contesto di apprendimento*

L'applicazione è sicuramente adatta allo studio individuale e non è destinata ad una fascia d'età particolare. Tuttavia la mascotte è un'ape e i colori della grafica sono sgargianti quindi può benissimo essere considerata adatta anche per un utente giovane.

Può essere utilizzata anche in classe ma in questo caso, non avendo un profilo utente, ogni studente deve avere un dispositivo personale perché i dati sono salvati all'interno dello stesso. Per verificare i progressi di chi apprende l'insegnante dovrebbe consultare uno ad uno i dispositivi. Inoltre le differenze riscontrate tra Apple e Android complicherebbero ulteriormente la situazione: alcuni studenti avrebbero la possibilità di avere statistiche più dettagliate degli altri.

# 5.2 - "Apprendo"

# *5.2.1 Descrizione del servizio*

Apprendo<sup>46</sup> è un'applicazione tutta italiana, programmata da David Silva e illustrata da Floriana Cassoni. È disponibile per il momento solo per i dispositivi Apple ma questo può essere dovuto al

Apprendo

fatto che la prima versione risale solamente ad agosto del 2015. Le lingue che è possibile imparare sono sei: inglese, francese, tedesco, spagnolo, catalano e italiano.

L'applicazione non è gratuita ma rispetto a tutte le altre della categoria ha un costo decisamente inferiore ed è possibile scaricarne una versione *lite* ovvero di prova con cui testare tutte le funzioni relativamente ad un'unica categoria di parole.

Come già anticipato l'applicazione è a pagamento:  $\epsilon$  0.99 per una lingua o  $\epsilon$  2.99 per la versione premium che le comprende tutte, prezzo che conviene se si vogliono acquistare almeno quattro lingue. Si tratta comunque di un costo contenuto se confrontato con applicazioni simili.

#### Cosa dicono gli sviluppatori

Gli sviluppatori promettono di aiutare l'utente a imparare le parole più comuni di una lingua straniera in modo semplice, attraverso immagini e senza necessità di traduzioni.

Pur non essendo espressamente indicato l'applicazione utilizza registrazioni audio di madrelingua: nella sezione ringraziamenti sono elencati dei nomi di collaboratori i cui cognomi sembrano proprio indicare nazionalità corrispondenti alle lingue indicate.

#### Pregi e difetti

Uno dei pregi è sicuramente il fatto che si possano inserire fino a sei profili utente quindi un unico dispositivo può essere usato a turno da sei persone diverse. Inoltre con ognuno di essi è possibile imparare contemporaneamente tutte le lingue presenti nell'applicazione: i dati di ognuna di esse sono comunque tenuti separati ma facilmente accessibili semplicemente cambiando le impostazioni nella schermata iniziale.

<sup>&</sup>lt;sup>46</sup> Il sito ufficiale è [http://appapprendo.blogspot.it/p/it.html.](http://appapprendo.blogspot.it/p/it.html) Ultima consultazione: giugno 2016.

#### L'interfaccia

La schermata iniziale riporta il nome e l'eventuale foto dell'utente e i collegamenti alle impostazioni della lingua e quelli al dizionario e alle due attività che è possibile svolgere: allenamento e giochi.

Toccando la foto si può accedere alle impostazioni dell'account e vedere le statistiche di gioco. È possibile inoltre passare a un altro profilo utente.

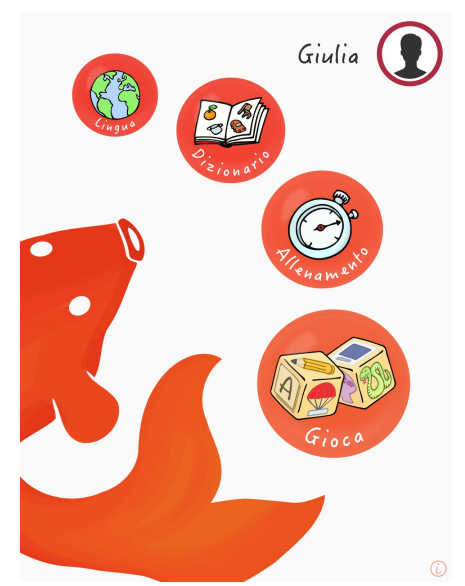

# *5.2.2 I contenuti*

Attraverso l'applicazione è possibile imparare a riconoscere, pronunciare e scrivere in modo corretto più di cinquecento vocaboli suddivisi in gruppi: la verdura, la frutta, gli alimenti, le bevande, l'abbigliamento e gli accessori, la casa, la cucina, il bagno, la scrivania, gli elettrodomestici, la città, i mezzi di trasporto, le vacanze, il ristorante, le professioni, i negozi, le parti del corpo, i colori, i materiali, i verbi, il Natale.

Ogni categoria prevede tre o quattro livelli a seconda del numero di parole che contiene. Infatti in ognuno di essi ci sono otto parole in più rispetto al precedente: il primo ne ha otto, il secondo sedici, il terzo ventiquattro e l'ultimo trentadue.

#### Il dizionario

Il dizionario contiene tutte le parole che è possibile imparare con l'applicazione. Sono indicate nella lingua che si vuole apprendere ma, per renderle comprensibili anche a chi deve ancora impararle, sono affiancate da una miniatura dell'oggetto a cui si riferiscono. Sono visualizzabili in ordine alfabetico o per categoria. Inoltre è possibile vederne solamente una selezione: un pallino grigio indica quei vocaboli che l'utente ha segnalato come "da imparare". È disponibile inoltre la funzione "cerca". Toccando una delle parole è possibile accedere alla scheda più approfondita ad essa legata. Questa contiene l'immagine della parola, il nome nella lingua da apprendere e la categoria di appartenenza. Dà inoltre la possibilità di avanzare in modo automatico, continuando in ordine alfabetico, di riascoltare più volte l'audio e di aggiungere il vocabolo alla lista delle parole da imparare. Nella pagina successiva si possono vedere due immagini relative al dizionario.

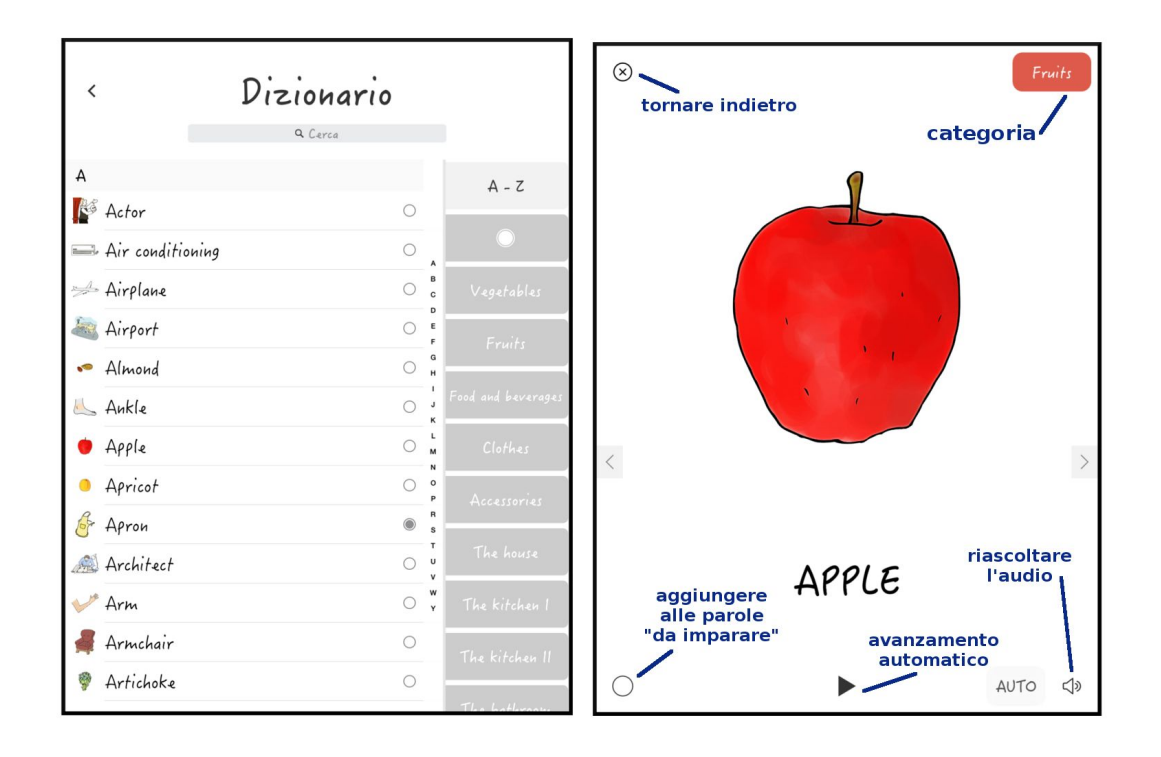

# Gli esercizi

L'applicazione permette di svolgere due diverse attività che utilizzano gli esercizi spiegati in seguito. Prima, attraverso giochi di vario genere e livello di difficoltà, vengono apprese le parole che poi è possibile ripassare anche con l'allenamento.

Gli esercizi presenti nell'applicazione sono dieci e combinano in modi diversi immagini, audio e scrittura. Alcuni di essi sono disponibili in versioni diverse, di difficoltà crescente, in base al livello in cui sono utilizzati. La seguente tabella descrive tutti i tipi di attività disponibili, utilizzati sia nella sezione "gioca" sia in quella "allenamento".

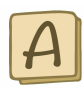

*Componi la parola dell'immagine*

Comporre la parola con le lettere disponibili. È disponibile in due difficoltà:

- tutte le lettere disponibili vanno utilizzate;
- le lettere disponibili sono sedici.

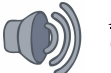

# *Ascolta e scegli l'immagine corretta*

Toccare l'immagine che corrisponde all'audio ascoltato. *Componi la parola che ascolti* Comporre la parola usando le lettere disponibili. *Scrivi la parola che ascolti* Scrivere la parola con la tastiera.

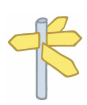

# *Scegli l'opzione corretta*

Toccare tra le quattro parole quella che corrisponde all'immagine. È disponibile in due difficoltà:

- le risposte errate sono altre parole della stessa categoria;
- le risposte errate sono variazioni ortografiche di quella corretta.

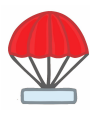

### *Individua le parole del gruppo*

Toccare i paracadute con le parole appartenenti alla categoria e lasciare passare quelli appartenenti alle altre.

Nella versione più difficile i paracadute sono più ravvicinati e veloci a scendere.

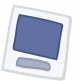

#### *Abbina le parole alle immagini*

Il giocatore deve associare le parole alle immagini disponibili. Ha tre livelli di difficoltà:

- quattro immagini, quattro vocaboli;
- quattro immagini, sei vocaboli;
- sei immagini, sei vocaboli.

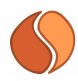

# *Trova le coppie*

È come il classico *memory*: l'utente ha due minuti per trovare le otto coppie.

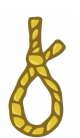

# *Indovina la parola nascosta*

È il classico gioco dell'impiccato. Ha due livelli di difficoltà:

- massimo 3 tentativi;
- massimo 5 tentativi.

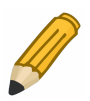

# *Scrivi la parola dell'immagine*

Scrivere la parola usando la tastiera del dispositivo.

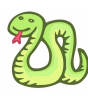

# *Trova la parola nascosta*

All'interno di un riquadro con 36 lettere trovare quelle che compongono una delle parole studiate. Due livelli sono possibili:

- la lettera iniziale è evidenziata;
- bisogna trovare anche la lettera iniziale.

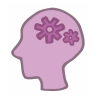

# *Ripeti la serie*

Si basa sulla versione elettronica del gioco *Simon says*: l'applicazione mostra una serie sempre più lunga da ripetere illuminando alternativamente le quattro immagini di cui si sente anche l'audio. Chi gioca deve poi toccare nell'ordine giusto le figure. Per superare il gioco si deve arrivare almeno alla serie con sei elementi.

Le immagini nella pagina a lato mostrano alcuni dei possibili giochi che l'utente si ritrova ad affrontare. Tuttavia combinando le dieci tipologie di gioco e i loro rispettivi livelli di difficoltà si ottengono poco meno di venti tipi di esercizi.

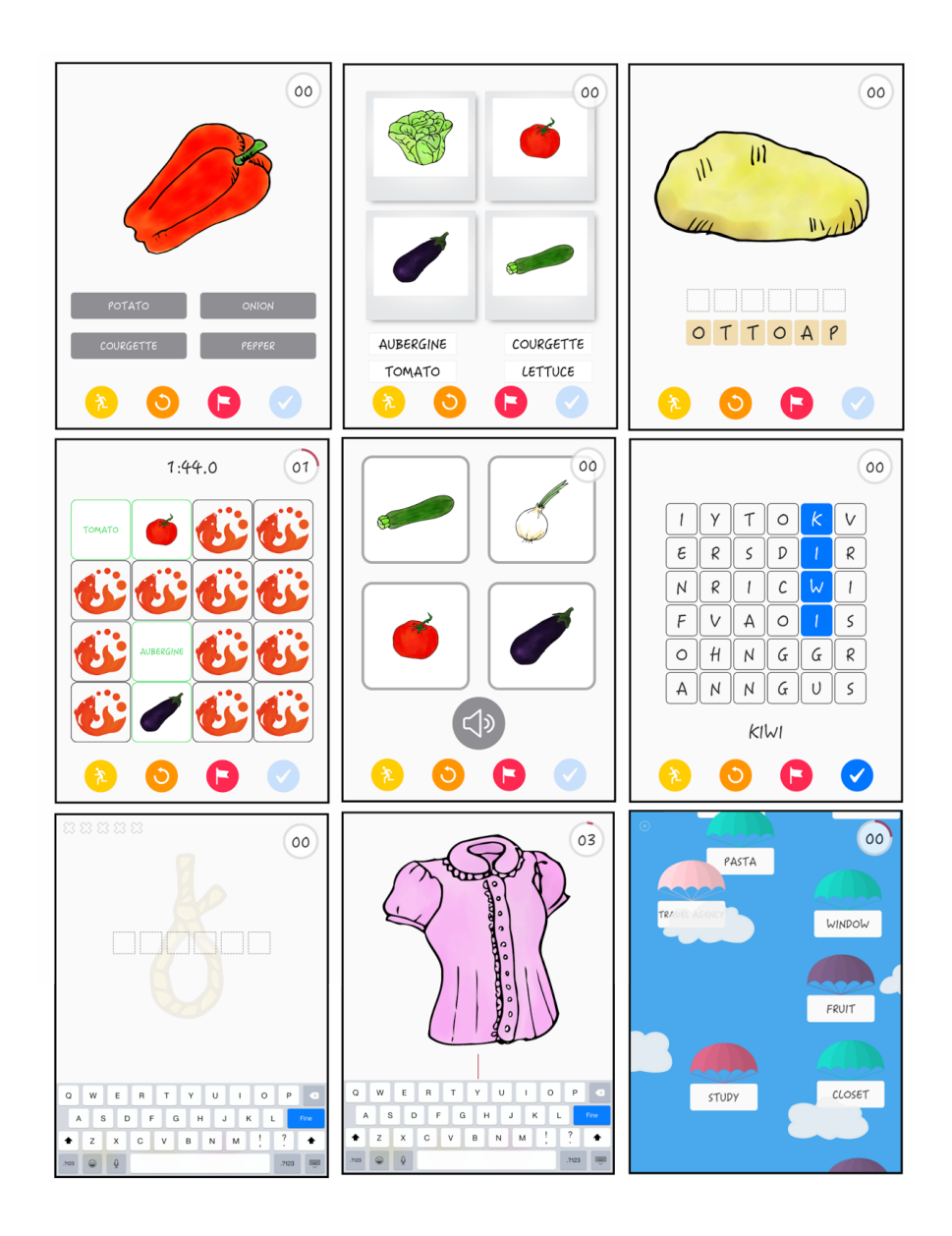

### La sezione "gioca"

I giochi presentati aumentano di difficoltà in base al livello sia perché cambiano le regole, sia perché vengono aggiunte parole. Ognuno di essi prevede due attività fisse che sono sbloccate da subito: la presentazione dei vocaboli e la possibilità di saltare i giochi con il test e completare il livello dimostrando di ricordare già tutte le parole.

Toccando il simbolo del blocco note si apre un quaderno da sfogliare con quattro figure per pagina. La prima volta che esso viene aperto, l'applicazione automaticamente manda l'audio e

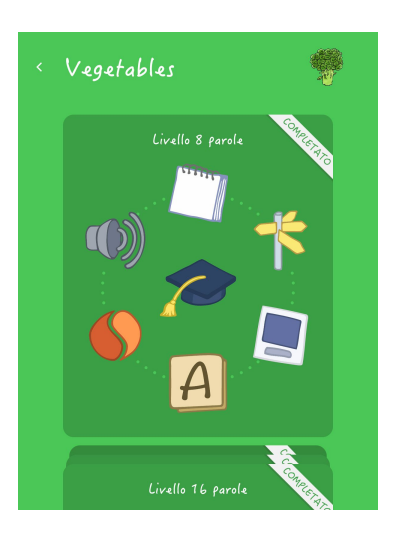

fa comparire contemporaneamente i nomi sotto le figure. Una volta terminata la presentazione delle parole, l'utente viene invitato a riguardarle bene e a riascoltare di passare ai giochi. Il quaderno rimane comunque consultabile in qualunque momento.

Non appena completata questa prima attività viene sbloccato il secondo esercizio. Ogni volta che un gioco viene superato, quello successivo in senso orario viene sbloccato.

Il simbolo del tocco invece permette di accedere al test che consente di saltare tutti gli esercizi e che prevede solo due

possibili giochi: scrivere, usando la tastiera del dispositivo la parola che si vede nell'immagine o quella che si sente. Il giocatore ha a disposizione due "vite" e quindi dopo due errori il test è considerato fallito. È possibile però riascoltare quante volte si vuole l'audio.

### La sezione "allenamento"

La sezione di allenamento di ogni categoria di parole viene sbloccata quando ne sono stati superati tutti i livelli nei giochi. Gli esercizi presenti in questa attività sono: *Scegli l'opzione corretta*, *Abbina le parole alle immagini*, *Scrivi la parola che ascolti*, *Scrivi la parola dell'immagine*, *Indovina la parola nascosta*, *Trova la parola tra le lettere*. Ogni gioco è disponibile in due livelli di difficoltà come quelli descritti precedentemente. In più è possibile decidere se usare otto, sedici oppure tutte le parole del gruppo. Da poco è stata aggiunta a questa sezione la categoria Apprendo, tramite la quale l'applicazione sottopone all'utente una selezione casuale di parole.

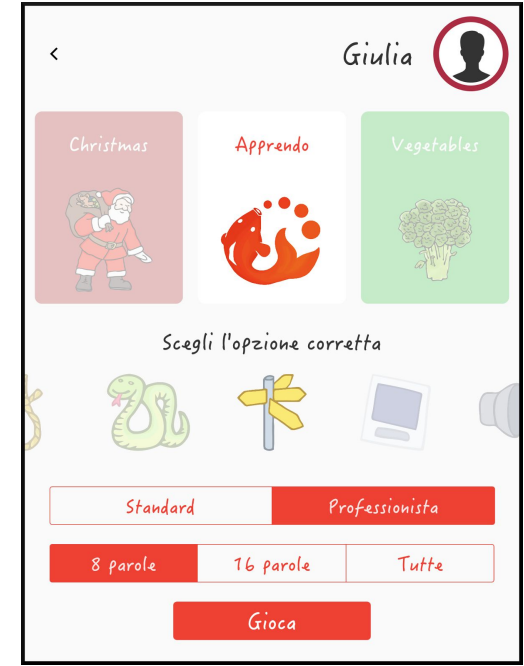

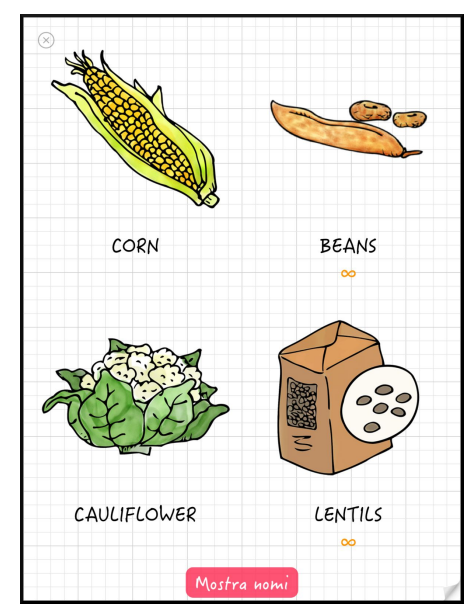

# *5.2.3 Aspetti relativi alla gamification*

Il punteggio in questa applicazione è dato dai punti esperienza che vengono accumulati secondo regole ben precise attraverso giochi, test e allenamenti.

La difficoltà dei giochi aumenta in modo costante e coerente. Vengono aggiunte nuove parole e i giochi vengono riproposti in una versione più complessa. Per esempio prima viene chiesto di scrivere una parola con le lettere a disposizione, successivamente usando la tastiera del dispositivo ovvero senza alcun tipo di suggerimento.

Il gioco comincia dal livello "principiante" quindi l'utente si aspetta prima o poi che ce ne siano altri da raggiungere. Tuttavia non è indicato da nessuna parte quali siano i punteggi minimi per passare da uno all'altro o quanti e quali siano questi livelli. Il rischio è che l'utente non sapendo quando otterrà il prossimo riconoscimento si stanchi e abbandoni il gioco. Provando l'applicazione è possibile verificare che i livelli sono quattro e che il loro ottenimento è legato alla percentuale di completamento del corso.

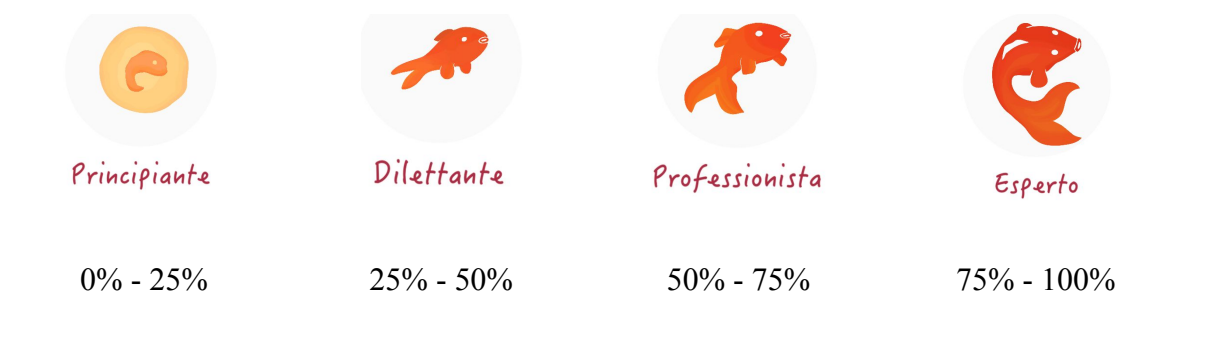

Stesso discorso vale anche per i *badge*. Sono ben assortiti come tipologie ma ma non ne vengono indicati i requisiti e chi gioca può quindi ritrovarsi improvvisamente ad aver vinto una medaglia senza sapere perché dato che l'applicazione non fa altro che congratularsi con l'utente. Situazione ancora più frustrante è quando chi gioca si ritrova con quasi tutte le medaglie vinte ma non ha modo di sapere come ottenere le ultime. Guardando i simboli di queste medaglie, non tutte sono ovvie. La prima riga di medaglie

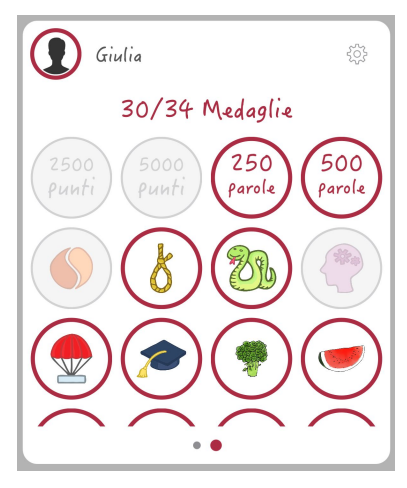

richiede un certo numero di punti o di parole imparate. Le sei icone successive sono quelle di alcuni giochi e del test ma non si capisce esattamente come ottenerle. Forse serve un certo numero di punti oppure completare le attività a cui si riferiscono senza fare nessun errore o entro un certo lasso di tempo. Le rimanenti ventiquattro medaglie hanno i simboli delle categorie e si può verificare come queste vengano ottenute una volta passati tutti i livelli di un gruppo di parole.

Di tanto in tanto inoltre l'applicazione informa l'utente del fatto che ha appena superato un record ma anche in questo caso non viene data alcuna spiegazione.

Le tipologie di premi e ricompense sono quindi molto varie e potenzialmente potrebbero apportare un alto grado di *engagement* ma purtroppo non è chiaro come ottenerli. È possibile tuttavia che queste caratteristiche vengano migliorate col tempo data la "giovane età" dell'applicazione, specialmente se queste mancanze verranno segnalate da più utenti.

Dal proprio profilo è possibile accedere in ogni momento alla percentuale di completamento del corso, ai punti totali e alle medaglie ottenute. Al termine di ogni esercizio è possibile però accedere ad un feedback più dettagliato. Un grafico, come quello mostrato in figura, fornisce informazioni sulle domande a cui si è risposto evidenziandole in verde se giuste al primo tentativo, in giallo se si è provato due volte e in arancione per le altre. Inoltre in rosso vengono segnalate le occasioni in cui si è rinunciato a rispondere chiedendo aiuto tramite la

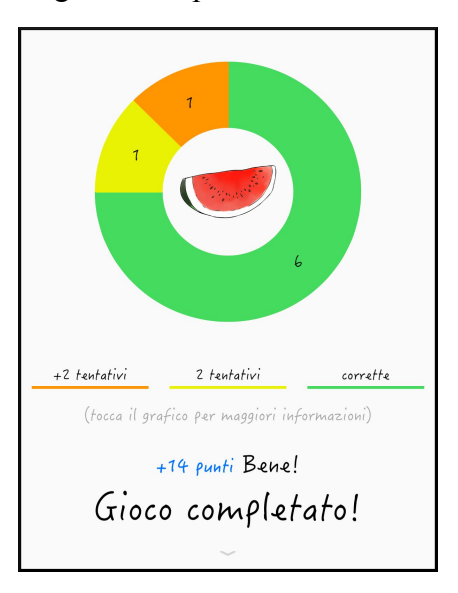

bandierina. Toccando i colori inoltre è possibile vedere la lista di parole ad essi associate.

Non sono presenti classifiche e il gioco non è collegabile a nessun social network. Non è inoltre possibile confrontare i risultati con quelli degli altri profili utente eventualmente presenti nell'applicazione. Non ci sono mappe da seguire: il giocatore può saltare liberamente da una categoria all'altra dando priorità a quelle che vuole imparare per prime. Non sono inoltre disponibili sfide e missioni.

Per quanto riguarda la personalizzazione, l'utente può inserire il proprio nome e foto ma non sono richieste altre informazioni personali. È possibile rimuovere gli effetti sonori che segnalano il completamento di un esercizio o una risposta giusta o sbagliata. Si può inoltre impostare un promemoria per ricordarsi di fare esercizio.

Nonostante non siano presenti indicazioni precise su come ottenere medaglie e passare di livello, le spiegazioni dei singoli giochi sono invece chiare, complete e consultabili in ogni momento. Inoltre, quando si deve usare la tastiera, viene spiegato come attivare quella di un'altra lingua nel caso sia necessario usare caratteri speciali che non esistono nella lingua madre dell'utente e quindi assenti nella tastiera predefinita.

Considerando il fatto che l'applicazione è a pagamento è poi particolarmente utile la possibilità di testarla prima dell'acquisto, in tutte le sue funzioni, anche se solo con la categoria "verdure". Ciò è sicuramente sufficiente a capire se è adatta ai bisogni di chi è intenzionato ad comprarla.

Essendo poi un'applicazione e non un sito web non sono presenti amministratori e moderatori. È possibile segnalare problemi e chiedere aiuto agli sviluppatori ma solo attraverso il sito ufficiale.

Il pannello di controllo, a cui si può accedere toccando l'immagine del profilo, permette di passare da un utente all'altro o modificarlo, aggiungerlo e rimuoverlo. Include anche le impostazioni già menzionate e tutti i dati sui progressi dell'utente: il livello, la percentuale di completamento, i punti ottenuti e le medaglie.

# *5.2.4 Aspetti relativi alla lingua*

L'applicazione non fa riferimento ai livelli inclusi nel quadro di riferimento europeo ma è anche vero che si concentra solamente sui vocaboli curandone la pronuncia e l'ortografia ma che, da soli, non possono essere indicativi delle capacità comunicative di una lingua. L'applicazione è quindi da considerare un ottimo complemento ad uno studio più tradizionale della lingua che si concentri sulla grammatica e la struttura della frase. *Apprendo* non basa il proprio sistema sull'associazione parola straniera parola in lingua madre: non si concentra quindi sulla traduzione delle parole bensì sulla loro associazione mentale a immagini e suoni che possono essere riascoltati infinite volte.

### *5.2.5 Inserimento in un contesto di apprendimento*

Concentrandosi solo sull'apprendimento di parole l'applicazione non può ovviamente sostituire un intero corso. Tuttavia può essere un ottimo modo per migliorare il vocabolario individualmente. Includendo poco più di cinquecento parole è comunque indicato per i principianti. La grafica piacevole lo rende particolarmente adatto anche ai più giovani. Richiede però, almeno per il momento, l'utilizzo di dispositivi Apple. Questo complica le

cose considerando i budget spesso ristretti delle scuole dato che i dispositivi Android sono disponibili anche per fasce di prezzo inferiori. In questo caso non funzionerebbe neppure l'idea di portare i propri dispositivi in classe perché molti risulterebbero sicuramente essere Android. Tuttavia è anche vero che potendo inserire fino a sei profili per ogni tablet, ne basterebbero tre o quattro per soddisfare le necessità di una classe. In tal caso però diventa necessario inserire l'utilizzo dei dispositivi in classe come una delle attività disponibili in un sistema a rotazione in cui gli studenti si spostano da una "stazione" all'altra.
# 5.3 - "Duolingo"

## *5.3.1 Descrizione del servizio*

Duolingo<sup>47</sup> è disponibile come applicazione per smartphone e tablet Android, Apple e anche per Windows Phone. Tuttavia utilizzando il sito sono disponibili moltissime attività aggiuntive. Infatti si tratta di una piattaforma che oltre a fornire corsi di lingua incarica gli utenti di tradurre testi tratti generalmente da siti web.

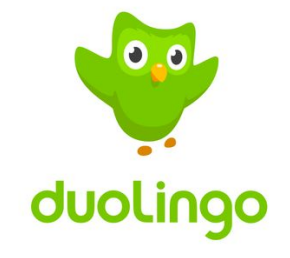

Il motto è "Learn a language for free. Forever." ovvero "Impara una lingua gratuitamente. Per sempre.". Duolingo è una vera e propria comunità: il sito ufficiale fa sapere che gli utenti sono più di centoventi milioni. È stato lanciato nel 2011 e permette l'apprendimento di numerose lingue. La quantità di corsi disponibili dipende dalla lingua madre dell'utente. Per il momento dall'italiano è possibile imparare solo inglese e francese ma sono in preparazione i corsi di spagnolo e tedesco. Dall'inglese sono invece disponibili quasi venti lingue e molte altre sono in preparazione. Chi è bilingue o chi ha già una conoscenza avanzata dell'inglese o di un'altra lingua può quindi accedere ad ancora più corsi.

I due fondatori sono Luis von Ahn e Severin Hacker. Il primo è professore all'Università Carnegie Mellon e il secondo ha ottenuto un Bachelor of Science in Informatica all'ETH di Zurigo e un PhD all'Università Carnegie Mellon nel 2014. Duolingo si avvale della collaborazione di persone provenienti da venti paesi diversi nonché di quella degli utenti.

Duolingo è come già anticipato, completamente gratuito. Si sostiene grazie a donazioni private e ricevendo pagamenti, normalmente da parte di aziende, per le traduzioni che gli utenti più avanzati riescono a realizzare in modo collaborativo.

### Cosa dicono gli sviluppatori

Gli sviluppatori promettono un'educazione personalizzata, divertente e accessibile a tutti e ovunque. Si propongono attraverso la tecnologia di analizzare l'apprendimento di milioni di persone per realizzare il sistema educativo più efficiente e che possa essere adattato alle esigenze di ogni studente fornendo un'esperienza da insegnante privato. Rendendo Duolingo

<sup>&</sup>lt;sup>47</sup> Il sito ufficiale è <https://www.duolingo.com/>. Ultima consultazione: giugno 2016.

un gioco si propongono di mantenere la motivazione degli utenti. Inoltre promettono di aggirare gli ostacoli dovuti ai costi e all'accesso che impediscono a molti di imparare le lingue per avere migliori opportunità. Duolingo infatti è completamente gratuito.

Gli sviluppatori si sono preoccupati di dare una base scientifica al proprio progetto e nel sito<sup>48</sup> sono disponibili quattro documenti che comprendono studi sull'efficacia di Duolingo e sulla corrispondenza del test di inglese fornito dal servizio con i più comuni attestati linguistici sul mercato.

#### Pregi e difetti

Un fattore molto positivo riguardo Duolingo è che il fatto di essere gratuito non incide sulla sua qualità. Rappresenta infatti una soluzione molto completa per lo studio di una lingua in quanto c'è la possibilità di esercitare la grammatica, il vocabolario essenziale, la traduzione e la pronuncia. Inoltre è pensato anche per l'utilizzo in ambito scolastico: *Duolingo per le scuole* permette a un insegnante di poter monitorare da un unico pannello di controllo i progressi di tutti gli studenti. Anche a livello di budget è un'ottima soluzione perché è sufficiente avere un computer per utilizzarlo, anzi è proprio così che si può accedere a molte funzioni aggiuntive.

Le frasi da tradurre e imparare sono normalmente generate in modo casuale e ciò può risultare in frasi inverosimili o che appaiono inutili in una conversazione reale, come ad esempio "l'orso mangia il topo" che regolarmente fanno "fiorire" i commenti divertiti degli utenti. Questo talvolta può dare l'impressione di non imparare frasi veramente utili alla vita quotidiana. Tuttavia quel che è importante è la struttura della frase, che una volta imparata può essere adattata al contesto.

Al momento non sembra possibile utilizzare la piattaforma offline su nessuna delle applicazioni per i dispositivi mobili. Questo può essere visto effettivamente come un problema ma è anche vero che la ricchezza del feedback è data dalla consultazione della banca dati presente nel sito con tutte le discussioni degli utenti che arricchiscono la comprensione o semplicemente fanno sentire meno "solo" l'utente che constata magari come altri giocatori abbiano le stesse difficoltà.

<sup>&</sup>lt;sup>48</sup> I documenti sono scaricabili dalla sezione "Ricerca" del sito [https://www.duolingo.com/research.](https://www.duolingo.com/research) Ultima consultazione: giugno 2016.

Non è privo di errori ma grazie alle segnalazioni degli utenti questi vengono corretti migliorando sempre di più i corsi, specialmente quelli più vecchi.

#### L'interfaccia

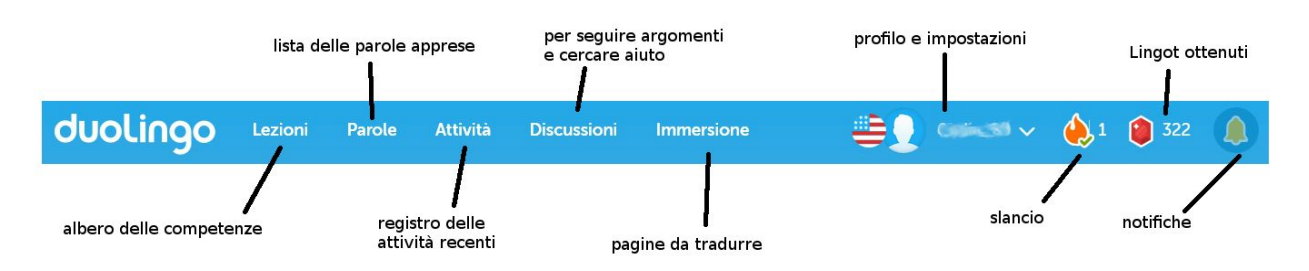

La barra blu illustrata in figura è sempre presente in ogni schermata del sito e permette di accedere a tutte le funzioni di Duolingo. Permette di passare comodamente da un'attività all'altra e di tenere traccia di tutti i dati e le impostazioni importanti. Le varie funzioni, elencate nel paragrafo seguente, saranno spiegate in dettaglio successivamente.

La sezione *Lezioni* contiene il corso vero e proprio e nelle applicazioni per dispositivi mobili rappresenta l'unica sezione che è possibile utilizzare. Cliccando su *Parole* si può visualizzare l'elenco completo delle parole apprese e la piattaforma ci informa anche quali è ora di ripassare. La sezione *Attività* contiene il registro di tutte le attività recenti. Quella di *Immersione* presenta all'utente una serie di testi da tradurre o da rivedere, funzione disponibile solo per la lingua inglese. Cliccando sulla bandiera accanto alla propria foto è possibile passare da una lingua all'altra mentre tramite il proprio nome utente si accede al

profilo, alle impostazioni e alla sezione di aiuto. Lo *slancio* rappresenta il numero di giorni consecutivi in cui è stato raggiunto l'obiettivo giornaliero. I *Lingot* sono la valuta virtuale spendibile su Duolingo. Infine il simbolo della campanella permette di visualizzare le notifiche recenti ovvero gli avvisi riguardanti passaggi di livello, interazioni con gli altri utenti e molto altro.

Nella pagina principale viene inoltre visualizzato, nel riquadro *obiettivo giornaliero*, illustrato nella figura a lato, il riassunto delle attività giornaliere e settimanali: il grafico che mostra i punti ottenuti in relazione ai giorni, lo slancio e le ore mancanti per ottenerlo e il punteggio del giorno. Inoltre tramite questa

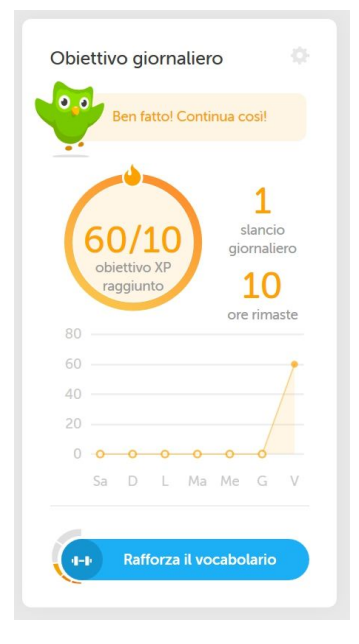

sezione è possibile modificare l'obiettivo giornaliero e vedere cosa il gufo "pensa" del lavoro svolto dallo studente. Queste informazioni riguardano l'intero profilo utente quindi non sono specifiche di una lingua.

Nella stessa pagina è poi possibile visualizzare anche una percentuale di padronanza che indica quanto, secondo Duolingo, l'utente è fluente nella lingua che è in quel momento selezionata.

Nella pagina dedicata al profilo dell'utente sono disponibili molte informazioni oltre alla foto, il nome e le attività

recenti. È possibile infatti visualizzare tutte le "conquiste" dell'utente: lo slancio, le lingue che l'utente ha scelto di imparare e i relativi punti e livelli e infine lo status raggiunto nella categoria traduttori.

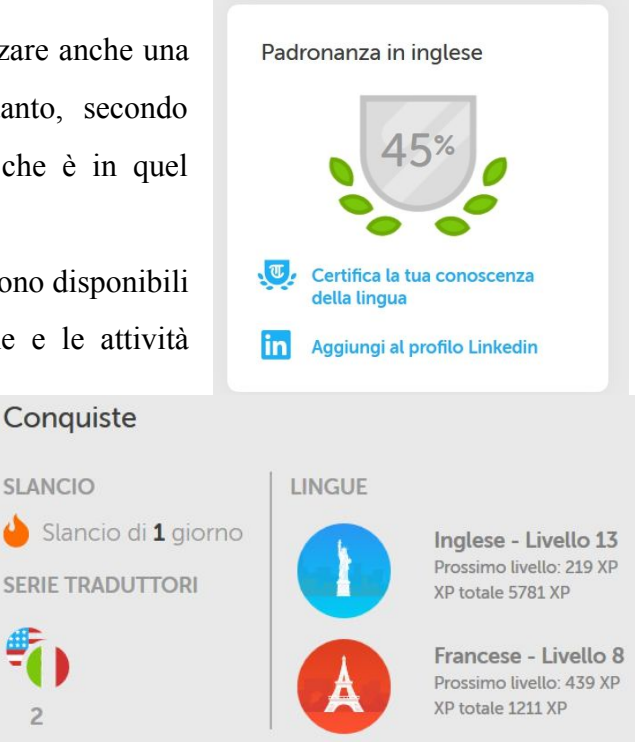

## *5.3.2 I contenuti*

#### Unità e lezioni

La sezione *lezioni* mostra all'utente la panoramica del corso. Viene chiamato "albero delle competenze" per la sua forma e il modo in cui funziona: non è possibile accedere ad una nuova unità se prima non sono state affrontate quelle precedenti o è stato superato uno dei test per saltarne alcune. Il numero di unità varia in base al corso. L'illustrazione a lato mostra le prime e le ultime unità delle cinquantacinque che costituiscono l'albero per il corso di inglese.

L'icona "sfida finale" conduce ad un sito esterno, comunque sempre appartenente a Duolingo, che permette di effettuare un test di lingua riconosciuto ufficialmente. È a pagamento, anche se si tratta di un

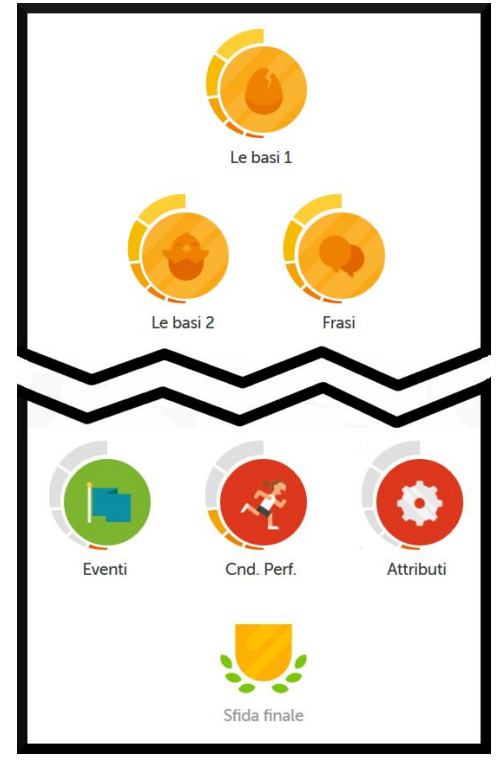

costo decisamente più contenuto rispetto alle normali certificazioni di lingua. Il test viene effettuato online e l'identità dell'utente e la validità dell'esame vengono certificati confrontando la foto nel documento di identità fornito con il video registrato<sup>49</sup> durante l'esame, che serve anche a verificare la presenza di irregolarità.

Se si ha già una conoscenza di base della lingua, è possibile, al momento dell'iscrizione decidere di sottoporsi ad un test al termine del quale saranno già segnalate come apprese alcune unità.

Le icone delle unità cambiano colore a seconda di quanto sono già state imparate: grigie se non sono state studiate, colorate se serve semplicemente ripassarle, dorate se sono state apprese e per il momento non hanno bisogno di essere riviste. In più è possibile superare con un esame tutte le lezioni che compongono una unità o avanzare di più unità. Entrambe le soluzioni propongono un tipo diverso di esercizio: l'utente ha solo tre "vite".

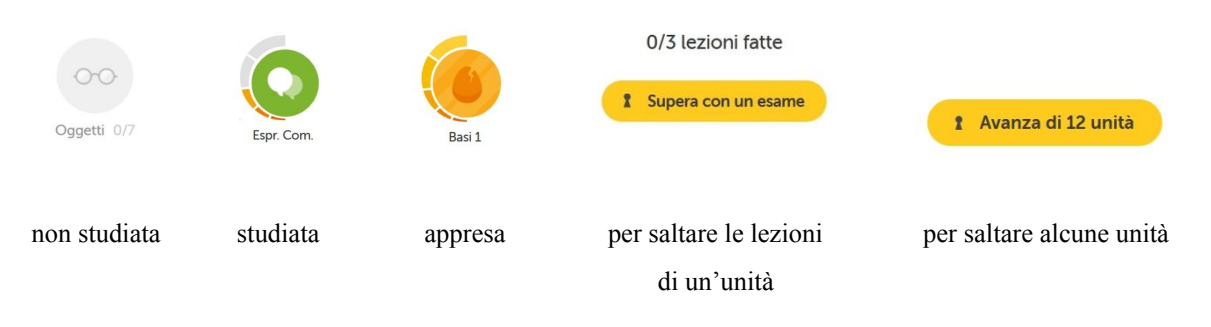

Le lezioni che hanno per argomento la grammatica sono generalmente fornite di una sezione di consigli con qualche indicazione teorica. Nell'immagine, si può vedere un esempio di unità che comprende due lezioni.

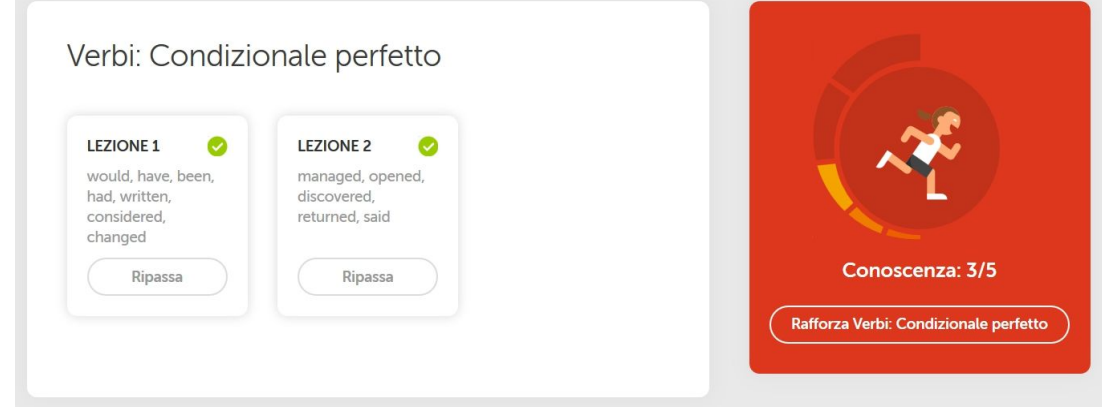

<sup>49</sup> L'utente per poter svolgere l'esame deve permettere a Duolingo l'accesso al microfono e alla videocamera del dispositivo o del computer in uso per permettere agli esaminatori di verificare la presenza di altre persone nella stanza o altre irregolarità.

Le immagini mostrate di seguito illustrano le tipologie di esercizi che è possibile trovare su Duolingo: ripetere o tradurre a voce alta, scegliere la parola mancante, tradurre da una lingua all'altra, domande a scelta multipla, scrivere ciò che si sente. Talvolta negli esercizi è possibile notare delle parole sottolineate: passando il puntatore del mouse sopra ad esse se ne può visualizzare la traduzione e qualche volta anche un suggerimento o una regola di grammatica. Tale funzione viene disabilitata quando si fanno i test di verifica. Inoltre gli esercizi dove bisogna scrivere ciò che si sente permettono all'utente di ascoltare la stessa registrazione in due velocità diverse. Negli esercizi di scrittura sono accettati alcuni errori come la mancanza di una singola lettera: l'utente viene semplicemente avvisato del fatto che ha risposto in modo impreciso. Inoltre non è necessario inserire i segni di punteggiatura o scrivere le iniziali dei nomi o delle frasi in maiuscolo.

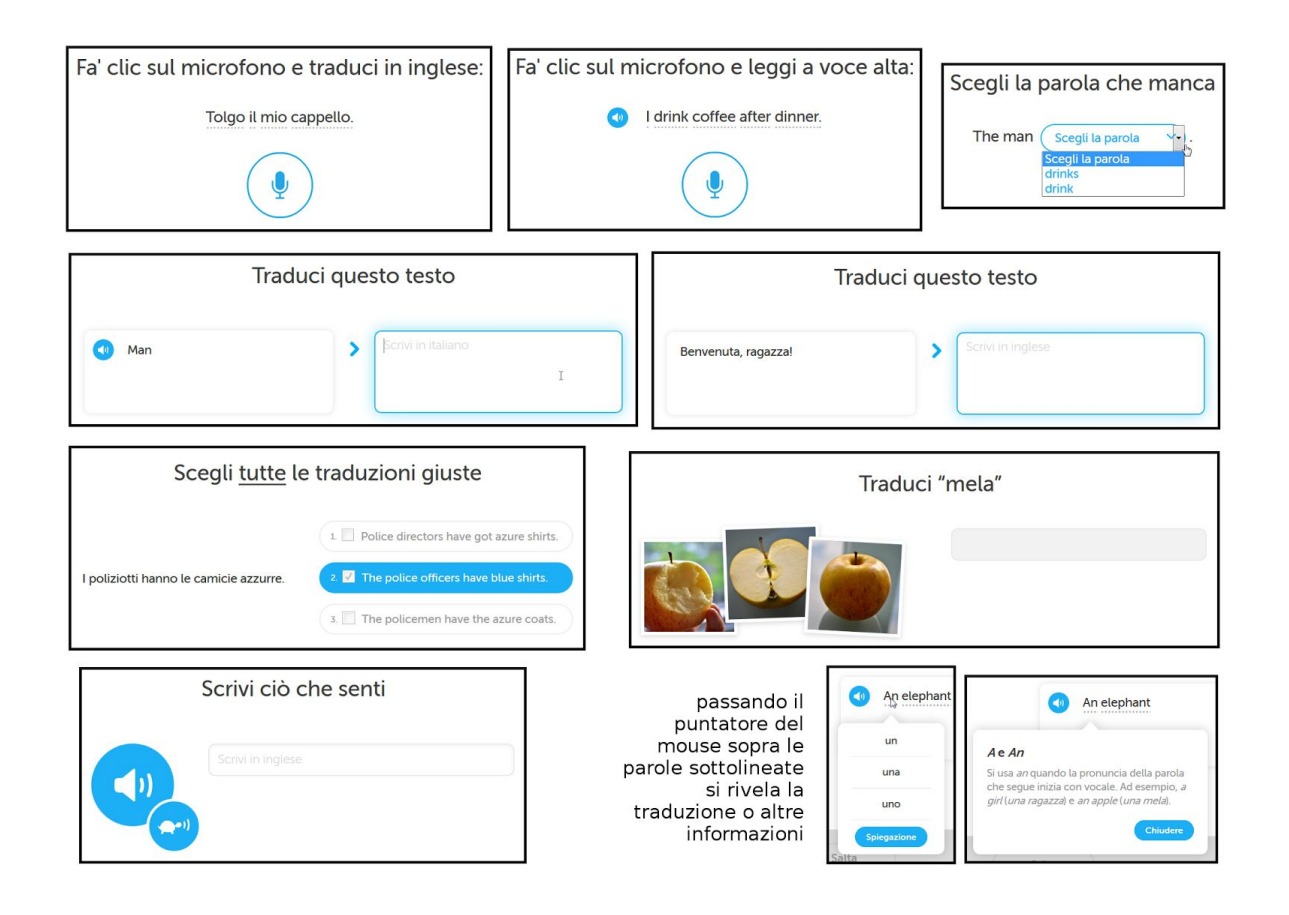

La selezione di esercizi disponibili nelle applicazioni è diversa. Mancano quelli di completamento con menù a tendina e quelli dove viene mostrata un'immagine. Sono però disponibili tre tipologie diverse mostrate nella prossima immagine: tradurre una frase

riordinando le parole a disposizione, abbinare i termini in italiano a quelli stranieri e trovare tra tre opzioni la traduzione corretta.

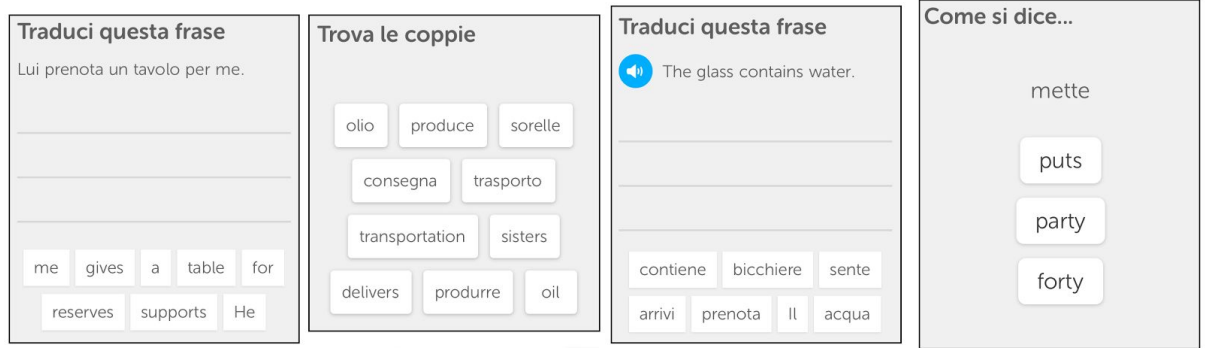

Gli esercizi dove viene richiesto di tradurre propongono frasi sempre più lunghe man mano che ci si avvicina alla fine dell'albero delle competenze. Questo è reso possibile dal fatto che le unità dedicate alla grammatica sono intervallate da altre su nomi e aggettivi e questo permette di costruire frasi sempre più varie e complesse.

Altre differenze negli esercizi si riscontrano passando da una lingua all'altra. Per esempio nel corso di francese vengono proposti anche esercizi in cui bisogna scegliere l'articolo o il pronome giusto associandolo ad un nome o usandolo per completare una frase. Oppure scegliere per un determinato soggetto la forma verbale corretta. Questo dimostra che Duolingo è in grado di adattare gli esercizi alle complessità grammaticali di una lingua e non prevede un metodo standard per tutte.

Al termine di ogni serie di esercizi vengono fornite all'utente diverse informazioni: il punteggio ottenuto e quanto manca all'obiettivo giornaliero, il grafico che riporta l'attività dell'ultima settimana, che unità sono state rafforzate con quegli esercizi, se si è passati al livello successivo o ad una percentuale maggiore di conoscenza della lingua e se l'utente ha guadagnato dei lingot.

Una volta data la risposta in un esercizio, sia essa giusta o sbagliata, è prevista la possibilità di segnalare eventuali problemi riscontrati, inviando una richiesta che poi verrà valutata dai responsabili del corso e di accedere alla sezione *discussione* riservata a ognuna delle frasi di esempio. Questa funzione in particolare è utile perché confrontandosi con gli altri utenti è possibile vedere se qualcuno ha fatto lo stesso errore oppure chiedere chiarimenti. Se si chiede di seguire la discussione l'utente riceverà una notifica ogni volta che un altro iscritto commenta. Queste conversazioni si rivelano un'ottima fonte di informazioni perché riportano

tutta la cronologia dei commenti riguardanti quella frase specifica. Un esempio di discussione è illustrato nell'immagine seguente.

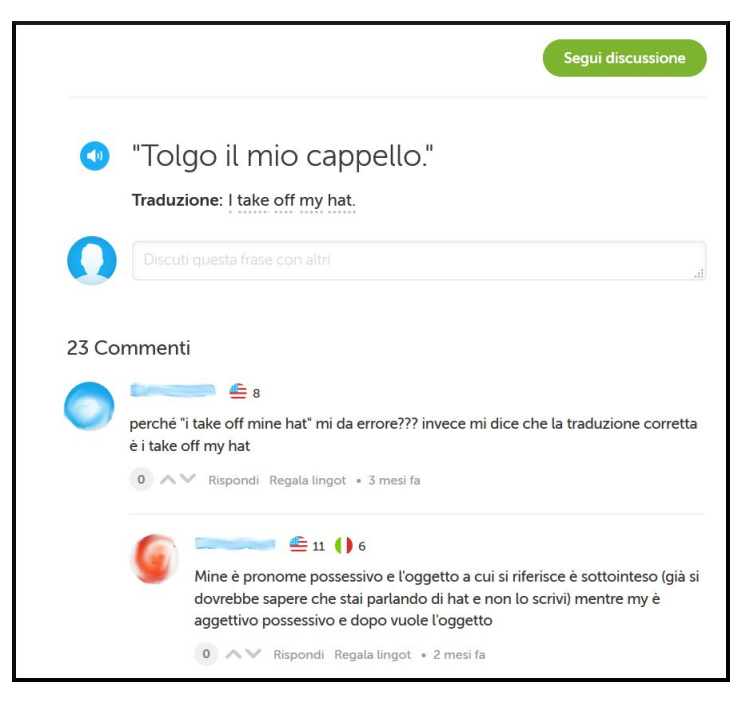

## Parole

La sezione *parole* contiene l'elenco completo dei vocaboli appresi e di cui vengono date alcune informazioni: quando sono stati ripassati l'ultima volta e quanto forte è il loro ricordo. Inoltre passando il puntatore del mouse sopra ad ognuna di essi è possibile visualizzare la traduzione in italiano. Cliccando su uno dei vocaboli, a destra, si apre una scheda che indica anche a quale unità appartiene quella parola e permette di ascoltare l'audio. Visualizzando poi "altri dettagli" si può vedere anche un esempio con la traduzione.

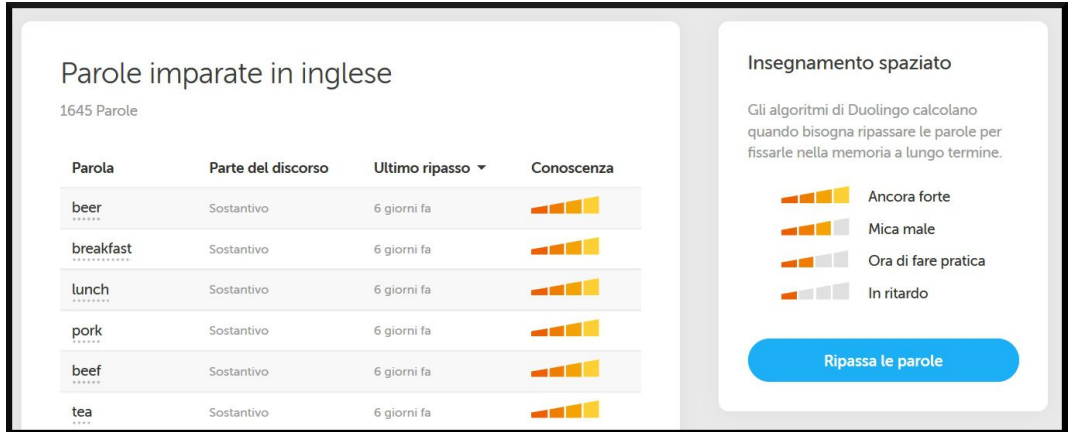

Come già detto, Duolingo consiglia anche quando è ora di ripassare determinate parole. Il sistema utilizzato è chiamato "insegnamento spaziato". Vengono usati algoritmi per calcolare quando è bene rivedere i vocaboli per fissarli nella memoria a lungo termine. Nell'immagine della pagina a sinistra si può vedere la legenda.

*Ripassa le parole* permette di controllare se ci si ricorda la traduzione di una selezione casuale di quindici parole, tra quelle non riviste di recente, attraverso le *flashcard* ovvero delle schede che hanno da una parte la parola nella lingua straniera e dall'altra in italiano. L'utente ha tutto il tempo che vuole per girare la carta e verificare di aver ricordato correttamente: non ci sono punteggi e sarà l'utente a segnalare l'errore manualmente.

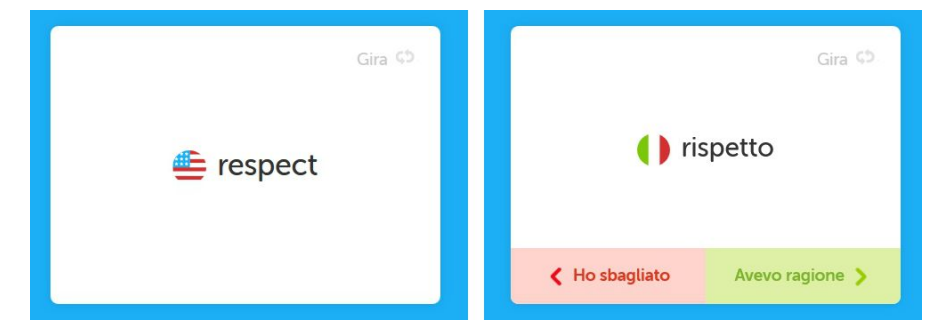

#### Immersione

Nella sezione *immersione* è possibile entrare a far parte dei traduttori. Sono disponibili diverse opzioni per selezionare i testi più adatti al proprio livello e interessi: progressi (da tradurre, da controllare, finito); difficoltà (più facile, così così, più difficile), categorie (più di venti, compresa quella con gli articoli da Wikipedia). È possibile però anche la ricerca libera attraverso l'uso di parole chiave.

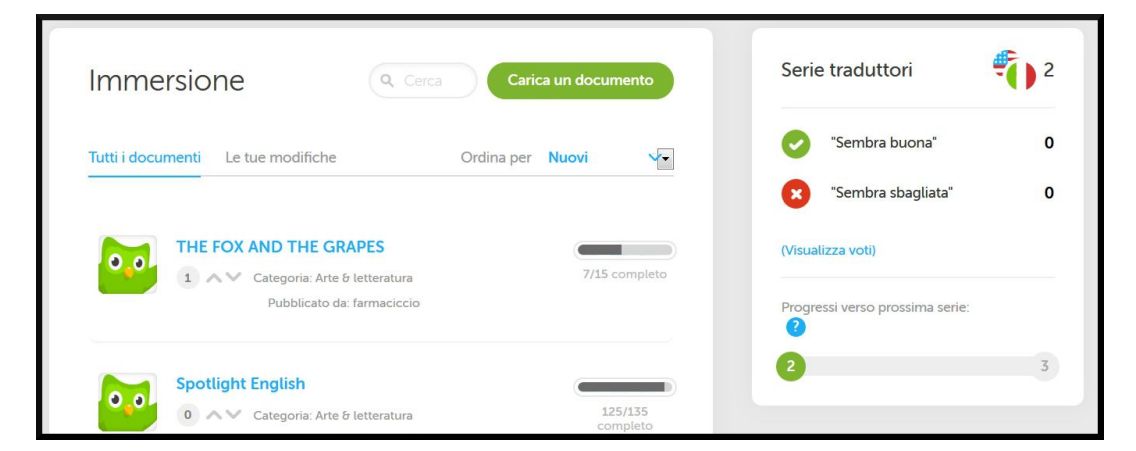

La funzione "carica un documento" permette di caricare testi da tradurre. Gli utenti possono inserire però solo documenti che possono essere distribuiti liberamente<sup>50</sup> e che vengono

<sup>50</sup> Quindi documenti con licenze CC (Creative Commons) [https://creativecommons.org/licenses/.](https://creativecommons.org/licenses/) Ultima consultazione: giugno 2016.

tradotti gratuitamente. Un account speciale, commerciale, è necessario per caricare contenuto protetto da diritti d'autore e per la cui traduzione Duolingo riceve poi un pagamento.

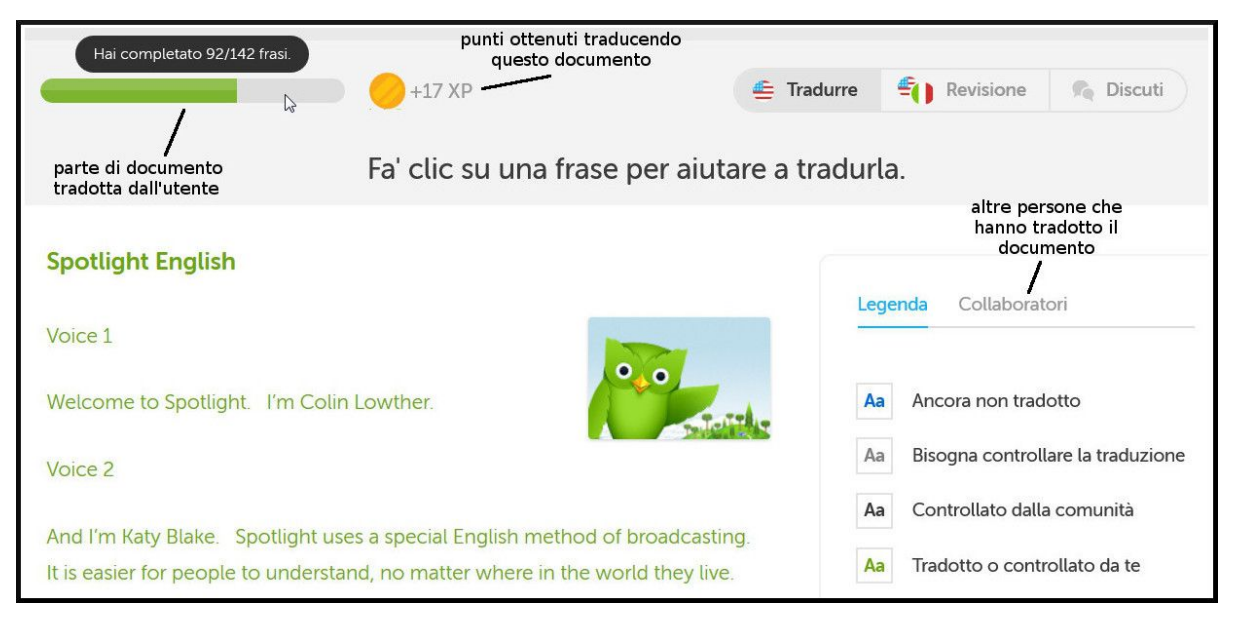

All'interno della sezione immersione sono inoltre visualizzabili, come mostrato nella figura precedente, ulteriori statistiche riguardanti il proprio profilo: questa attività ha un sistema di punti e livelli separato da quello delle lezioni. Gli utenti non solo traducono i testi ma possono votare, commentare e modificare il lavoro degli altri. Non vengono dati limiti di tempo o imposta una quantità minima di traduzioni, infatti il sistema di valutazione è basato sulle singole frasi tradotte. Un utente può quindi decidere di tradurre saltuariamente una frase oppure interi documenti.

### L'allenatore

Il gufo simbolo di Duolingo svolge anche il compito di allenatore personale, si complimenta con gli utenti per i traguardi raggiunti e li incita a fare ancora di più. Per "rimanere in pista" invita a impostare un obiettivo giornaliero che corrisponde ai punti minimi da guadagnare per mantenere lo

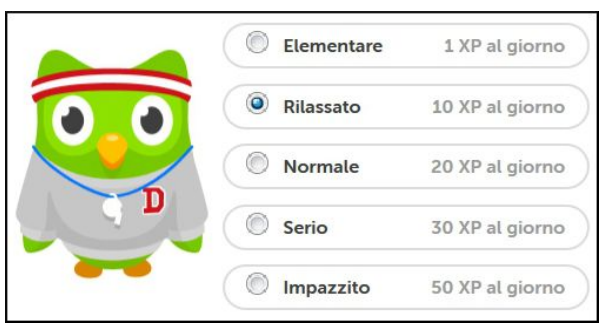

slancio ovvero il numero di giorni consecutivi in cui si è riusciti a raggiungerlo. Nell'immagine si possono vedere le opzioni possibili. Per "elementare" basta eseguire un'azione come tradurre nella sezione immersione. Per gli altri invece il metodo più veloce è ripassare un'intera unità: ognuna vale dieci punti esperienza e dura circa cinque minuti.

## *5.3.3 Aspetti relativi alla gamification*

Dal punto di vista della gamification Duolingo è un sistema molto complesso. Ci sono molte attività diverse e l'utente è libero di sceglierne una sola o tutte. Sulla piattaforma convivono infatti diversi sistemi di punteggio.

Quello principale è costituito dai punti esperienza che l'utente può raccogliere esercitandosi con le lezioni disponibili e traducendo, correggendo o votando i testi nella sezione immersione. Questi fanno avanzare di livello e aumentare la percentuale di conoscenza della lingua. Esercitarsi in un'unità vale dieci punti. Non è però dichiarato esplicitamente quanti siano i livelli ma il massimo sembra essere venticinque. Un altro sistema di punteggi e livelli è quello relativo alle traduzioni dove ogni utente appartiene a una serie: più alto il numero, più esperto è il traduttore. In questa sezione si possono prendere punti reputazione per ogni parola tradotta o modificata e per ogni frase valutata. È inoltre presente un sistema di valutazione anche per i commenti: gli utenti possono dare o togliere un punto a quanto scrivono gli altri. Ci sono poi i *Lingot* che svolgono un doppio ruolo: moneta virtuale e punti karma. Possono essere infatti regalati agli altri utenti oppure spesi all'interno del negozio virtuale. Possono essere ottenuti in diversi modi tra cui passare i livelli, completare le unità, mantenere lo slancio per più dieci giorni consecutivi. Di seguito sono elencati gli elementi che è possibile acquistare.

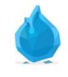

#### *Congelazione slancio*

Per mantenere lo slancio per un giorno anche senza esercitarsi. 10 lingot

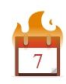

#### *Doppio o niente*

Per raddoppiare la scommessa mantenendo lo slancio per sette giorni. 5 lingot

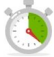

#### *Pratica contro l'orologio*

Per mettersi alla prova con sfide a tempo.

Dopo l'acquisto ogni volta che ci si esercita attraverso il sito, l'utente potrà scegliere se usare questa funzione oppure rispondere agli esercizi normalmente, senza limiti di tempo. 10 lingot, solo nel sito

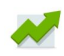

#### *Quiz dei progressi in inglese*

Per fare un quiz della durata di circa venti minuti per verificare i progressi linguistici. Ogni volta che si vuole fare il test deve essere ricomprato ma l'utente può consultare in ogni momento la lista di quelli fatti in precedenza e i relativi risultati. 25 lingot, solo nel sito

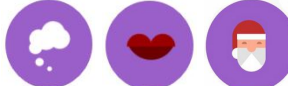

*Unità bonus*

Sono unità contenenti frasi più lunghe di quelle nelle altre lezioni e che possono essere aggiunte all'albero delle competenze. Le due sempre disponibili sono "Frasi idiomatiche" e "Flirtare". La terza è "Natale" disponibile solo durante le festività. Una volta acquistate vengono aggiunte in modo definitivo. 30 lingot

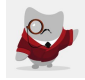

*Giacca e cravatta* 20 lingot, solo nell'applicazione

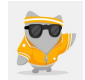

*Tuta dorata* 30 lingot, solo nell'applicazione

Come si può notare dalla tabella, questa valuta virtuale permette di inserire ulteriori elementi di gioco. La congelazione dello slancio è un *powerup* che consente di acquistare una sorta di "superpotere" che permette di saltare per un giorno gli esercizi mantenendo lo slancio. Ancora più interessante è la possibilità di scommettere su sé stessi vincendone altri se viene mantenuto uno slancio di sette giorni. È possibile poi modificare l'ambiente di apprendimento aggiungendo la pratica a tempo, comprare la possibilità di fare un quiz cosa che però vale una sola volta. Possono essere aggiunte delle unità bonus come quella delle frasi idiomatiche. Una di esse è dedicata al Natale e non può essere acquistata se non durante il periodo delle feste. Nelle versioni per tablet e smartphone è possibile addirittura comprare dei vestiti per il gufo. Alcuni di essi non sono più disponibili perché erano legati a particolari festività. La possibilità di vestire in modi differenti la mascotte si rivela fonte di motivazione ad esercitarsi per ottenere lingot tanto che alcuni utenti hanno proposto di aggiungerne altri<sup>51</sup>. In Duolingo non è presente una vera e propria sezione dedicata alle medaglie però quando un utente aggiunge un commento o inizia una discussione, accanto al nome e alla foto del

<sup>51</sup> "More outfits for the owl…" [https://www.duolingo.com/comment/4202022.](https://www.duolingo.com/comment/4202022) Ultima consultazione: giugno 2016.

profilo, vengono inseriti anche i simboli delle lingue che sta imparando, con accanto il numero del livello raggiunto in ognuna di esse e i giorni di slancio. Quindi, a colpo d'occhio, è possibile capire quanto è esperto l'utente nella lingua di cui sta parlando e stimare quindi, per esempio, l'accuratezza di un suo consiglio. Altro aspetto fondamentale sono le classifiche dove si possono confrontare le proprie abilità con quelle degli altri utenti e in particolare con i propri amici.

Duolingo offre molte possibilità di personalizzazione. Si possono infatti includere oppure no esercizi di pronuncia e di ascolto, aspetto particolarmente utile se ci si trova in un ambiente rumoroso o in cui non si può parlare. Dal punto di vista più tecnico è possibile togliere gli effetti sonori. Inoltre si possono controllare molte impostazioni riguardanti le notifiche. Si può scegliere di farsi mandare un'e-mail al verificarsi di determinati eventi come ad esempio quando qualcuno supera i record dell'utente. È poi possibile impostare un promemoria giornaliero che può essere impostato a orari diversi per ogni lingua. L'utente può inoltre personalizzare il proprio profilo con nome, foto e una breve biografia.

È possibile collegare l'account a quello di Facebook. Un caso particolare di integrazione con i social network è dato dal fatto che si può pubblicare la percentuale di padronanza sul proprio profilo LinkedIn, nota rete utilizzata soprattutto per lo sviluppo e il mantenimento di contatti in ambito professionale dando più visibilità al proprio curriculum.

In ambito scolastico è inoltre possibile organizzare dei gruppi classe che permettono agli insegnanti di monitorare il progresso degli studenti. In questo caso gli iscritti competono con persone che conoscono realmente e sono motivati anche dal fatto di poter ottenere un migliore risultato scolastico con minore sforzo. Inoltre è possibile usare questa funzionalità anche tra amici o familiari.

Dal punto di vista del *social engagement* è possibile condividere i propri progressi sui social network, è possibile invitare gli amici a provare la piattaforma per sfidarli. Oltre a stringere amicizia con altri utenti è possibile seguire qualcuno ovvero diventare suo seguace. Caratteristica peculiare di questo sito è poi il lavoro collaborativo di traduzione. La comunità è anche molto attiva nelle discussioni. È possibile infatti commentare, chiedere informazioni sulle singole risposte degli esercizi, segnalare eventuali problemi, fare richieste e dare consigli. I giocatori con livello più alto sono sempre pronti ad aiutare i nuovi utenti. Sono presenti dei moderatori che controllano l'utilizzo del sito da parte degli altri iscritti. Si

119

possono inoltre contattare direttamente gli altri utenti tramite la loro pagina profilo o rispondendo a un loro commento.

L'*onboarding* è altamente facilitato. Nonostante gli esercizi siano intuitivi, specialmente per un utente abituato a simili ambienti interattivi, ogni attività è spiegata in maniera chiara e concisa e sono disponibili moltissimi canali attraverso i quali chiedere aiuto. Inoltre è possibile testare il gioco senza essere iscritti permettendo quindi agli utenti di essere sicuri di apprezzare il prodotto prima di condividere dati personali.

Il feedback è costante e completo di molti dettagli. Il sistema infatti non dice solo se l'utente ha risposto in modo corretto oppure no ma riferisce anche quali sono gli errori e spesso indica anche un'altra risposta accettabile. È possibile poi per ogni risposta consultare tutti i commenti che hanno scritto gli altri utenti su di essa da quando è disponibile il corso. Si può inoltre, attraverso gli esercizi, segnalare immediatamente eventuali problemi tecnici.

## *5.3.4 Aspetti relativi alla lingua*

Duolingo si presenta come una soluzione molto completa in quanto non solo permette di apprendere nuove parole ma contiene anche la grammatica, frasi fatte ed esercizi di ascolto e di pronuncia dove l'utente deve ripetere o tradurre una frase.

Se c'è una corrispondenza con il quadro di riferimento europeo essa non è indicata chiaramente. I documenti e gli studi presenti nel sito indicano comunque la corrispondenza con i test dei più noti istituti di certificazione delle lingue. Viene fornita una tabella<sup>52</sup> dove vengono indicate le abilità che, secondo Duolingo, devono corrispondere al livello avanzato. La tipologia è simile a quella del quadro europeo di riferimento: frasi semplici ed esempi che descrivono le capacità, anche se in questo caso non sono suddivise per settori. Confrontando la tabella con quella del quadro europeo si può effettivamente notare una certa corrispondenza e, spesso, l'utilizzo delle stesse parole per descrivere le capacità. L'unico dato ufficiale<sup>53</sup> è che il 60% di padronanza corrisponde al livello *advanced* e che corrisponde quindi secondo la tabella al livello B2. Questo viene identificato come il massimo ottenibile su Duolingo. Può sembrare poco ma ci si deve ricordare che la piattaforma non offre la

<sup>52</sup> [https://testcenter.duolingo.com/scores.](https://testcenter.duolingo.com/scores) Ultima consultazione: giugno 2016.

<sup>53</sup> https://support.duolingo.com/hc/en-us/articles/205933480-What-does-my-Fluency-Score-mean-. Ultima consultazione: giugno 2016.

possibilità di esercitarsi nella produzione scritta e orale, necessaria ad avere una percentuale più alta.

## *5.3.5 Inserimento in un contesto di apprendimento*

La piattaforma è sicuramente adatta all'utilizzo personale e l'utente ha a disposizione un'enorme comunità di studenti con cui scambiare idee e consigli e a cui chiedere aiuto.

Duolingo è una piattaforma che prevede funzionalità dedicate all'utilizzo del servizio in ambito scolastico anche se, in realtà, chiunque può utilizzare questa funzione. È sufficiente avere un account e invitare altre persone a iscriversi, oppure chiedere ad un utente già registrato di condividere i propri progressi con il gruppo. L'insegnante che decide di usare Duolingo può inserire quanti studenti vuole e suddividerli in classi. Attraverso il pannello di

controllo è possibile visualizzare per ogni studente i punti ottenuti, i giorni in cui ha utilizzato Duolingo, le lezioni e i test completati. Inoltre è possibile visualizzare il progresso generale della classe. Può essere usato sia come complemento alle lezioni in classe e strumento per il ripasso individuale, sia in contesti di flipped classroom.

# Duolingo per le Scuole

Ora gli insegnanti possono monitorare tutti i loro studenti in un unico luogo attraverso il nostro nuovo dashboard.

# 5.4 - "Memrise"

## *5.4.1 Descrizione del servizio*

Memrise<sup>54</sup> è uno strumento di apprendimento dove gli utenti possono imparare attraverso corsi già pronti o costruirne di nuovi. È utilizzata

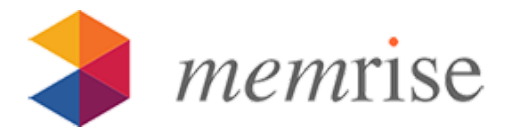

soprattutto per le lingue ma le liste di parole possono riguardare qualsiasi argomento. Si può usare Memrise da computer e dispositivi portatili Android e iOS.

Memrise, il cui motto è "Learning, made joyful" ovvero "imparare, reso gioioso", ha sede a Londra ed è stato lanciato nel 2010 da Ed Cooke e Greg Detre, un neuroscienzato di Princeton specializzando nella scienza della memoria. La squadra che lavora a Memrise è composta da venticinque persone di quattordici diverse nazionalità.

Le differenze tra le applicazioni per Android e iOS si limitano alla grafica e si differenziano dal sito per il fatto di avere l'interfaccia anche in italiano. Utilizzare Memrise via browser però ha altri vantaggi. Infatti solo in questo modo si possono realizzare nuovi corsi e interagire con l'intera comunità Memrise.

La versione gratuita è perfettamente funzionante, efficace e completa e non ha limiti di tempo. È possibile però abbonarsi alla versione *pro* per \$ 9 al mese o \$ 59 l'anno.

Per quanto riguarda i dati relativi al proprio profilo la versione a pagamento mette a disposizione una serie di statistiche non presenti in quella gratuita: l'elenco dei giorni in cui ci si è esercitati, il tempo passato a studiare e i momenti della giornata in cui si impara meglio. Una funzionalità aggiunta è il ripasso delle parole difficili ovvero che si concentra sui vocaboli che risultano più problematici da ricordare.

### Cosa dicono gli sviluppatori

Gli sviluppatori promettono di aiutare gli utenti ad imparare bene e in modo divertente, anche off-line. Ritengono che tutti possano, con il giusto aiuto ed entusiasmo, imparare qualsiasi cosa. La loro "ricetta" ha tre ingredienti: scienza<sup>55</sup>, divertimento e comunità.

<sup>54</sup> Sito ufficiale [http://www.memrise.com/](http://www.memrise.com/app/). Ultima consultazione: giugno 2016.

<sup>&</sup>lt;sup>55</sup> Nel sito sono disponibili informazioni più approfondite [http://www.memrise.com/science/.](http://www.memrise.com/science/) Ultima consultazione: giugno 2016.

Per quanto riguarda il primo elemento, affermano di aver utilizzato fin da subito le migliori ricerche sulla memoria per rendere l'apprendimento veloce e facile. Utilizzano i *mem* ovvero delle flashcard contenenti testo o immagini per connettere le nuove informazioni a quelle già possedute dall'utente. La revisione spaziata nel tempo permette il mantenimento delle conoscenze.

Attraverso il secondo elemento, ovvero il divertimento, vogliono rendere l'apprendimento il gioco preferito degli utenti perché si impara meglio quando si è rilassati e incuriositi. Rifiutano l'idea di memoria come magazzino e per questo utilizzano la metafora del giardino della memoria. Descrivono il proprio prodotto come un "videogioco senza sensi di colpa".

Con il terzo elemento, ovvero la comunità, intendono dare vitalità e varietà all'apprendimento e realizzare un ambiente per mettere in contatto coloro che condividono la gioia di apprendere. Credono inoltre che ogni studente sia parzialmente anche un insegnante e si augurano che ognuno contribuisca aiutando la comunità. Ritengono poi che insieme si possa essere più intelligenti perché c'è già qualcuno che ha imparato le stesse cose.

#### Pregi e difetti

La possibilità di costruire corsi ad hoc selezionando personalmente le parole è sicuramente un aspetto interessante, specialmente per coloro che devono imparare termini relativi ad una particolare professione o ambito, ma che conoscono già bene il vocabolario di base della lingua.

Purtroppo l'interfaccia del sito non è disponibile in italiano ma è piuttosto intuitiva: parole come "home", "profile", "login" sono ben note a chi frequenta il web. Le consegne degli esercizi sono in inglese o in una delle altre lingue disponibili per l'interfaccia ma è facile capire che ci si trova, per esempio, davanti ad una domanda a risposta multipla e agire di conseguenza. Invece le applicazioni per dispositivi mobili hanno anche l'interfaccia in italiano.

Una funzione particolarmente utile è la possibilità di scaricare i contenuti di un corso sui dispositivi mobili e poterlo usare off-line. Successivamente sarà poi possibile sincronizzare i progressi con quelli del sito collegandosi alla rete. In questo caso non è possibile scegliere i *mem* o fare la revisione a tempo. Non è inoltre possibile costruire un nuovo corso o modificarne uno esistente dall'applicazione per dispositivi mobili.

124

Il fatto che esista una versione a pagamento può essere vista come un difetto ma quella base è perfettamente funzionante e completa.

### L'interfaccia

Appena si entra nel sito ci si trova davanti ad alcune informazioni essenziali sul proprio account: nome utente, livello raggiunto e altri tipi di medaglie possedute, le parole imparate e i punti ottenuti. Inoltre si possono vedere tutti i corsi che sono stati utilizzati di recente. In questa sezione per ognuno di essi viene indicato il titolo, le parole imparate e quelle che contiene in totale e alcuni pulsanti per accedere alle varie attività che si possono fare con esso. Inoltre vengono segnalati eventuali obiettivi giornalieri e una sezione indica quante ore sono ancora disponibili per raggiungerli.

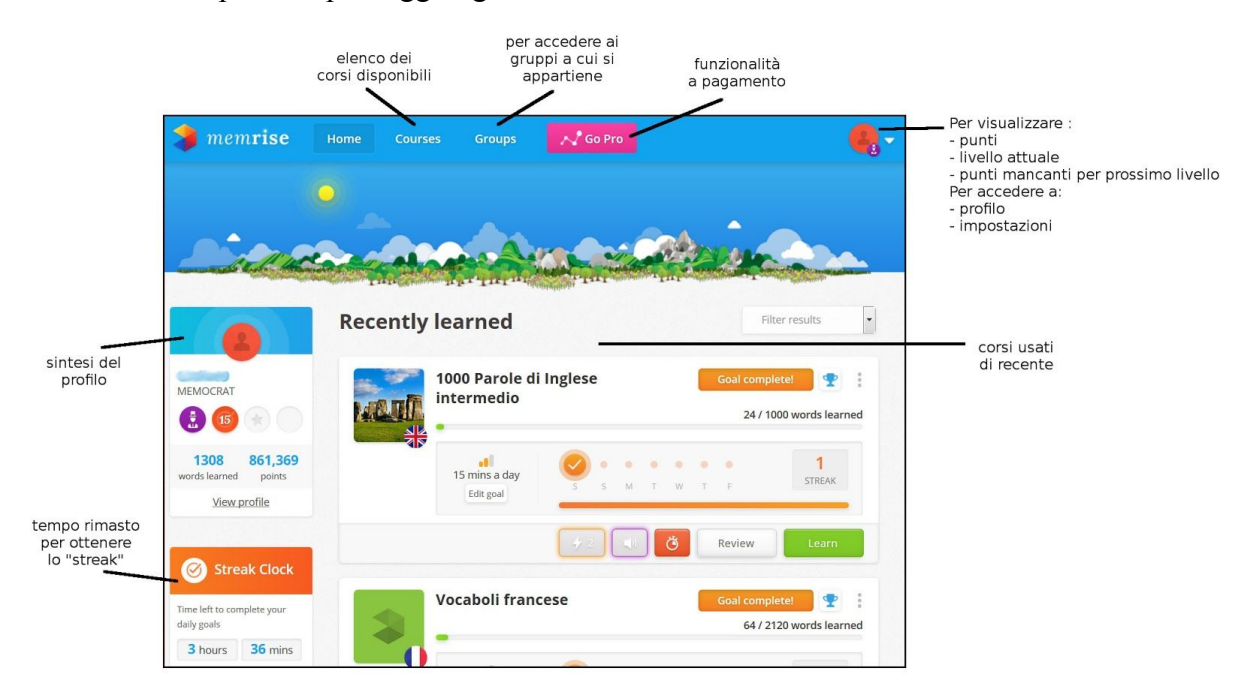

La sezione *courses* invece porta ad una pagina dalla quale si possono scegliere i corsi disponibili selezionando la propria lingua madre e la categoria. La sezione *groups* invece permette di organizzare dei gruppi di utenti. È possibile inserire un nome, un'immagine e indicare se l'intento è insegnare ad altre persone oppure imparare con gli amici. Infine il pulsante rosa è relativo alla versione a pagamento che come già detto promette un nuovo tipo di esercitazione e accesso a molte statistiche sull'apprendimento.

Il profilo invece, oltre a contenere i dati già presenti nella schermata principale riporta anche l'eventuale biografia che l'utente ha aggiunto, l'elenco di amici e dei contenuti realizzati dall'utente e tutti i corsi a cui si è iscritto.

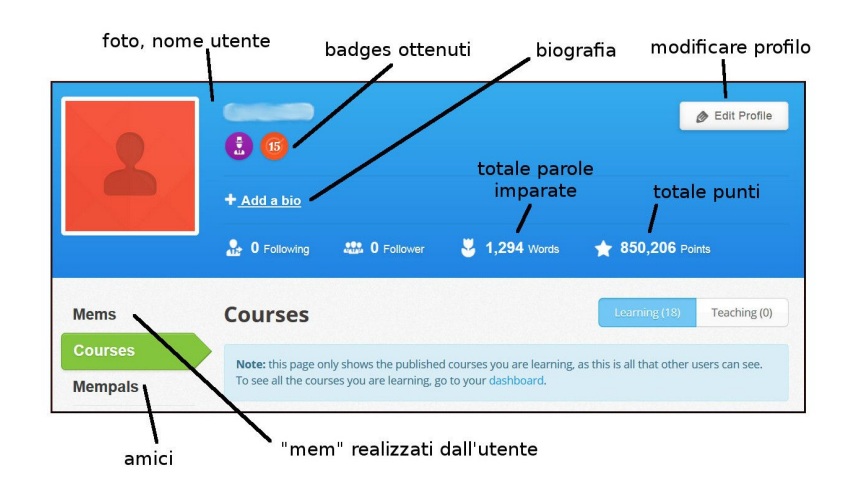

## *5.4.2 I contenuti*

La piattaforma immagina l'apprendimento come un giardino dove le parole da memorizzare vanno prima piantate, poi nasce un fiore che sboccia quando la parola è considerata acquisita.

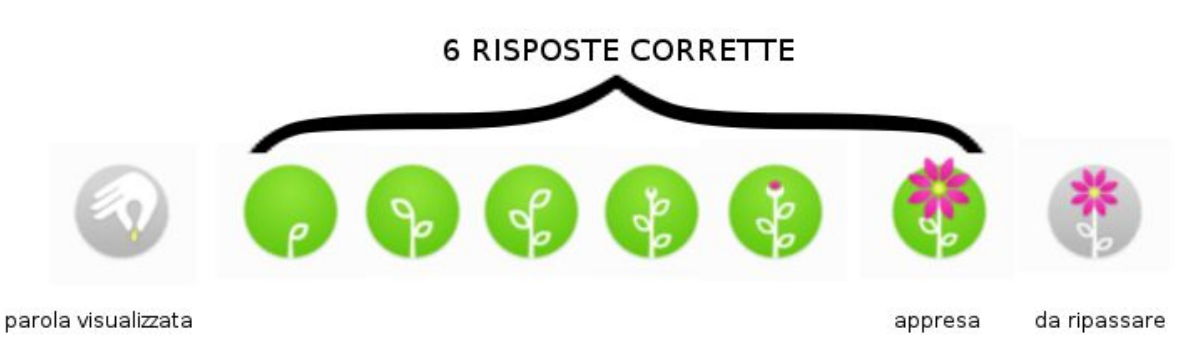

### I corsi

I corsi presenti su Memrise sono moltissimi e ne esistono per tutti i livelli. Possono essere corsi ufficiali cioè realizzati da persone che lavorano per Memrise, oppure essere opera di qualche volenteroso utente. Utilizzare i primi vuol dire essere sicuri della validità e della correttezza dei contenuti mentre tra i secondi se ne annoverano di ottimi ma anche di prodotti frettolosamente o poco strutturati.

Dalla propria pagina è possibile cliccare sul nome del corso per accedere alla schermata dove viene descritto in modo completo e vengono elencati tutti i livelli che contiene. Rispetto alle informazioni già presenti nella propria pagina principale qui è possibile vedere quali livelli sono già stati affrontati, accedere al forum associato al singolo corso e vedere la classifica settimanale, mensile o assoluta.

Dalla schermata dedicata ad ogni livello è possibile vedere in successione tutte le schede relative alle parole che lo compongono attraverso la funzione *preview*.

L'obiettivo giornaliero può essere diverso per ogni corso e può richiedere cinque, quindici o quarantacinque minuti di impegno ma si può anche decidere di non impostarlo. Esiste poi un altro tipo di obiettivo giornaliero, lo "*streak*", per il quale basta usare memrise ogni giorno.

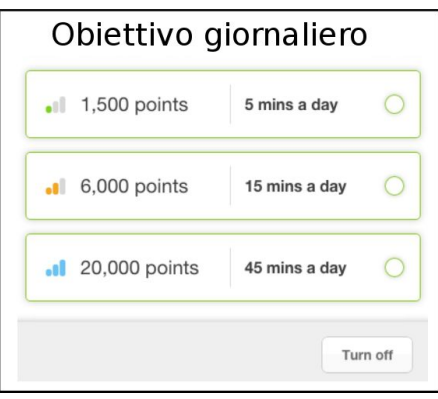

#### Le sessioni di apprendimento

Quando si accede ad un corso per prima volta le parole vengono proposte nella lingua da imparare, nella propria, con l'audio e altre opzioni e dettagli come si può vedere nell'immagine.

È possibile ignorare la parola ovvero chiedere che non venga più mostrata nelle sessioni di apprendimento e di revisione. Può essere inserita nuovamente tra le parole da imparare attraverso la pagina del corso. Questo è particolarmente utile per escludere parole che si sanno già o che per qualche motivo non si desidera imparare.

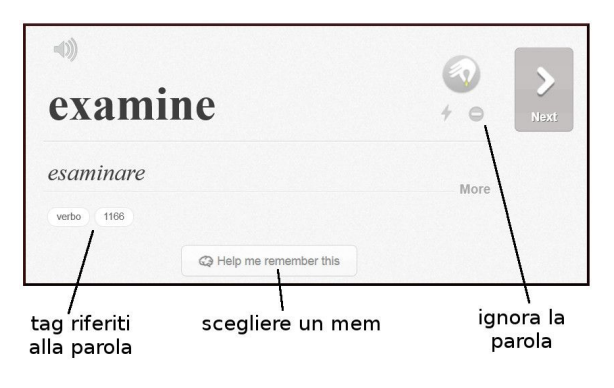

Se si hanno particolari difficoltà a ricordare una parola è possibile aggiungere un *mem* ovvero una figura, una frase, un gioco di parole, un rebus o magari un sinonimo che possa aiutare a ricordarla. Questa funzionalità viene descritta in seguito.

Successivamente a questa prima fase di approccio ai nuovi vocaboli, la piattaforma comincia a sottoporci degli esercizi di vario genere. Ogni volta che la stessa parola si ripresenta il fiore che la rappresenta ha sempre più foglie, poi spunta un bocciolo e infine sboccia. Proseguendo con la stessa metafora il programma ci dirà poi di bagnare le piante ovvero rivederle e ripassarle. Una parola è considerata appresa quando il fiore sboccia ovvero quando l'utente ha risposto a sei domande su quel vocabolo in modo corretto.

Ogni volta che l'utente apre un corso già utilizzato in precedenza, ha due opzioni: "piantare" ovvero imparare nuove parole oppure "innaffiare i fiori" ovvero rivedere solamente quelle già apprese per mantenerne vivo il ricordo. Nel secondo caso viene anche indicato fra quanto tempo devono essere "innaffiati".

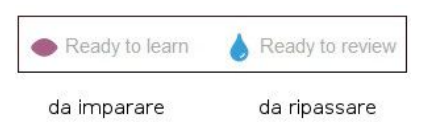

L'immagine di seguito riporta gli esercizi che è possibile incontrare. Ci sono quelli a scelta multipla in cui si deve associare una parola italiana o nella lingua da apprendere ad una delle quattro, sei oppure otto opzioni, entro dodici secondi altrimenti la risposta è considerata errata. Altri esercizi richiedono di tradurre singole parole dalla propria lingua a quella da apprendere e viceversa, anche questi a tempo. Gli esercizi audio sono di tre tipi: associare una parola nella propria lingua a uno dei tre spezzoni audio forniti, scrivere ciò che si sente e a risposta multipla dove associare la registrazione a una parola fra le quattro proposte.

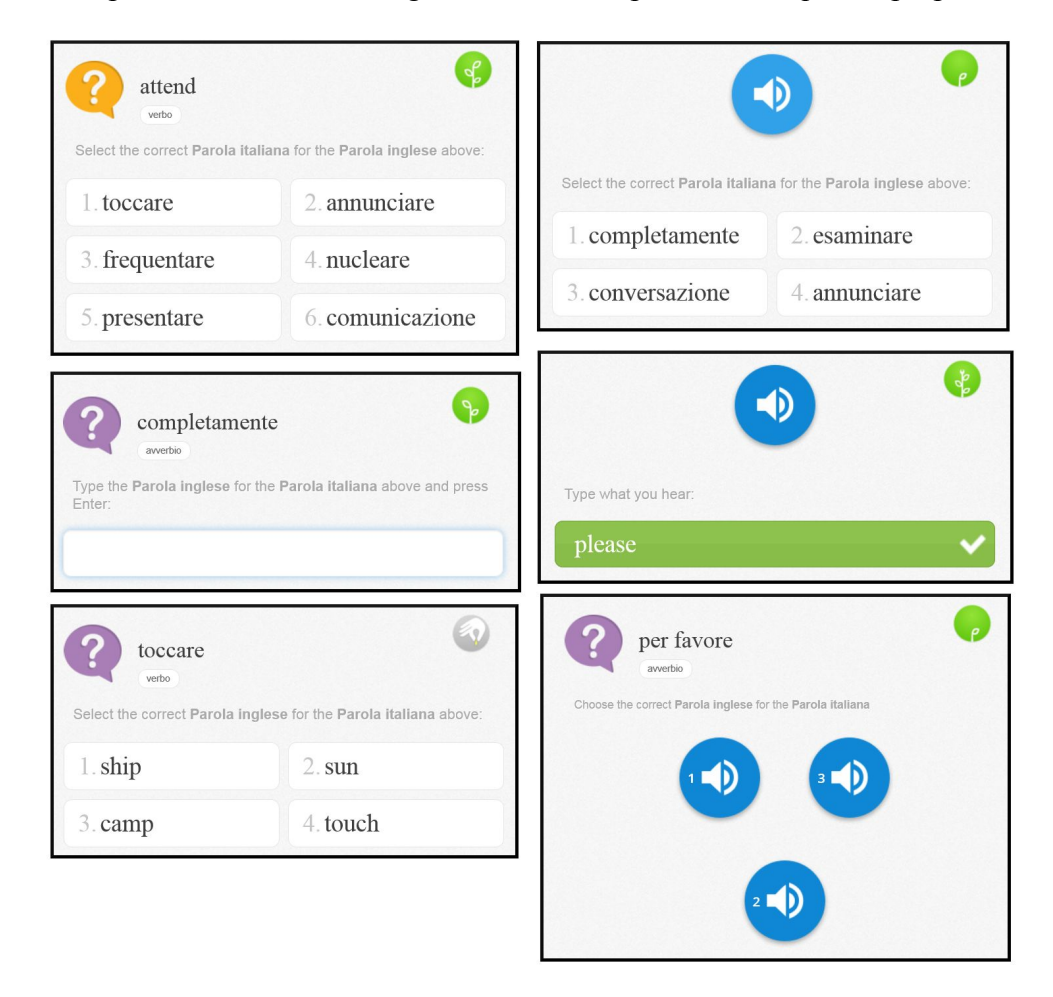

Al termine di una sessione di apprendimento si può accedere a due pagine. La prima riporta informazioni molto dettagliate sul punteggio, sul tempo passato a esercitarsi e sull'accuratezza, che corrisponde alla percentuale di risposte giuste. Inoltre si visualizza una lista delle parole apprese in quella sessione di apprendimento. La seconda invece mostra quanti vocaboli sono stati memorizzati in rapporto al totale e quanto manca al

raggiungimento dell'obiettivo giornaliero. Si può puoi vedere il proprio posto nella classifica del corso.

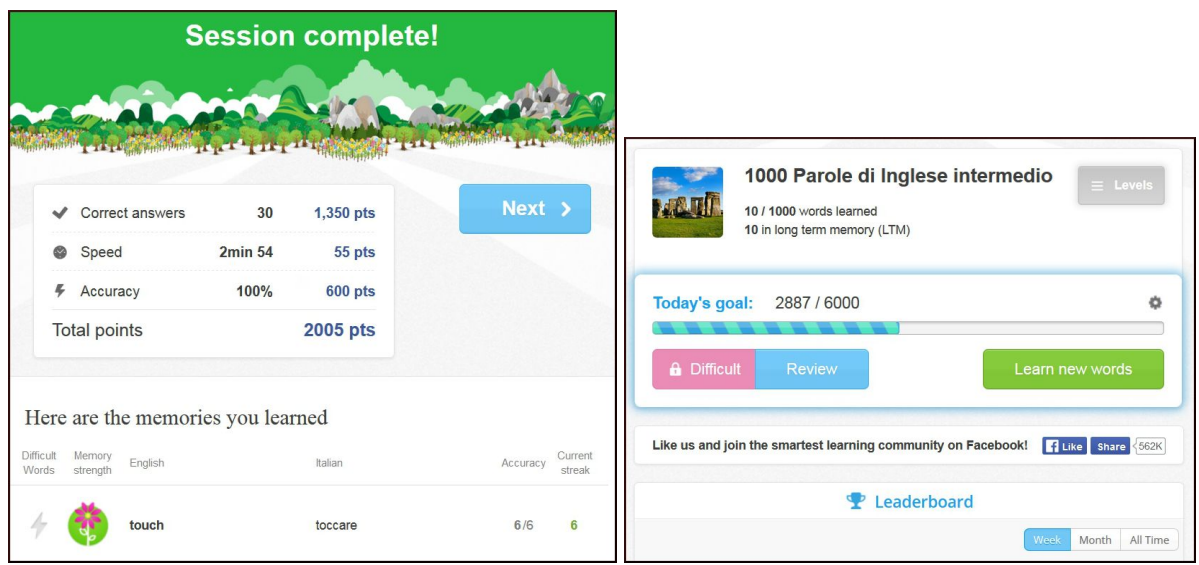

### Revisione

Memrise ricorda periodicamente all'utente di ripassare. La prima revisione è consigliata qualche ora dopo la prima sessione di apprendimento. Un po' alla volta però, l'intervallo arriva a durare anche settimane. Le modalità di svolgimento, i tipi di esercizi e le statistiche fornite alla fine sono le stesse delle sessioni di apprendimento.

### Revisioni a tempo

In questo tipo di ripasso si ha un tempo massimo per rispondere a ogni singola domanda e tre cuoricini ovvero vite a disposizione. In questo caso la tipologia di esercizio è una sola: viene data la parola nella lingua straniera o in italiano e l'utente deve scegliere la risposta fra le quattro opzioni disponibili. Ovviamente si

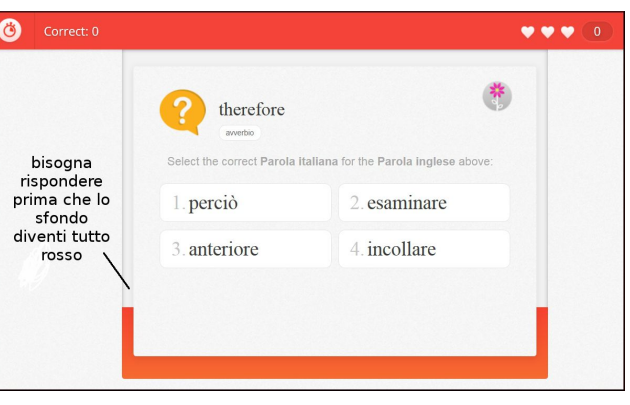

perde una vita se si sbaglia a rispondere ma questo succede anche se l'utente non sceglie una delle parole prima che lo sfondo diventi quasi completamente rosso ovvero meno di dieci secondi in totale. Questo tipo di revisione include però anche parole non pronte per il ripasso. In questo caso la difficoltà è data dalla necessità di ricordare in fretta i significati.

### Produrre i "mem"

I *mem* sono delle piccole schede che possono aiutare a ricordare quelle parole che risultano più difficili. La figura ne illustra un esempio. Ogni volta che un vocabolo viene presentato per la prima volta è possibile scegliere tra una selezione di "tessere" realizzate dagli altri utenti oppure costruirne delle proprie. Il sito consiglia alcune strategie per realizzarli. Invita infatti a pensare al suono della parola, a quello che fa venire in mente oppure a una rima e di

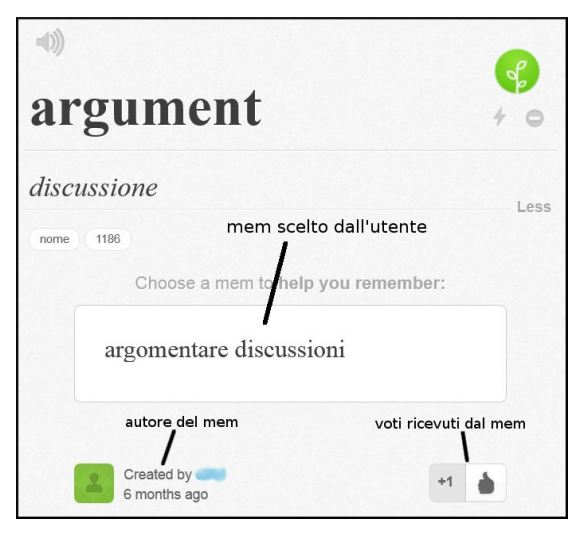

trasformare queste considerazioni in un'immagine o in una frase. Si tratta sostanzialmente di realizzare un gioco di parole che permetta di fissare nella memoria più efficacemente il vocabolo.

#### Realizzare corsi

Con Memrise oltre a poter scegliere all'interno di una vasta selezione di corsi già pronti, è possibile realizzare i propri in modo molto facile. Non servono particolari capacità tecniche in quanto basta avere un documento di testo con la lista delle parole che possono essere inserite tutte insieme, se sono state impaginate correttamente, oppure una ad una. Per ogni corso è possibile indicare il nome, la materia e la lingua di insegnamento, inserire dei tag e una descrizione. Il sito mette a disposizione una guida dettagliata e facile da seguire ricca di consigli su come realizzare i corsi in modo efficace. Per ognuno di essi è possibile indicare anche dei collaboratori ovvero persone che possono modificarli. Ai corsi possono essere aggiunte registrazioni audio o immagini.

## *5.4.3 Aspetti relativi alla gamification*

L'aspetto di gamification più evidente è la presenza di livelli che non sono identificati però da un numero, bensì da un termine inventato che è un gioco di parole tra "mem" e un vocabolo veramente esistente nella lingua inglese. Eccezione è l'ultimo livello ovvero *Overlord* che significa "signore supremo" che abbandona quindi il riferimento specifico a Memrise a favore di una terminologia tipica dei videogiochi.

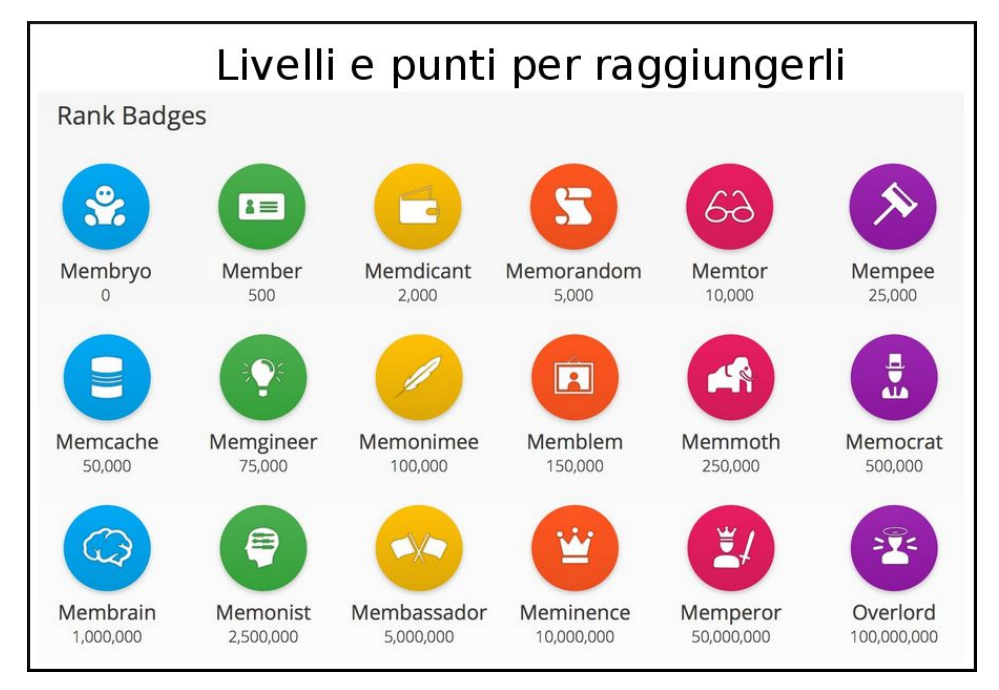

I punti esperienza raccolti grazie alle varie attività disponibili servono proprio a salire di livello. Il metodo più facile e veloce di ottenere punti è esercitarsi. Durante la fase di apprendimento si possono ottenere anche quarantacinque punti per ogni risposta corretta, mentre durante la revisione addirittura centocinquanta. Tuttavia ripassare parole che non hanno ancora bisogno di essere "annaffiate" vale un solo punto per risposta esatta. Nella revisione a tempo i punti dipendono dalla velocità con cui si risponde, dal numero di risposte date e da quanti cuoricini sono rimasti. Alla fine delle sessioni di revisione inoltre vengono dati punti bonus per la velocità e l'accuratezza.

Nelle classifiche gli utenti non appaiono con il proprio punteggio totale ma con quello ottenuto all'interno dei singoli corsi a cui esse si riferiscono.

Altra fonte di punti è la realizzazione di *mem*: ognuno di essi vale due punti e ogni volta che viene votato da un utente se ne ottengono altrettanti. Il fatto di ottenere tutto sommato pochi punti per questa attività è un modo per scoraggiare eventuali abusi e *mem* inutili o vuoti dando al contempo una qualche forma di riconoscimento a chi ha speso del tempo e la propria immaginazione a favore della comunità.

La motivazione a utilizzare Memrise tutti i giorni è data anche dalla presenza dello *streak* ovvero di un indicatore del numero dei giorni in cui consecutivamente è stato raggiunto l'obiettivo giornaliero, anche di solo uno dei corsi.

Il profilo utente include una sezione dove vengono inseriti i badge, funzione inserita da poco. Per il momento uno mostra il livello raggiunto e l'altro lo *streak* come mostrato in figura. È stato però annunciato che ulteriori badge sono in arrivo.

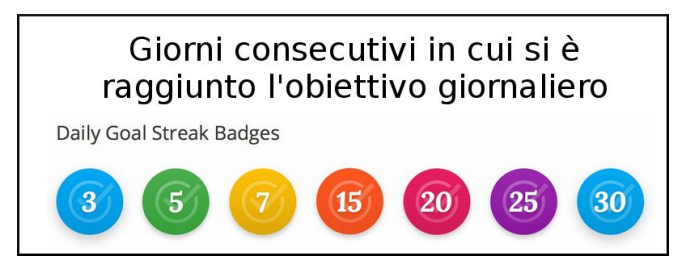

Per quanto riguarda la personalizzazione l'utente può controllare molte opzioni. Oltre a impostare l'obiettivo giornaliero può decidere quante parole imparare per ogni sessione: tre, cinque, sette o dieci. Lo stesso è possibile per le revisioni: cinque, dieci, venticinque o cinquanta vocaboli per ripasso. È possibile poi impostare anche notifiche che avvisino quando è ora di ripassare. La grafica del sito è legata al fuso orario impostato: verso sera il sole tramonta e l'azzurro cede il posto a blu e viola. L'utente può modificare il proprio profilo con nome utente, foto e breve biografia.

L'approccio iniziale a Memrise è piuttosto semplice nonostante l'interfaccia del sito sia in inglese. È stata però rimossa la possibilità di testare il sito senza essere iscritti. Non è presente una vera e propria mappa di gioco ed è possibile saltare a piacere da un livello all'altro cosa che però non è ovviamente consigliabile nel caso in cui il corso sia progettato in modo da proporre contenuti di crescente difficoltà.

Il feedback è costante durante l'apprendimento e il ripasso. Se si fa un errore Memrise ripropone all'utente la scheda di presentazione della parola come durante la prima sessione di apprendimento. Sono a disposizione molti tutorial sul funzionamento della piattaforma, anche relativi a funzioni più avanzate come la costruzione di corsi. Tuttavia è possibile chiedere aiuto ai moderatori e agli altri utenti in qualsiasi momento attraverso la sezione apposita. Inoltre ogni corso è dotato di un forum ad esso dedicato.

Il profilo di Memrise può essere collegato a quello di Google e Facebook ed è possibile condividere i progressi e i corsi frequentati. Non si può per il momento contattare via chat altri utenti ma è una tra le funzionalità altamente richieste dagli iscritti. Viene comunque data la possibilità di aggiungere collaboratori che aiutino nella realizzazione dei corsi, inserire alcuni utenti nella lista di amici chiamati *mempals*. Inoltre è possibile organizzare dei gruppi per lo studio o l'insegnamento. Legati all'aspetto sociale sono anche i due modi usati

all'interno del sito per valutare la reputazione degli utenti. La prima è la votazione dei *mem*, che costituisce quindi un vero e proprio sistema di *karma points* che però non possono essere ceduti ad altri. La seconda è invece il numero di *followers* che, come su Twitter, denotano il numero di persone interessate al profilo di un utente o alle sue attività sul sito.

## *5.4.4 Aspetti relativi alla lingua*

L'utilizzo più immediato di Memrise è l'apprendimento di singole parole o brevi frasi e della loro traduzione. È possibile però costruire corsi dove una parola è associata alla sua definizione oppure, con un po' di impegno in più, anche esercizi di grammatica come quelli di completamento presenti normalmente nei testi scolastici. Il principio su cui si basa Memrise è infatti associare due elementi, non per forza due vocaboli. Invece della stessa parola in due lingue basterà indicare una parola e la frase in cui inserirla oppure ad un

vocabolo associare un'immagine, come nell'esempio in figura. In questo caso sarà richiesto ovviamente più impegno da parte dell'autore del corso, dovuto al reperimento o alla realizzazione delle immagini. Inoltre la descrizione del corso dovrà includere una spiegazione delle modalità di utilizzo.

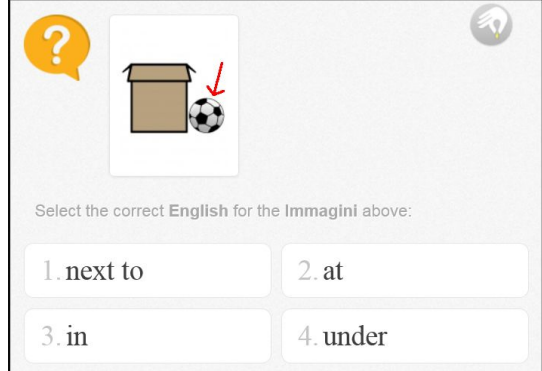

### *5.4.5 Inserimento in un contesto di apprendimento*

Memrise è sicuramente molto adatta all'apprendimento individuale grazie all'elevato grado di personalizzazione che consente, grazie alla funzione di realizzazione dei corsi, di inserire i vocaboli che si devono imparare, magari relativi al proprio ambito professionale, di interesse o di studio.

La possibilità di organizzare gli studenti in gruppi si rivela un ottimo strumento anche in ambito scolastico, in particolare in un contesto di flipped classroom. Infatti l'insegnante che gestisce il gruppo può accedere alle statistiche relative ad ogni studente: il tempo dedicato allo studio, l'elenco delle parole apprese, la percentuale di completamento del corso, i punti ottenuti. In questo caso è meglio utilizzare corsi realizzati appositamente per arginare il rischio di imbattersi in contenuti non adatti all'età degli studenti, perché purtroppo,

nonostante i controlli e la possibilità di segnalare i contenuti inappropriati, c'è sempre la possibilità di trovare parole o frasi offensive, specialmente nei *mem*. È possibile inoltre condividere il corso solo con persone specifiche impostandolo come *unlisted* o *incomplete* invece di *public* e mandando loro il link. Inoltre si può realizzare un nuovo corso in collaborazione con altre persone suddividendo il carico di lavoro.

# $5.5 -$  "Lingua.ly"

## *5.5.1 Descrizione del servizio*

Lingua.ly<sup>56</sup> è stata fondata da Jan Ihmels e Orly Furhman. Il motto è "Learn a language. Make it your own" ovvero "Impara una lingua. Rendila tua". Infatti la funzione principale svolta da Lingua.ly è testare la conoscenza di parole raccolte dall'utente durante la lettura di pagine web.

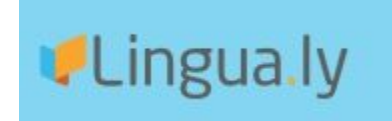

Per sfruttare tutte le funzioni offerte è necessario utilizzarla tramite browser. In particolare si deve scegliere, fra tutti quelli disponibili, Chrome, per il quale è possibile installare un'estensione<sup>57</sup> appositamente ideata. Infatti solo così è possibile aggiungere le parole da una qualsiasi pagina web come verrà illustrato dettagliatamente in seguito. Con altri browser si può fare ciò solo all'interno di articoli selezionati in modo automatico da Lingua.ly.

Il servizio si propone, attraverso la raccolta di dati sulle parole segnalate dall'utente come sconosciute e sul tipo di articoli letti, di consigliare ulteriori letture che contengano una percentuale molto bassa di parole nuove per lo studente. Queste possono poi essere aggiunte al vocabolario e imparate grazie a esercizi che permettono una ripetizione distanziata nel tempo. Questo sistema permette di aumentare le proprie conoscenze gradualmente e di comprendere testi sempre più difficili. Quindi Lingua.ly utilizza una tecnica di immersione dove l'utente impara leggendo articoli di proprio interesse.

Lingua.ly ha anche le applicazioni per Android e Apple che hanno però bisogno di una connessione internet per essere utilizzate.

Questo servizio è completamente gratuito per la fruizione via web o dispositivo Android. Gratuita è anche l'estensione per Chrome. L'applicazione per iOS costa invece  $\epsilon$  2,99.

#### Cosa dicono gli sviluppatori

Gli sviluppatori promettono l'apprendimento di una lingua in modo gratuito e per sempre, attraverso un'esperienza altamente personalizzata, permettendo all'utente di scegliere i testi

<sup>&</sup>lt;sup>56</sup> Il sito ufficiale è [https://lingua.ly/.](https://lingua.ly/)

<sup>57</sup> Un'estensione per il browser è un componente aggiuntivo da installare con cui è possibile personalizzarlo aggiungendo determinate funzionalità, talvolta legate a specifici servizi, come in questo caso.

nei quali cercare parole sconosciute da aggiungere al proprio vocabolario, in modo da leggere articoli riguardanti gli interessi degli studenti. Il motivo dietro alla loro scelta è che il percorso di apprendimento di una lingua è unico per ogni persona.

#### Pregi e difetti

Il vantaggio maggiore offerto da questo servizio è la possibilità di aggiungere le parole sconosciute che si incontrano durante la lettura di pagine web in una lingua da apprendere. Sono riscontrabili alcune difficoltà di utilizzo con browser diversi da Chrome, il browser di casa Google, che è comunque l'unico tramite il quale è possibile utilizzare la funzione più interessante del sito ovvero la possibilità di aggiungere parole leggendo una qualsiasi risorsa online. Un altro punto a favore è la possibilità di aggiungere parole di dodici lingue diverse ma questo pregio diventa un problema nella fase di ripasso perché non è possibile scegliere di utilizzare solo le parole di una lingua in quella sessione di revisione e di conseguenza l'utente si ritrova ad affrontare domande in diversi idiomi. Inoltre il sito chiede di impostare due lingue: quella di origine e quella che si vuole imparare di preferenza. Una delle due deve essere per forza l'inglese che può essere quindi o quella delle parole "sconosciute" o quella in cui vengono tradotte le parole delle altre lingue. Tutto bene quando questa è l'obiettivo di apprendimento ma scegliendone un'altra l'utente è costretto a rispondere in inglese a domande su vocaboli in francese, per esempio. Almeno per il momento quindi, per quanto riguarda il pubblico italiano, è utile soprattutto per la lingua inglese o per utenti che riescano a superare la confusione provocata da una doppia traduzione.

A volte tra tutti i significati disponibili, non viene sempre scelto automaticamente quello più adatto al contesto. Tuttavia è possibile aggiungere o scegliere altre accezioni del termine successivamente.

L'interfaccia in italiano non è disponibile nel sito ma solamente nelle applicazioni. È comunque molto intuitiva quindi questo non costituisce un problema.

#### L'interfaccia

L'interfaccia presenta poche opzioni ed è quindi chiara e comprensibile anche se non è in italiano nella versione web. Dalla pagina principale è possibile visualizzare gli articoli consigliati che possono essere selezionati in base all'argomento o alla lingua. A destra si possono vedere informazioni riguardo i punti totali ottenuti, il proprio nome utente ed è

possibile accedere alle impostazioni. Ben visibile è il bottone giallo che indica quante parole sono pronte per il ripasso. La sezione subito sotto mostra la lista delle parole aggiunte dall'utente e da essa è anche possibile aggiungerne tramite *add words* o toglierne tramite *edit*.

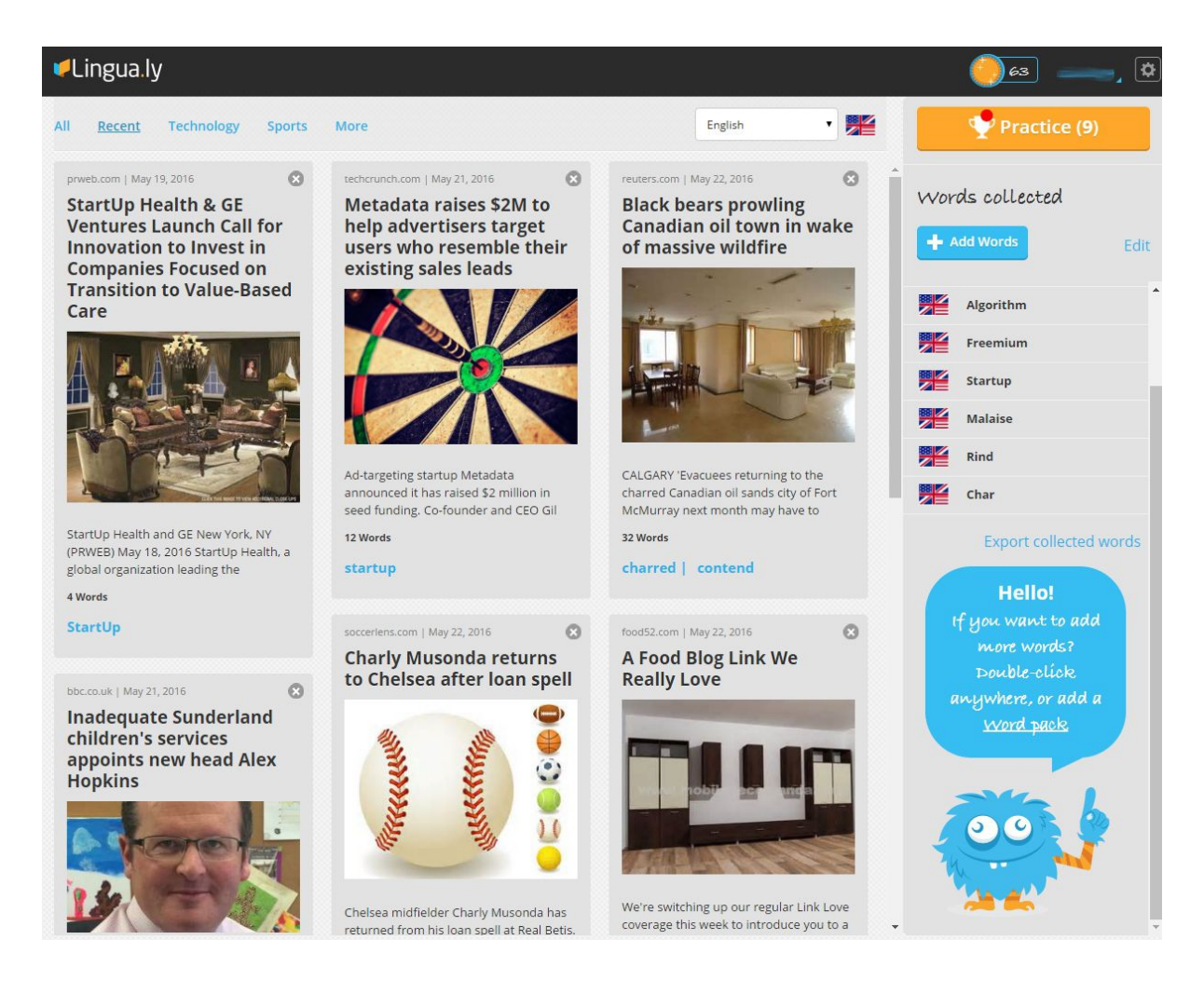

## *5.5.2 I contenuti*

#### Aggiungere parole

La componente fondamentale di Lingua.ly è costruire gradualmente un vocabolario di parole su cui si basano poi gli esercizi e che contiene tutti i termini aggiunti dall'utente. Per fare questo sono disponibili diversi strumenti. È possibile aggiungere manualmente singole parole

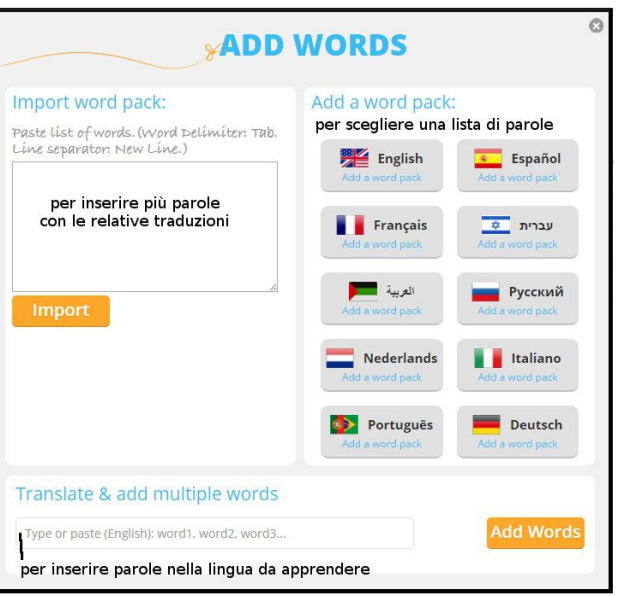

trovate magari in un libro cartaceo di cui non si conosce il significato e sarà poi Lingua.ly a trovare automaticamente la loro traduzione. Si può aggiungere anche un pacco di parole ovvero una serie di termini molto comuni in una lingua, adatti quindi ai principianti.

Il metodo più veloce e interessante è però dato dalla possibilità di aggiungere vocaboli sconosciuti incontrati nei testi consigliati dal sito o ancora meglio durante la libera navigazione su Internet con un semplice doppio click. Ciò però può essere fatto solo utilizzando l'estensione per Chrome come già anticipato. In questo caso durante la normale navigazione basterà cliccare due volte sulla parola sconosciuta e attendere il suo inserimento nell'elenco. Una volta tornati su Lingua.ly si potranno vedere le nuove parole ed esercitarsi per apprenderle. Ogni volta che si aggiunge una parola in questo modo, si apre una scheda che mostra il termine, le varie traduzioni possibili, altre informazioni sul vocabolo, sul dizionario usato e se ne sente una registrazione audio.

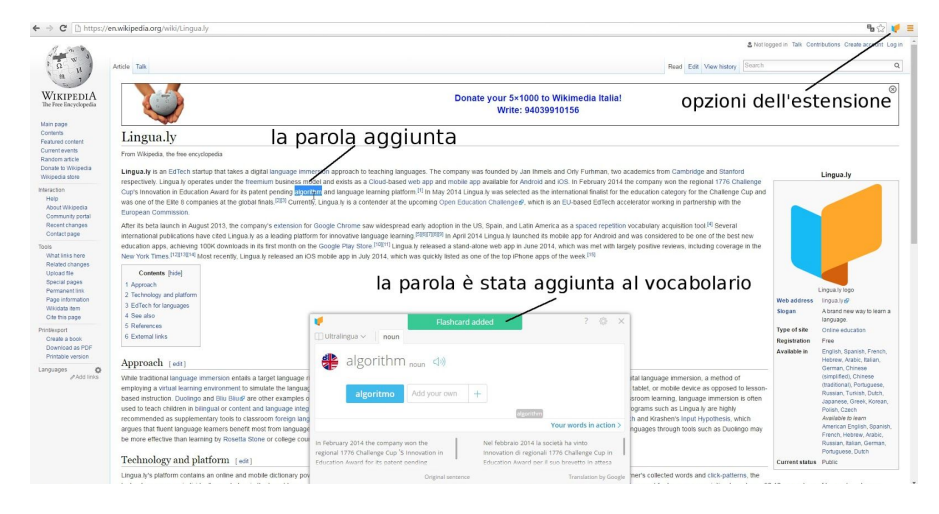

È ovviamente anche possibile rimuovere le parole una volta che l'utente ritiene di averle apprese in modo definitivo. Il sito utilizza tre vocabolari online per verificare i significati delle parole: Ultralingua, Babylon e Google.

#### Consultare le parole aggiunte

Una volta inserite le parole è possibile visualizzarne molti dettagli e modificarne alcuni cliccando su un termine inserito nella lista. Nella scheda illustrata a lato vengono visualizzati la parola inglese e quella italiana, la data in cui è stata aggiunta, un'immagine

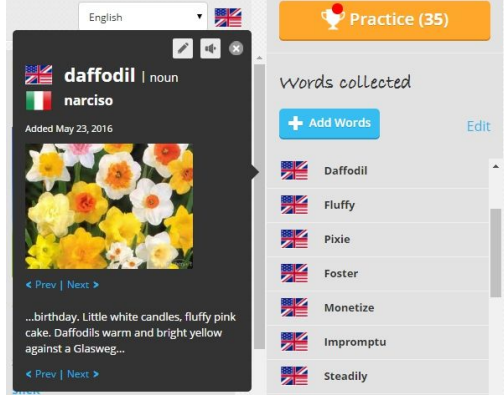

significativa che è possibile cambiare e lo spezzone di testo dal quale è stata inserita. Inoltre è possibile riascoltare l'audio e aggiungere altre traduzioni del termine.

## Gli esercizi

Gli esercizi sono disponibili solo quando ci sono parole da ripassare. In tal caso si deve aspettare oppure aggiungere nuove parole. Rispetto alla pagina principale, nella sezione esercizi, cambiano le informazioni contenute nella barra laterale. Vengono infatti indicati i punti totali e come sono stati ottenuti ovvero vengono suddivisi per categorie in base al fatto che derivino da parole aggiunte, articoli letti o risposte corrette durante i quiz.

È possibile scegliere tra tre tipi di ripasso che si differenziano semplicemente per la quantità di parole che l'utente si impegna a ripassare.

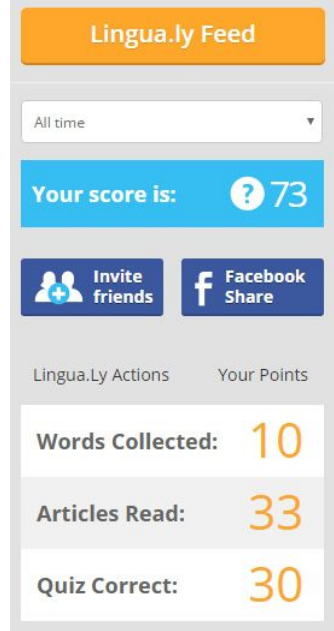

La metafora utilizzata vede le parole come cibo: cinque vocaboli sono una pausa caffé, quindici sono uno spuntino e trenta sono un banchetto. Delle tre tipologie sono di volta in volta disponibili solo quelle che richiedono un numero di vocaboli minore o uguale a quelli disponibili nella "scatola" delle esercitazioni.

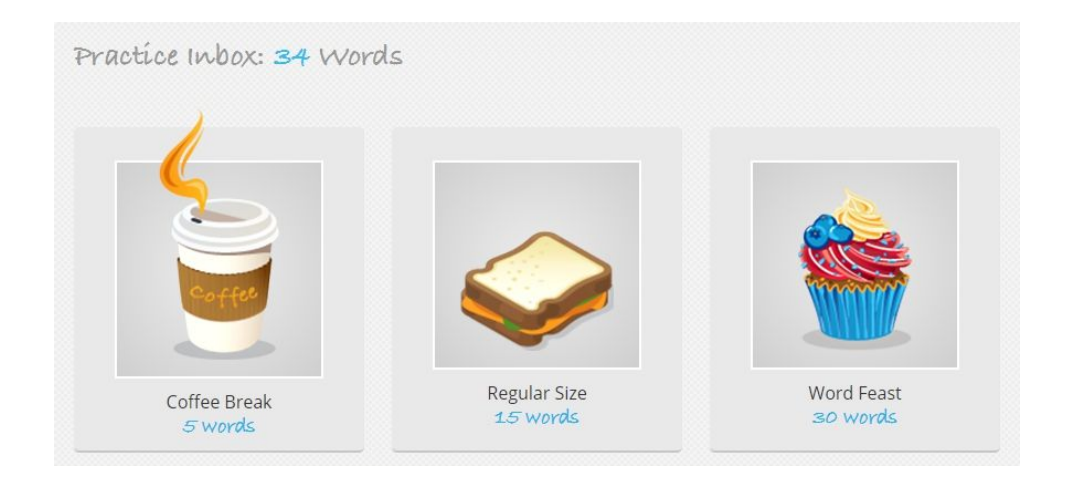

Durante una sessione di ripasso, per ogni vocabolo Lingua.ly chiede se la parola è conosciuta ovvero se l'utente ne ricorda la traduzione. Nel caso la risposta sia "no" viene mostrata la scheda come quella illustrata nell'immagine seguente, contenente la parola nelle due lingue,

un'immagine che aiuta a ricordarla e lo spezzone di testo dal quale è stata ricavata. La stessa scheda viene mostrata poi in caso di risposta errata.

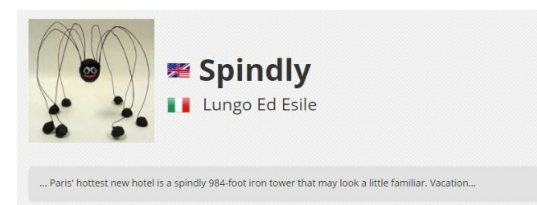

Se l'utente afferma invece di ricordare il significato della parola, Lingua.ly propone di rispondere ad una domanda a scelta multipla con otto opzioni entro sei secondi. Quattro delle possibili risposte vengono eliminate dopo qualche secondo.

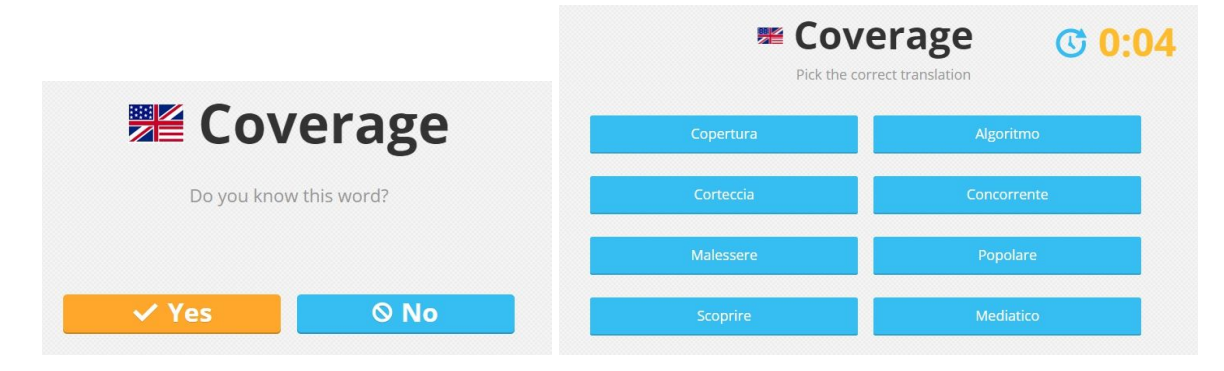

Non è possibile calcolare quanto tempo è necessario per lo svolgimento degli esercizi. Infatti, se rispondendo sempre correttamente si impiegano al massimo pochi minuti per la tipologia che prevede trenta parole, ciò non è vero in caso di errore. Infatti Lingua.ly, una volta terminato il primo giro di domande, ripropone i vocaboli che l'utente non ha riconosciuto al primo tentativo e così via finché non risponde correttamente a tutte.

Nell'applicazione per iOS è disponibile una modalità di gioco in più chiamata "snake" ispirata al classico gioco dove un serpente rappresentato da alcuni quadratini e manovrato da chi gioca, si allunga sempre di più "mangiando" dei puntini sparsi sullo schermo. Come nella versione originale se il serpente si richiude su sé stesso, la partita è persa. Nell'applicazione di Lingua.ly però i "bocconcini di cibo" sono quattro, affiancati da parole di cui una sola è giusta. Il gioco continua in caso di risposta errata ma il serpente diventa sempre più veloce infatti il giocatore in questo gioco non sceglie preventivamente quante parole ripassare, semplicemente va avanti finché l'animale non si scontra con sé stesso. Alcune immagini relative a questo gioco sono riportate nella pagina seguente.

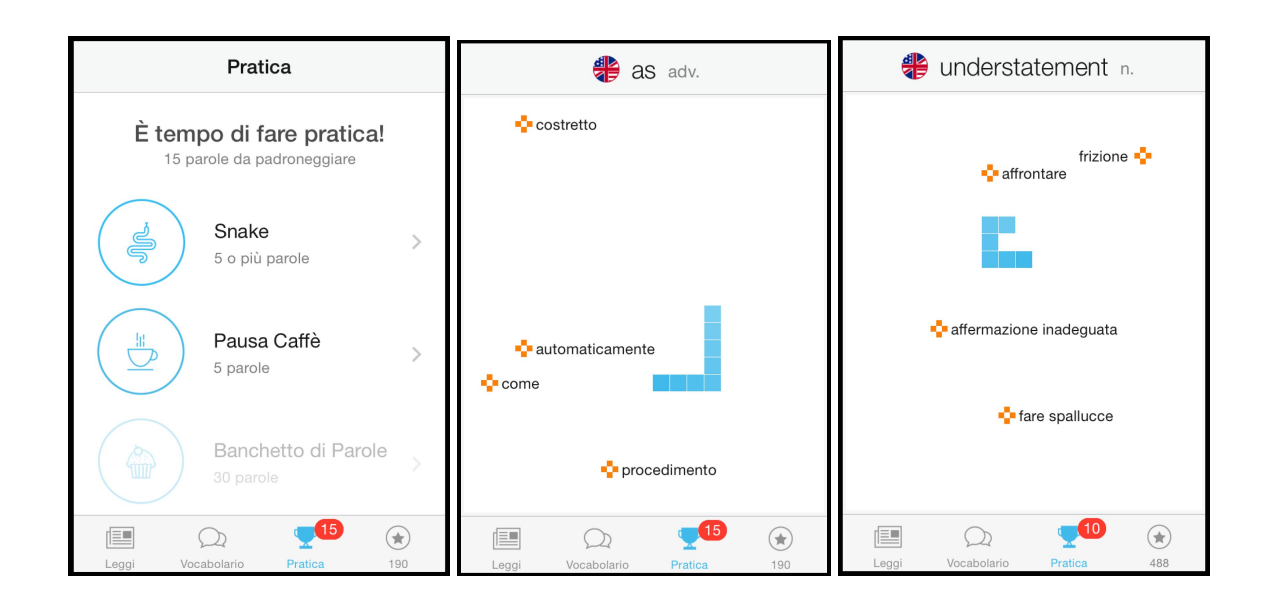

# *5.5.3 Aspetti relativi alla gamification*

L'accumulo di punti esperienza è basato su diversi fattori: ogni parola aggiunta vale un punto, ogni risposta esatta ne vale due e ogni articolo letto ne aggiunge tre. È possibile visualizzare il punteggio totale degli ultimi sette giorni o da quando l'utente si è iscritto. La classifica riporta solamente i giocatori con i cinque punteggi più alti ottenuti in quella settimana.

Al termine di ogni esercizio è possibile condividere il proprio successo pubblicando la notizia su Facebook e Google+ ed è possibile invitare gli amici ma non contattare altri utenti del servizio.

Non è possibile personalizzare la grafica e l'unica cosa che distingue gli utenti è il nome scelto al momento dell'iscrizione dato che non si può aggiungere un'immagine e non è prevista l'esistenza di una pagina utente.

Il primo approccio a Lingua.ly è semplice grazie all'interfaccia intuitiva ma solo le applicazioni sembrano avere un'apposita sezione di aiuto che però risulta al momento non funzionante. L'unico contatto disponibile è un indirizzo e-mail. Il sito ufficiale però comprende un blog dove vengono pubblicati esempi e consigli di utilizzo di Lingua.ly in classe e non solo.

## *5.5.4 Aspetti relativi alla lingua*

L'obiettivo principale di Lingua.ly è dare la possibilità di memorizzare vocaboli relativi ai temi di interesse dell'utente. Le parole vengono associate anche a registrazioni audio ma esse non vengono riproposte durante gli esercizi.

Grande importanza è data all'immersione nella lingua attraverso la lettura di testi reali, non costruiti appositamente per studenti e che quindi presentano tematiche più varie e di maggiore interesse per gli utenti rispetto ai testi contenuti generalmente nei libri di testo.

## *5.5.5 Inserimento in un contesto di apprendimento*

Lingua.ly si rivela particolarmente utile per chi vuole migliorare individualmente la lingua, specialmente quando si tratta di un utente che ha già basi a sufficienza da poter leggere i testi più semplici: per un principiante assoluto è probabilmente meglio cominciare con un'altra risorsa.

Non è prevista una funzionalità espressamente dedicata all'ambito scolastico ma un insegnante potrebbe far utilizzare questo strumento agli studenti per individuare dei vocaboli che siano veramente invogliati ad imparare e che riguardino i loro interessi, andando quindi oltre i termini "standard" che si apprendono a scuola. In questo caso il fatto che non sia possibile contattare altre persone iscritte può essere un punto a favore perché permette di disporre di un ambiente sicuro anche per gli studenti più giovani.
## 5.6 Riassunto comparativo

Prima di addentrarsi nel confronto tra le varie soluzioni per l'apprendimento delle lingue che sono state analizzate in questo capitolo, è opportuno rivedere sinteticamente, grazie alla tabella, le principali caratteristiche e gli obiettivi più importanti di ciascun strumento.

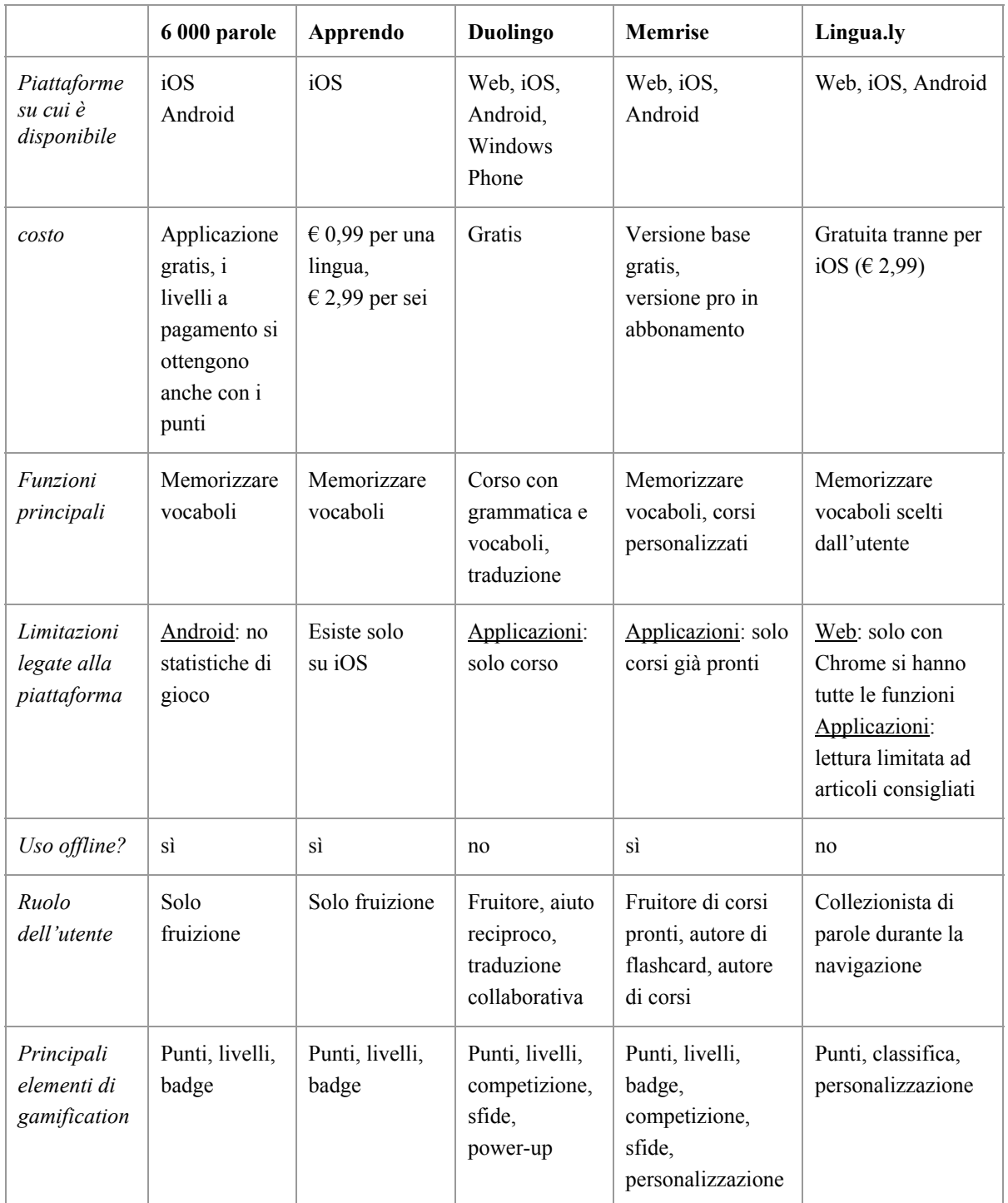

Dal confronto delle risorse analizzate si può facilmente notare che esse rispondono a diversi bisogni di apprendimento indipendentemente dal fatto che si stia parlando di educazione scolastica o di iniziativa individuale. Per esempio se la grammatica di base è già stata appresa e si vuole arricchire la conoscenza della lingua si può optare per 6 000 parole che si rivela un'applicazione semplice ma con molti termini da imparare oppure Apprendo se un vocabolario di circa cinquecento parole è sufficiente. Volendo chi apprende può poi passare da un'applicazione all'altra in base ai progressi fatti.

Per l'acquisizione di nuovi vocaboli si può cominciare per esempio da Apprendo o 6 000 parole e continuare con Memrise e Lingua.ly per avere un'esperienza di apprendimento più personalizzata e adatta ai propri interessi. Basti pensare a quanto utili si possano rivelare queste ultime due soluzioni nel caso di studenti di una scuola professionale o di lavoratori che debbano concentrarsi sui termini relativi ad un settore anche molto ristretto.

Oppure è possibile combinarne più di una, integrarle all'apprendimento scolastico tradizionale o nel caso si debbano studiare più lingue contemporaneamente si può rivelare utile usarne più soluzioni contemporaneamente. Per esempio un utente può trovare una perfetta soluzione in Lingua.ly per una lingua di cui ha già una buona padronanza delle regole grammaticali e riesce a leggere con facilità ma poi scegliere Apprendo per una di cui ha appena intrapreso lo studio.

Se invece l'obiettivo è la grammatica allora Duolingo è decisamente la scelta giusta. Anche Memrise può esserlo ma in questo caso probabilmente sarà necessario costruire un percorso personalizzato richiedendo quindi che qualcuno più esperto, un insegnante, un familiare, un amico, prepari e gestisca il corso. Memrise si rivela utile in quelle situazioni in cui si vuole avere un'unica soluzione per le lingue e per altre materie visto che i corsi possono riguardare qualsiasi argomento. Se invece ciò che si cerca è una grande comunità di studenti che si aiutano a vicenda allora tra quelle proposte non si può che scegliere Memrise o Duolingo. Se l'obiettivo principale è la personalizzazione dell'apprendimento allora saranno particolarmente indicati Memrise e Lingua.ly.

Se l'obiettivo è prepararsi ad un test specifico allora Duolingo è probabilmente la scelta migliore perché prepara anche alla grammatica e permette di fare un test che stima quanto si otterrebbe in una certificazione ufficiale ma poiché non indica quali unità sono per quale livello sarà meglio affidarsi a qualcuno di più esperto o consultare un libro "classico" per

144

sapere quali sono gli obiettivi di apprendimento per quel livello. Inoltre Duolingo arriva al massimo fino al livello B2.

Nel caso in cui, per svariati motivi, sia necessario un uso quasi esclusivamente off-line allora sarà necessario optare per 6 000 parole, Apprendo e Memrise. Con quest'ultima, con un po' di inventiva, è possibile costruire come già detto, anche dei corsi di grammatica.

Le due soluzioni che si presentano più adatte all'utilizzo a scuola, magari in un contesto di flipped classroom, sono Duolingo e Memrise, se non altro per il fatto di avere una funzionalità apposita tramite la quale l'insegnante può organizzare gruppi e controllare i progressi di tutti. Ciò non toglie che con un po' di fantasia e secondo le risorse disponibili non sia possibile utilizzare anche gli altri strumenti.

Se si tratta invece di un individuo che vuole costruire il proprio *personal learning environment* può essere anche utile usarne più di uno. Anzi, spesso nei forum dei vari servizi analizzati si trovano utenti che, pur affermando l'utilità della piattaforma su cui stanno scrivendo decantano le doti anche di un'altra e ne consigliano l'utilizzo combinato.

Ma queste sono solo alcune delle possibilità. Le motivazioni dietro la scelta di uno o più di questi servizi dipendono da moltissimi fattori: disponibilità economiche, contesto e obiettivi di apprendimento, caratteristiche personali. Inoltre, di strumenti come questi, ne escono di nuovi ogni anno. Alcuni hanno successo, altri meno e ognuno dà importanza a cose diverse e utilizza strumenti differenti. I servizi già esistenti poi, sono in continua evoluzione e si affidano al feedback degli utenti per correggere errori, migliorare le funzionalità esistenti e aggiungerne di nuove.

# **Conclusioni**

La gamification applicata all'apprendimento, in particolare delle lingue, è un settore in continua evoluzione ed espansione. Si presenta come un interessante e innovativo approccio che mira a risolvere problemi che affliggono da tempo l'educazione. Certo non sono soluzioni definitive e in futuro nuovi bisogni e nuove tecnologie faranno probabilmente percorrere strade diverse. Tuttavia al momento queste rappresentano soluzioni estremamente valide, utili e strettamente legate alla tecnologia a cui soprattutto le nuove generazioni sono abituate rendendo quindi questi siti e applicazioni intuitivi e immediatamente utilizzabili senza particolari spiegazioni. Per stare al passo con i tempi è necessario velocizzare l'apprendimento sfruttando al meglio tutte le occasioni in cui esso si può produrre.

Tutti gli strumenti analizzati nella ricerca possono essere utilizzati da chiunque abbia dimestichezza con le moderne tecnologie o sia disposto ad imparare, sia in un contesto di approfondimento autonomo, sia in classe. Ovviamente il prerequisito necessario è essersi procurati un dispositivo mobile o un computer e una connessione internet tramite i quali accedere ai servizi. Quando è l'individuo a prendere l'iniziativa nel proprio apprendimento è necessaria inoltre la consapevolezza da parte di chi apprende di dover ampliare le proprie conoscenze in un determinato campo, per necessità o interesse personale. Nel caso invece di un apprendimento più tradizionale l'allievo dovrà seguire le istruzioni dell'educatore ma per accettare tali indicazioni dovrà sentirsi in qualche misura coinvolto nel progetto.

Il più grande "potere" degli strumenti descritti è la possibilità di risparmiare tempo. Gli studenti di oggi si ritrovano infatti a dover imparare più cose delle generazioni precedenti nello stesso arco temporale per partecipare in modo completo alla vita sociale. Le applicazioni e i siti di cui si è parlato rendono più efficace l'apprendimento ottimizzando i tempi, per esempio programmandoli in modo da far ripassare all'utente solo i concetti che ha particolari difficoltà a ricordare invece di perdere tempo a rivedere ciò che è già impresso nella memoria. Inoltre è possibile recuperare quelli che vengono comunemente definiti "tempi morti" imparando qualcosa durante un'attesa alla fermata dell'autobus o una pausa caffé, momenti in cui sarebbe decisamente scomodo portarsi dietro e soprattutto sfogliare, un libro dai contenuti difficilmente fruibili in così poco tempo. Tutti gli strumenti analizzati permettono invece di concludere un'intera attività in pochi minuti.

Altro grande vantaggio è certamente la personalizzazione. Gli insegnanti che decidono di sperimentare l'utilizzo di queste tecnologie possono scegliere, tra le molte opzioni, quella più adatta ai bisogni della classe concentrandosi magari su quelle che permettono di accedere alle statistiche di tutti gli studenti per poter monitorare i loro progressi. Se l'utilizzo avviene al di fuori dell'ambito scolastico è possibile combinare fra loro più risorse per costruire la propria "scuola privata", il proprio *personal learning environment*.

Parlando più specificatamente delle soluzioni di gamification per l'apprendimento delle lingue ci si può rendere conto che queste non sviluppano, almeno per il momento, tutti gli aspetti del linguaggio. Infatti pur curando molto la pronuncia non è possibile fare conversazioni vere e proprie o cimentarsi nella produzione scritta. Tuttavia esistono siti che mettono in contatto persone che parlano lingue diverse o che permettono di sottomettere alla valutazione di madrelingua testi di propria realizzazione. Oppure si possono guardare video di diverso tipo o leggere testi in lingua originale. È possibile quindi combinare le soluzioni che sfruttano la gamification con altre di diverso tipo per coprire tutti gli aspetti dell'apprendimento della lingua. Un modo particolare di personalizzare il proprio apprendimento è poi dato dalla possibilità di realizzare corsi e contenuti che è possibile poi utilizzare e condividere con altri. Questo si rivela particolarmente utile quando si deve imparare il lessico di un determinato settore lavorativo.

In particolare gli strumenti che sfruttano la gamification hanno il grande vantaggio di permettere agli utenti di controllare continuamente i propri progressi. Nel caso in cui invece si riscontrino particolari difficoltà si presenta l'occasione di risolvere i problemi ben prima di una verifica o di un esame finale riuscendo a individuare gli errori più frequenti consultando le statistiche di gioco. Attraverso questo feedback immediato è possibile risolvere immediatamente i dubbi diversamente da quanto accade spesso in un contesto tradizionale dove normalmente gli esercizi vengono corretti in un secondo momento.

I meccanismi usati sono gli stessi per tutte le età, quel che cambia è magari il fatto che nelle soluzioni per bambini è più probabile che siano presenti simpatici personaggi che guidano il percorso dello studente e che la grafica sia particolarmente piacevole e curata.

Inoltre gli esempi analizzati e tutti quelli analoghi sono "a prova di noia" non solo grazie al fatto di sfruttare gli stessi meccanismi presenti nei videogiochi ma anche perché i contenuti sono suddivisi in piccole porzioni. A seconda del tempo a disposizione e dell'impegno che si vuole dedicare a tali attività, si può tranquillamente decidere di usare ogni volta uno o più mattoncini che compongono il percorso di apprendimento.

Particolarmente complesse e ricche sono poi le soluzioni dove è possibile interagire con gli altri utenti. Visitando i forum e le discussioni ci si rende conto che, pur non mancando ovviamente dei comportamenti scorretti, la maggior parte dei messaggi sono di aiuto reciproco, scambio di consigli, assistenza e chiarimenti da parte degli utenti più esperti. Queste soluzioni quindi racchiudono in sé tutti i vantaggi di uno studio individuale e personalizzato associati al sostegno di un'intera comunità di studenti.

Questi strumenti sono poi "insegnanti" estremamente pazienti e comprensivi perché non si stancano di ripetere innumerevoli volte le stesse cose e non sgridano. Inoltre sono ottimi "compagni di studio" perché non prendono mai in giro se si sbaglia. Queste caratteristiche si rivelano ottime soprattutto per l'apprendimento delle lingue. È possibile infatti ascoltare quante volte si vuole la pronuncia di una parola e provare a ripeterla finché si vuole senza temere di essere derisi, evitando l'imbarazzo di fare tentativi davanti a tutti, specialmente quando si deve provare a fare dei suoni assenti nella propria lingua madre.

Alcuni strumenti fanno riferimento esplicito al portfolio europeo delle lingue e indicano la corrispondenza tra i loro livelli e quelli ufficiali. Alcuni propongono una volta raggiunta una determinata conoscenza di fare degli esami per vedere riconosciuto ufficialmente il proprio livello. Ecco che in questo caso l'apprendimento informale e non formale viene certificato al pari dell'apprendimento formale anche se si proviene da un percorso totalmente diverso da quello ufficiale. Oppure è possibile tramite la connessione a vari social network pubblicare i propri successi per mostrarli ad amici, familiari e possibili datori di lavoro. Altri invece si presentano semplicemente come un modo di imparare velocemente quel poco di lingua che serve a fare brevi conversazioni, per intendersi, la lingua da turisti.

Nella scelta di uno strumento per l'apprendimento è sicuramente opportuno porre particolare attenzione alla qualità dei materiali, consultare le opinioni degli altri utenti o di siti specializzati in educazione che spesso recensiscono le nuove soluzioni. È inevitabile infatti, vista la quantità di nuove applicazioni e siti disponibili, che ce ne siano di qualità scadente o che fanno pagare per funzionalità che altrove sono disponibili gratuitamente.

Tutte queste tecnologie e quelle che saranno sviluppate in futuro vanno comunque inserite con cura ed attenzione all'interno di un curriculum scolastico sia che si tratti di una classe

149

capovolta sia di una più tradizionale. Le attività che richiedono l'uso di strumenti come tablet e computer non vanno inserite tanto perché "di moda" ma sono da integrare armoniosamente in modo che apportino un valore aggiunto. Non è sempre detto infatti che l'insegnante abbia una preparazione e tempo sufficienti a implementare in modo adeguato tali soluzioni e sfruttarne tutte le potenzialità. La prima cosa da fare è sempre informarsi adeguatamente, imparare ad usare correttamente questi strumenti e testarli personalmente in tutte le loro funzionalità verificando la correttezza di tutti i contenuti prima di sottoporli agli studenti. Spesso poi questi servizi si adattano alle richieste degli utenti e quindi sono in continua evoluzione. Per questo non basta informarsi all'inizio ma è necessario continuare a tenersi aggiornati su nuove funzionalità e modifiche nell'interfaccia o nel regolamento informando prontamente gli studenti. Come tutte le altre attività didattiche anche l'introduzione di tecnologie educative deve essere voluta, curata e apprezzata altrimenti il rischio è che diventi semplicemente qualcosa in più da fare, sia per gli studenti, sia per gli insegnanti. In questo modo il risultato è esattamente contrario a ciò che questi strumenti si prefiggono di fare ovvero velocizzare l'apprendimento e alleggerire il carico di lavoro.

Il problema maggiore che invece si può riscontrare in un utilizzo individuale di questi servizi è sicuramente la qualità dei corsi e delle risorse. Mentre infatti un insegnante può verificare la correttezza dei contenuti utilizzando in prima persona lo strumento, un utente che decide autonomamente di dedicarsi allo studio di una materia fino a quel momento sconosciuta, non ha le basi per farlo in maniera autonoma. Anche in questo caso è bene informarsi sui contenuti grazie alle opinioni degli altri utenti ed evitare le risorse non ancora testate a fondo specie se prodotte da altri iscritti e concentrarsi di più sulle risorse ufficiali, redatte quindi da un'istituzione nota o dagli sviluppatori del sito o dell'applicazione.

Insomma le possibilità sono infinite. Ci possono essere strumenti più o meno adatti ad una situazione particolare ma i limiti all'utilizzo di questi strumenti sono dettati dalla creatività dell'utilizzatore che permette di fare la scelta giusta e combinare, potenziandole, più soluzioni. L'aspirante studente deve avere ben chiari i propri obiettivi, le proprie aspirazioni e il tempo che può dedicare in modo da scegliere lo strumento più adatto.

# **Bibliografia**

Biasin C., *Che cos'è l'autoformazione*, 2009, Carocci.

Bonaiuti G., a cura di, *Elearning 2.0: il futuro dell'apprendimento in rete, tra formale e informale*, 2006, Erickson.

Burke B., *Gamify: how gamification motivates people to do extraordinary things*, 2014, Bibliomotion.

Cambi F., *Le pedagogie del Novecento*, 2005, Laterza.

Caillois R., *Les jeux et les hommes*, 1967, Éditions Gallimard.

Cecchinato G., *Flipped classroom: innovare la scuola con le tecnologie digitali*, 2014, Edizioni Menabò.

Chapman P., *Gamification & game mechanics made simple: how to gamify your organization for better performance, loyalty, and revenue*, 2012, Nutshell Press.

Ferster B., *Teaching machines: learning from the intersection of education and technology*, 2014, Johns Hopkins University Press.

Fornaca R., *Didattica e tecnologie educative: storia e testi*, 1985, Principato Editore.

Fratter I., *Tecnologie per l'insegnamento delle lingue*, 2010, Carocci.

Galimberti U., *Dizionario di psicologia*, 2006, Gruppo Editoriale l'Espresso, vol. 1, voci sull'apprendimento, il cognitivismo e il comportamentismo.

Mammarella N., Cornoldi C., Pazzaglia F., *Psicologia dell'apprendimento multimediale*: *elearning e nuove tecnologie*, 2005, il Mulino.

Manovich L., *Il linguaggio dei nuovi media*, 2002, Olivares.

McGonigal J., *Reality is broken: why games make us better and how they can change the world*, 2012, Random House.

Messina L., *Media e apprendimento: il contributo della ricerca psicopedagogica*, Studium Educationis, 3, pp.  $593-615$ .

Petrucco C., *Didattica dei Social Software e del Web 2.0*, 2010, Cleup.

Prensky M., *Digital Natives, Digital Immigrants* in *On the Horizon*, 2001, MCB University Press, Vol. 9 No. 5.

Quaglino G.P., *Autoformazione: autonomia e responsabilità per la formazione di sé nell'età adulta*, 2004, Raffaello Cortina Editore.

Rogers E.M., *Diffusion of innovations*, 1962, The Free Press.

Romano G., *Mass ef ect. Interattività ludica e narrativa: videogame, advergame, gamification, social organization*, 2014, Lupetti.

Tramma S., *Che cos'è l'educazione informale*, 2009, Carocci.

Watson W.R., Watson S.L., *An argument for clarity: what are learning management systems, what are they not, and what should they become?*, 2007, TechTrends, Springer Verlag, 51(2), pp. 28-34.

Zichermann G., Cunningham C., *Gamification by Design: implementing game mechanics in web and mobile apps*, 2011, O'Reilly.

### Altre risorse

Infografica su Flipped Classroom https://www.knewton.com/infographics/flipped-classroom/. Ultima consultazione: giugno 2016.

Infografica su Blended Learning https://www.knewton.com/infographics/blended-learning/. Ultima consultazione: giugno 2016.

Gubbini C., *Flipped Classroom, la scuola si capovolge: internet, pensiero aperto e smartphone in aula*, 14 febbraio 2015, La Repubblica. Versione online all'indirizzo[:](http://www.repubblica.it/scuola/2015/02/14/news/flipped_classroom_scuola-107238673/) http://www.repubblica.it/scuola/2015/02/14/news/flipped\_classroom\_scuola-107238673/. Ultima consultazione: giugno 2016.

*7 things you should know about... flipped classrooms*, Educause, 2012. Disponibile all'indirizzo[:](https://net.educause.edu/ir/library/pdf/eli7081.pdf) [https://net.educause.edu/ir/library/pdf/eli7081.pdf.](https://net.educause.edu/ir/library/pdf/eli7081.pdf) Ultima consultazione: giugno 2016.

Khan S., *The value [o](http://bigthink.com/techweek-chicago-dispatch/the-value-of-self-paced-learning)f self-paced learning*, 2013. L'articolo è disponibile all'indirizzo http://bigthink.com/techweek-chicago-dispatch/the-value-of-self-paced-learning. Ultima consultazione: giugno 2016.

Magill D.S., *What part of self-paced don't you understand?*, 2008, 24th Annual Conference on Distance Teaching & Learning. Disponibile per la consultazione all'indirizz[o](http://www.uwex.edu/disted/conference/Resource_library/proceedings/08_12392.pdf) [http://www.uwex.edu/disted/conference/Resource\\_library/proceedings/08\\_12392.pdf.](http://www.uwex.edu/disted/conference/Resource_library/proceedings/08_12392.pdf) Ultima consultazione: giugno 2016.

Schank R. C., *GoalBased Scenarios: CaseBased Reasoning Meets Learning by Doing*, in David Leake (ed) *CaseBased Reasoning: Experiences, Lessons & Future Directions*, 1996, p.295347. L'indirizzo è [http://cogprints.org/635/1/CBRMeetsLBD\\_for\\_Leake.html.](http://cogprints.org/635/1/CBRMeetsLBD_for_Leake.html) Ultima consultazione: giugno 2016.

Bloom B.S., *Learning for mastery*, in *Evaluation comment*, vol. 1, numero 2, 1968, UCLA Center for the Study of Evaluation of Instructional Programs. L'indirizzo è [http://programs.honolulu.hawaii.edu/intranet/sites/programs.honolulu.hawaii.edu.intranet/file](http://programs.honolulu.hawaii.edu/intranet/sites/programs.honolulu.hawaii.edu.intranet/files/upstf-student-success-bloom-1968.pdf) s/upstf-student-success-bloom-1968.pdf. Ultima consultazione: giugno 2016.

Novak J.D., Cañas A.J., *The Theory Underlying Concept Maps and How to Construct and Use Them*, Technical Report IHMC CmapTools, 2006. Il documento è disponibile all'indirizzo https://www.uibk.ac.at/tuxtrans/docs/TheoryUnderlyingConceptMaps-1.pdf. Ultima consultazione: giugno 2016.

Prensky M., *Engage Me or Enrage Me: What Today's Learners Demand*, Educause Review, 2005, [https://net.educause.edu/ir/library/pdf/erm0553.pdf.](https://net.educause.edu/ir/library/pdf/erm0553.pdf) Ultima consultazione: giugno 2016.

Commission of the European Communities, *Making a European Area of Lifelong Learning a Reality*, 2001. Il testo integrale è disponibile nelle varie lingue europee all'indirizz[o](http://eurlex.europa.eu/LexUriServ/LexUriServ.do?uri=COM:2001:0678:FIN:EN:PDF) <http://eurlex.europa.eu/LexUriServ/LexUriServ.do?uri=COM:2001:0678:FIN:EN:PDF>. Ultima consultazione: giugno 2016.

European Parliament, Council of the European Union, *Recommendation of the European Parliament and of the council on key competences for lifelong learning*, 2006. Il testo integrale è disponibile per la consultazione nelle varie lingue europee al seguente indirizzo[:](http://eur-lex.europa.eu/legal-content/EN/TXT/?uri=celex%3A32006H0962) http://eur-lex.europa.eu/legal-content/EN/TXT/?uri=celex%3A32006H0962.

Ultima consultazione: giugno 2016.

*A new framework strategy for multilingualism*, 2005, reperibile al link diretto http://eur-lex.europa.eu/LexUriServ/LexUriServ.do?uri=COM:2005:0596:FIN:en:PDF. Ultima consultazione: giugno 2016.

*Terminology of European education and training policy*, 2014, consultabile all'indirizzo http://www.cedefop.europa.eu/en/events-and-projects/projects/validation-non-formal-and-inf ormallearning/european-inventory/european-inventory-glossary. Ultima consultazione: giugno 2016.

*Improving the ef ectiveness of language learning: CLIL and computer assisted language learning*, 2014, link diretto http://ec.europa.eu/languages/library/studies/clil-call en.pdf. Ultima consultazione: giugno 2016.

*Sintesi dati della total digital audience di Giugno 2015*, audiweb, Nielsen http://www.audiweb.it/wp-content/uploads/2015/08/Report\_dati\_Audiweb\_Giugno2015.pdf.

Enciclopedia Treccani, all'indirizzo [http://www.treccani.it/enciclopedia/.](http://www.treccani.it/enciclopedia/)

Gamification Research Network http://gamification-research.org/. Ultima consultazione: giugno 2016.

Gamification.it, *The Gamification Research Lab*, [http://www.gamification.it/.](http://www.gamification.it/) Ultima consultazione: giugno 2016.

### Risorse video

Jane McGonigal, *Gaming can make a better world*, TED2010, 2010, [https://www.ted.com/talks/jane\\_mcgonigal\\_gaming\\_can\\_make\\_a\\_better\\_world.](https://www.ted.com/talks/jane_mcgonigal_gaming_can_make_a_better_world)

Jesse Schell, *When games invade real life*, DICE Summit, 2010, [https://www.ted.com/talks/jesse\\_schell\\_when\\_games\\_invade\\_real\\_life.](https://www.ted.com/talks/jesse_schell_when_games_invade_real_life)

Salman Khan, *Let's use video to reinvent education*, TED2011, 2011, [https://www.ted.com/talks/salman\\_khan\\_let\\_s\\_use\\_video\\_to\\_reinvent\\_education.](https://www.ted.com/talks/salman_khan_let_s_use_video_to_reinvent_education)

Tom Chatfield, *7 ways games reward the brain*, TEDGlobal, 2010, [https://www.ted.com/talks/tom\\_chatfield\\_7\\_ways\\_games\\_reward\\_the\\_brain.](https://www.ted.com/talks/tom_chatfield_7_ways_games_reward_the_brain)

## Siti ufficiali degli strumenti analizzati

#### *6 000 parole Fun Easy Learn*

<http://www.funeasylearn.com/it/>. Ultima consultazione: giugno 2016.

#### *Apprendo*

<http://appapprendo.blogspot.it/p/it.html>. Ultima consultazione: giugno 2016.

#### *Duolingo*

<https://www.duolingo.com/>. Ultima consultazione: giugno 2016.

#### *Memrise*

[http://www.memrise.com/.](http://www.memrise.com/) Ultima consultazione: giugno 2016.

#### *Lingua.ly*

[https://lingua.ly/.](https://lingua.ly/) Ultima consultazione: giugno 2016.